### **IPOTESI DI**

CONTRATTO COLLETTIVO NAZIONALE INTEGRATIVO CONCERNENTE LE UTILIZZAZIONI E LE ASSEGNAZIONI PROVVISORIE DEL PERSONALE DOCENTE, EDUCATIVO ED A.T.A. PER L'ANNO SCOLASTICO **2015/16**.

L'anno **2015** il giorno **13** del mese di **maggio**, in Roma, presso il Ministero dell'Istruzione, Università e Ricerca, in sede di negoziazione decentrata a livello ministeriale,

#### TRA

la delegazione di parte pubblica costituita con D.M. n. 735 del 16 settembre 2014

E

i rappresentanti delle Organizzazioni Sindacali F.L.C.-C.G.I.L., C.I.S.L. SCUOLA, U.I.L. SCUOLA e S.N.A.L.S. C.O.N.F.S.A.L. e GILDA-UNAMS firmatarie dei Contratti Collettivi Nazionali di Lavoro del Comparto Scuola

#### PREMESSO

- che con il vigente CCNL 29 novembre 2007 sono stati fissati i principi generali sulla mobilità territoriale e professionale, ivi comprese le utilizzazioni e assegnazioni provvisorie del personale (art. 10);

- che lo stesso CCNL, al capo II – Relazioni sindacali, artt. 3,4,5 e 6, definisce le materie di competenza della contrattazione integrativa di secondo livello e gli ambiti territoriali della stessa;

- che in data 10.5.2012 il nuovo protocollo d'intesa sul lavoro pubblico tra il Ministro della Pubblica Amministrazione, le Regioni, le Province, i Comuni e le Organizzazioni sindacali ha ribadito il pieno riconoscimento del ruolo negoziale e delle prerogative delle RSU nei luoghi di lavoro nelle materie previste dal CCNL vigente;

#### SI CONCORDA QUANTO SEGUE

il presente contratto sostituisce il C.C.N.I. concernente le utilizzazioni e le assegnazioni provvisorie del personale docente, educativo ed A.T.A. sottoscritto in data **11.09.2014**.

### Art. 1 - Campo di applicazione, durata e decorrenza del contratto

- 1. Il presente contratto collettivo decentrato si applica al personale della scuola docente, educativo ed A.T.A. con rapporto di lavoro a tempo indeterminato ed ai docenti di cui agli artt.43 e 44 della legge n. 270/82.
- 2. Il presente contratto nello stabilire i criteri generali ed i principi per le operazioni di utilizzazione e di assegnazione provvisoria del personale docente, educativo ed A.T.A. per l'anno scolastico **2015/2016** secondo le disposizioni contenute nei contratti collettivi nazionali del comparto scuola è prioritariamente diretto a realizzare il reimpiego qualificato di tutto il personale in soprannumero o in esubero, e la piena realizzazione degli obiettivi formativi e curriculari previsti per ciascun ordine di scuola, assicurando la continuità didattica e la valorizzazione delle competenze professionali, tenuto conto delle esigenze e disponibilità dei docenti interessati. A tal fine è valorizzata, tra l'altro, la possibilità di utilizzazione in altri insegnamenti e per il potenziamento delle attività dell'offerta formativa - per il personale appartenente a ruoli e classi di concorso in esubero - tenendo conto dei titoli di studio e/o professionali posseduti, con l'attribuzione del maggior trattamento economico eventualmente spettante ai sensi dell'art. 10 comma 10 del C.C.N.L. 29.11.2007; in quest'ultimo caso la Direzione Regionale competente, contestualmente all'adozione del provvedimento di utilizzazione e assegnazione provvisoria, stipulerà con il personale interessato un contratto di lavoro integrativo per il nuovo temporaneo trattamento retributivo corrispondente a quello spettante in caso di passaggio di ruolo.
- 3. Gli effetti giuridici decorrono dalla data di stipulazione del presente contratto, che si intende avvenuta al momento della sottoscrizione da parte dei soggetti negoziali, ed hanno validità per l'anno scolastico **2015/2016**.
- 4. Premesso che l'adeguamento dell'organico alla situazione di fatto avviene secondo la disciplina dettata dalle disposizioni concernenti la definizione degli organici, e la costituzione di posti part time come definito nell'art. 3 del presente contratto, la contrattazione decentrata regionale definirà i criteri e le modalità per la determinazione delle disponibilità.
- 5. Su tale base, prima di avviare le operazioni di utilizzazione e previa informazione alle OO.SS. territoriali, sarà predisposto dalla Direzione Regionale competente il quadro complessivo delle disponibilità, ed eventuali successive modificazioni ed integrazioni, relativo alle diverse tipologie di posti in funzione del migliore impiego del personale stesso, secondo i principi stabiliti dal C.C.N.L., integrati dalla presente contrattazione.
- 6. La valutazione dei titoli relativi alle utilizzazioni del personale docente ed educativo (All. 1) titolare di cattedra e/o posto nella scuola é formulata da ciascuna istituzione scolastica in cui detto personale presta servizio. Nel caso in cui l'istituto di titolarità non coincida con l'istituto di servizio, sarà competenza di quest'ultimo provvedere alla valutazione della domanda, acquisendo eventualmente dall'istituto di titolarità ogni utile elemento di conoscenza. Per quanto concerne, invece, i docenti titolari sulle **dotazioni provinciali** i docenti della scuola primaria in esubero titolari sulla provincia e i docenti titolari sul sostegno (D.O.S.), tale valutazione è formulata dagli uffici territorialmente competenti. Per i docenti di religione cattolica la predetta valutazione sarà formulata dai competenti Uffici Scolastici Regionali. La valutazione è effettuata considerando i titoli posseduti entro il termine previsto per la presentazione delle domande di utilizzazione e di assegnazione provvisoria, secondo le tabelle allegate al C.C.N.I. concernente la mobilità del personale della scuola sottoscritto in data **23.2.2015** per le parti relative ai trasferimenti d'ufficio, con le seguenti precisazioni e integrazioni:
	- nei titoli di servizio va valutato anche l'anno scolastico in corso;
	- per ottenere il punteggio per il comune di residenza dei familiari, è necessario che i medesimi vi risiedano effettivamente, con iscrizione anagrafica, da almeno tre mesi alla data stabilita per la presentazione delle domande;
	- l'età dei figli è riferita al 31 dicembre dell'anno in cui si effettuano le utilizzazioni e le assegnazioni provvisorie;
	- in caso di parità di precedenze e di punteggio prevale chi ha maggiore anzianità anagrafica;
	- per i docenti di religione cattolica, fermo restando quanto previsto dal successivo art. 4 comma 1, il punteggio è attribuito sulla base della graduatoria unica regionale, articolata per ambiti diocesani, formulata dall'Ufficio scolastico regionale ai sensi dell'art. 10, commi 3 e 4 dell'O.M. n. **8 del 20.3.2015**, con le precisazioni di cui ai precedenti punti del presente comma.
- 7. La valutazione dei titoli relativi alle utilizzazioni del personale A.T.A. (All. 4 ) é formulata da ciascuna istituzione scolastica in cui detto personale presta servizio. Nel caso in cui l'istituto di titolarità non

coincida con l'istituto di servizio, sarà competenza di quest'ultimo provvedere alla valutazione della domanda, acquisendo eventualmente dall'istituto di titolarità ogni utile elemento di conoscenza. La valutazione è effettuata considerando i titoli posseduti entro il termine previsto per la presentazione delle domande, secondo le tabelle allegate al C.C.N.I. concernente la mobilità del personale della scuola sottoscritto in data **23.2.2015** per le parti relative ai trasferimenti d'ufficio con le seguenti precisazioni e integrazioni:

- nei titoli di servizio, va valutato anche l'anno scolastico in corso;
- per ottenere il punteggio per il comune di residenza dei familiari, è necessario che i medesimi vi risiedano effettivamente, con iscrizione anagrafica, da almeno tre mesi alla data stabilita per la presentazione delle domande;
- l'età dei figli è riferita al 31 dicembre dell'anno in cui si effettuano le utilizzazioni e le assegnazioni provvisorie;
- in caso di parità di precedenze e di punteggio prevale chi ha maggiore anzianità anagrafica;
- l'espressione "servizio pre-ruolo" di cui alla prima riga della nota (3) della citata tabella è sostituita dall'espressione "servizio non di ruolo o di altro ruolo riconosciuto o riconoscibile".
- 8. La valutazione dei titoli nelle assegnazioni provvisorie è stabilita dal presente contratto sulla base dell'All. 2 - Tabella del personale docente ed educativo e dell'All. 5 – Tabella personale A.T.A. considerando i titoli posseduti entro il termine previsto per la presentazione delle domande di utilizzazione e assegnazione provvisoria.
- **9. Il personale interessato da eventuali rettifiche apportate alle operazioni di mobilità relative all'a. s. 2015/2016 verrà rimesso nei termini per la presentazione delle sopra citate domande, prevedendo 5 giorni successivi alla data di comunicazione della rettifica stessa.**

UTILIZZAZIONE TRA PROVINCE STATALI CHE HANNO MODIFICATO L'ASSETTO TERRITORIALE DI COMPETENZA

- 10. Il personale docente, educativo ed A.T.A. perdente posto delle scuole o istituti delle province statali che hanno modificato l'assetto delle aree territoriali di competenza, qualora abbia chiesto il rientro nella scuola di ex titolarità ai sensi dell'art. 20/bis, c. 2 lett. C), del C.C.N.I. **23.2.2015** e non l'abbia ottenuto, ha titolo a presentare domanda di utilizzazione per rientrare nella scuola di ex titolarità e, in subordine, nel comune. La domanda va inviata all'Ufficio territoriale della provincia di attuale competenza. A tale personale si applica la precedenza di cui al successivo art. 8 c. 1 punto II e art. 18 comma 1 punto II.
- 11. Il personale docente, educativo ed A.T.A. delle scuole o istituti delle province statali che hanno modificato l'assetto delle aree territoriali di competenza, qualora abbia chiesto e non ottenuto il trasferimento per rientrare nella ex provincia di titolarità ai sensi dell'art. 20/bis, c. 2 lett. A), del C.C.N.I. **23.2.2015**, ha titolo a presentare domanda di utilizzazione in scuole o istituti della ex provincia di titolarità, a prescindere dalla situazione di esubero nel suo posto o classe di concorso. Il suddetto personale invia la domanda all'Ufficio territoriale della ex provincia di titolarità e partecipa alle operazioni di utilizzazione assieme al personale titolare nella suddetta provincia.

#### NORMA DI RINVIO

12. **Le parti concordano di valutare congiuntamente l'esigenza di riaprire il confronto negoziale, anche su richiesta di un solo soggetto firmatario, per verificare le ricadute sul personale derivanti da provvedimenti emanati successivamente alla sottoscrizione del presente C.C.N.I., che producano effetti sulle materie disciplinate dal C.C.N.I. stesso**.

# TITOLO I

#### PERSONALE DOCENTE

#### Art. 2 - Docenti destinatari delle utilizzazioni

- 1. Premesso che l'adeguamento dell'organico alla situazione di fatto avviene secondo la disciplina dettata dalle disposizioni concernenti la definizione degli organici e la costituzione di posti part time come definito nell'art. 3 del presente contratto e nel rispetto di quanto previsto dall'art. 14 del D.L. 95/2012 convertito con modificazioni dalla L. 135 del 7 agosto 2012 **e successive modifiche e integrazioni**, i destinatari dei provvedimenti di utilizzazione per l'a.s. 2014/2015 sono:
	- a) i docenti in soprannumero sull'organico di titolarità, ivi compresi quelli in esubero nella scuola primaria titolari sulla provincia;
	- b) i docenti trasferiti quali soprannumerari a domanda condizionata ovvero d'ufficio senza aver presentato la domanda nello stesso anno scolastico o nei 9 anni scolastici precedenti, che chiedano di essere utilizzati come prima preferenza nell'istituzione scolastica o, in subordine, nel distretto sub-comunale che la comprende o nel comune di precedente titolarità o, qualora non esistano posti richiedibili in detto comune, nel comune viciniore nel rispetto delle relative tabelle e che abbiano richiesto in ciascun anno dell'ottennio il trasferimento anche nell'istituzione di precedente titolarità. Pertanto per l'a.s. **2015/2016** può produrre domanda di utilizzazione il personale che sia stato trasferito d'ufficio o a domanda condizionata per l'a.s.**2007/2008** e successivi;
	- c) i docenti restituiti ai ruoli ai sensi dell'art. 5 del C.C.N.I. **23.2.2015** che hanno avuto una sede di titolarità non compresa tra quelle espresse a domanda ovvero i docenti che siano stati restituiti ai ruoli oltre i termini di presentazione delle domande di mobilità. In questa categoria sono compresi i docenti dichiarati idonei all'insegnamento a seguito della procedura prevista dal comma 5 dell'art. 35 della L. 27/12/2002 n. 289 che non sono stati assegnati alla scuola in cui prestano servizio ovvero che siano stati trasferiti su una sede non compresa tra quelle espresse a domanda.
	- d) i docenti che, dopo le operazioni di trasferimento risultino titolari o soprannumerari sulla **dotazione provinciale** o che risultino a qualunque titolo senza sede definitiva;
	- e) i docenti titolari **sulle dotazioni provinciali** nell'anno scolastico **2014/2015** trasferiti d'ufficio su sede nell'anno scolastico **2015/2016**;
	- e1) i docenti assunti a tempo indeterminato dal 1° settembre dell'anno scolastico precedente trasferiti d'ufficio.
	- f) i titolari delle Dotazioni Organiche di Sostegno della scuola secondaria di secondo grado;

g) i docenti che, ai sensi del D.I. n. 331 del 29/7/1997, cessati dal servizio hanno chiesto ed ottenuto il mantenimento in servizio con rapporto di lavoro a tempo parziale e non hanno trovato disponibile il posto di precedente titolarità;

h) i docenti, appartenenti a ruoli, posti o classi di concorso in esubero, che richiedano l'utilizzazione in altri ruoli, posti o classi di concorso per cui hanno titolo, ivi compresi i posti assegnati alla scuola secondaria di II grado per le attività di potenziamento dell'offerta formativa, o su posti di sostegno, nell'ambito del ruolo di appartenenza, anche se privi del titolo di specializzazione, nella provincia nei limiti dell'esubero. Sui posti di strumento musicale le utilizzazioni sono disposte fatti salvi gli accantonamenti per gli aspiranti non di ruolo inseriti nella seconda fascia della graduatoria ad esaurimento, compilata ai sensi dell'art. 11 comma 9 della L. 124/99; i docenti, appartenenti a ruoli, posti o classi di concorso in esubero, possono essere utilizzati su progetti autorizzati, anche in via sperimentale, conferibili solo in assenza di qualsiasi posto disponibile ed assegnabile a livello provinciale;

i) i docenti titolari su insegnamento curriculare in possesso del titolo di specializzazione che chiedono di essere utilizzati solo su sostegno, nell'ambito dello stesso grado di istruzione. I docenti di scuola primaria titolari su posto comune, in possesso del titolo per l'insegnamento della lingua straniera, che chiedono di essere utilizzati su posto di lingua straniera, nell'ambito del circolo di titolarità o in altro circolo, nel caso in cui nel proprio non vi siano posti disponibili. Parimenti, i docenti titolari su insegnamento curriculare possono chiedere di essere utilizzati su posti istituiti presso le strutture ospedaliere o presso le istituzioni carcerarie **nonché sui CTP ancorché trasformati in C.P.I.A.;**

j) i docenti che abbiano superato o stiano frequentando corsi di riconversione professionale, o corsi intensivi per il conseguimento del titolo di specializzazione per l'insegnamento su posti di sostegno;

k) i docenti della scuola secondaria di primo grado di cui agli art. 43 e 44 della legge n. 270/82;

l) gli insegnanti tecnico-pratici e gli assistenti di cattedra, transitati dagli enti locali allo Stato, ai sensi dell'art. 8 della L. 124/99, non collocati nelle classi di concorso previste dalla tabella C allegata al D.M. 39/98, ai quali si applica l'art. 14 comma 14 del D.L. 95/2012 convertito con modificazioni dalla L. 135 del 7 agosto 2012 e successive modifiche e integrazioni, e che possono essere utilizzati ai sensi del comma 17 della medesima legge su posti disponibili ricorrendo le condizioni ivi previste con riguardo alle abilitazioni, ai titoli di studio e alla specializzazione sul sostegno **nonché coloro che termineranno i corsi di riconversione sul sostegno attivati con l'atto aggiuntivo alla convenzione del 29.10.2013 stipulato con la Conferenza Universitaria di Scienza della formazione in data 7.11.2014**.

m) gli insegnanti di religione cattolica immessi in ruolo ai sensi della legge 18 luglio 2003, n. 186.

n) docenti, anche non in esubero, in possesso dei requisiti di cui ai commi 1 e 2 dell'art. 3 del D.M. n. 8 del 31 gennaio 2011 che chiedono di essere utilizzati, in particolare nella scuola primaria anche organizzata in rete, per la diffusione della cultura e della pratica musicale.

- 2. I docenti che, pur non essendo soprannumerari, appartengono a classi di concorso o posti in esubero nella provincia, sono utilizzati a domanda, nei limiti dell'esubero, in altra classe di concorso o posti anche di grado diverso di istruzione per i quali siano in possesso del titolo valido per la mobilità professionale come disciplinato dall'art. 3 del C.C.N.I. **23.2.2015** ivi compresi i posti assegnati alla scuola secondaria di II grado per le attività di potenziamento dell'offerta formativa**.**
- 3. Il personale in soprannumero, titolare **sulla dotazione provinciale** e senza sede, appartenente a classe di concorso o ruolo in esubero, viene utilizzato anche d'ufficio in altra classe di concorso o posto, comunque nell'ambito di un unico grado di istruzione, nel seguente ordine:
	- a) insegnamenti richiesti per l'utilizzazione a domanda per i quali si possiede l'abilitazione;
	- b) altri insegnamenti per cui si possiede l'abilitazione ovvero appartenenti a classi di concorso comprese nello stesso ambito disciplinare della classe di concorso di titolarità (D.M. 354 del 10/08/1998 integrato dal D.M. 448 del 10/11/1998);
	- c) insegnamenti a cui può accedere sulla base dei titoli di studio posseduti. L'utilizzazione d'ufficio su posti di sostegno del personale in soprannumero è disposta solo se l'interessato è in possesso del previsto titolo di specializzazione nonché qualora abbia frequentato apposito corso di formazione di cui all'art. 14 comma 14 del D.L. 95/2012 convertito con modificazioni dalla L. 135 del 7 agosto 2012 **e successive modifiche e integrazioni;**
	- E' fatto salvo quanto previsto all'ultimo periodo del successivo art. 5 comma 6.
- 4. Al fine di assicurare un corretto avvio dell'anno scolastico e di agevolare il riassorbimento dell'esubero, sono consentite operazioni di utilizzazione a domanda da fuori provincia esclusivamente ove permanga la situazione di esubero nel posto o nella classe di concorso della provincia di appartenenza; dette utilizzazioni saranno disposte nella provincia richiesta, laddove risulti disponibilità di posti di insegnamento, prioritariamente per il posto o per la classe di concorso di appartenenza ed in subordine su posti comunque disponibili per i quali il docente sia in possesso del titolo di abilitazione corrispondente.
- 5. Negli istituti di istruzione secondaria il docente titolare di cattedra o posto di insegnamento, i docenti di sostegno nonché i docenti di religione cattolica che trovino nella scuola di titolarità una riduzione dell'orario obbligatorio di insegnamento fino ad un quinto, ove non completino l'orario nella scuola medesima, sono utilizzati nell'ambito della scuola di titolarità, per le ore mancanti, nelle attività specifiche della scuola e, prioritariamente, per lo svolgimento di supplenze temporanee. La presente normativa si applica anche agli insegnanti di religione cattolica della scuola dell'infanzia e primaria. Il titolare di cattedra costituita tra più scuole completa l'orario nella scuola di titolarità, qualora nella stessa si determini la necessaria disponibilità di ore.
- 6. Per i docenti appartenenti a classi di concorso in esubero, in possesso del titolo di specializzazione per l'insegnamento su posti di sostegno conseguito al termine dei corsi biennali organizzati dall'amministrazione scolastica ovvero dei corsi intensivi, nonché per quelli che abbiano superato o stiano frequentando i corsi di riconversione professionale, si procede a proroghe anche d'ufficio ed a nuove utilizzazioni a domanda; per i predetti docenti in possesso del titolo conseguito a seguito dei corsi intensivi si procede anche d'ufficio, tenuto conto dell'impegno assunto al momento della partecipazione ai

corsi stessi.

- 7. Gli insegnanti tecnico-pratici appartenenti a classi di concorso in esubero in possesso di un titolo di studio che consenta l'accesso ad altra classe di concorso, sia essa appartenente alla tabella A, che alla tabella C, ovvero in altra area di sostegno, sono utilizzati, in base ai criteri stabiliti nei commi precedenti del presente articolo, sulle relative disponibilità per le quali hanno titolo, nei limiti della permanenza di situazione di esubero provinciale della classe di concorso o dell'area di provenienza. Nel caso di utilizzazione in classi di concorso della tabella A, sarà attribuito il maggior trattamento economico spettante.
- 8. Gli insegnanti tecnico-pratici utilizzati in provincia diversa da quella di titolarità per le iniziative sperimentali di diffusione delle tecnologie delle informazioni, anche nel caso di recepimento di tali iniziative negli ordinamenti didattici possono, a domanda, essere confermati nelle stesse attività, qualora non abbiano ottenuto il trasferimento o l'assegnazione provvisoria e permanga la situazione di soprannumero nella provincia di titolarità.
- 9. Dopo la copertura di tutti i posti comunque disponibili fino al termine delle attività didattiche nell'ambito di ciascuna classe di concorso o di classi affini, può essere previsto l'utilizzo degli insegnanti tecnico-pratici, negli uffici tecnici, nello svolgimento di esercitazioni di laboratorio per gruppi ristretti di alunni, per la realizzazione di progetti che prevedano attività di laboratorio e l'introduzione di nuove tecnologie nella scuola primaria, secondaria di I grado e negli istituti comprensivi. Gli insegnanti tecnico-pratici che risultino ancora in esubero potranno essere utilizzati in istituzioni di altro ordine o tipo:
	- a) negli uffici tecnici attivati ai sensi dell'art. 8 comma 7 del D.P.R. 87/2010 recante norme per il riordino degli istituti professionali e dell'art. 8 comma 4 del D.P.R. 88/2010 recante norme per il riordino degli istituti tecnici;
	- b) per lo svolgimento di attività didattiche tecnico-scientifiche connesse anche alla realizzazione di progetti di sperimentazione di nuovi ordinamenti e strutture;
	- c) in base a quanto disposto dall'art. 14, commi 17 e seguenti del D.L. 95/2012 convertito con modificazioni dalla L. 135 del 7 agosto 2012 **e successive modifiche e integrazioni**;
	- d) per gli adempimenti relativi al miglioramento della sicurezza nelle scuole in attuazione del decreto legislativo 19/9/94 n. 626 e successive modificazioni ed integrazioni, tenuto conto della disponibilità e della professionalità degli interessati;
	- e) per l'attuazione di progetti autorizzati, anche in via sperimentale, e conferibili solo in assenza di qualsiasi posto disponibile ed assegnabile a livello provinciale.
- 10. Gli insegnanti di religione cattolica sono confermati nella sede di servizio dell'anno precedente. Nei casi di dimensionamento della rete scolastica si applicano ai predetti docenti le norme previste dall'art. 20 del C.C.N.I. **23.2.2015**, tenuto conto della graduatoria di cui all'art. 10, commi 3 e 4 dell'O.M. n.**8 del 20.3.2015**. Possono comunque chiedere l'utilizzazione esclusivamente nell'ambito dell'insegnamento della religione cattolica, a domanda, in una diversa sede scolastica nell'ambito dello stesso settore formativo della diocesi in cui sono titolari. I medesimi, inoltre, possono anche chiedere l'utilizzazione, a domanda, per diverso settore formativo, sempre nell'ambito dell'insegnamento della religione cattolica e purché in possesso della idoneità concorsuale e della idoneità rilasciata dall'Ordinario Diocesano. Analoga domanda può essere prodotta da coloro che non sono riconfermati. I docenti di religione che ottengono l'utilizzazione su diversa sede scolastica all'interno della medesima diocesi di titolarità e per il medesimo settore formativo non devono produrre, nel successivo anno scolastico, nessuna istanza di conferma sulla sede assegnata.

#### Art. 3 - Contrattazione decentrata regionale: criteri per la determinazione delle disponibilità

- 1. Con riguardo al personale docente, gli accordi stipulati a livello regionale con le OO.SS. determinano i criteri di definizione del quadro complessivo di tutte le disponibilità. In detto quadro, oltre ai posti di insegnamento eventualmente disponibili in ciascuna istituzione scolastica sono compresi anche i posti in deroga in attuazione della sentenza della Corte Costituzionale n. 80 del 22.2.2010, nonché tutti i posti comunque disponibili per un anno **previsti dalla normativa vigente** ivi compresi quelli derivanti dagli esoneri e semi esoneri a qualsiasi titolo attribuiti ai docenti della scuola, dagli incarichi di presidenza, dal part-time, dai comandi ed utilizzazioni, dalla mobilità intercompartimentale che determinano disponibilità, nonché le quote orario necessarie per sostenere i progetti di sperimentazione integrata tra MIUR e Regioni. **Relativamente ai posti di sostegno della scuola secondaria di II grado il quadro delle disponibilità, che comprende i posti in organico di diritto risultanti dall'applicazione dell'art. 30 comma 6 del C.C.N.I. sulla mobilità del 23.02. 2015 e i posti in deroga, è distinto per aree disciplinari ai fini delle successive operazioni di assunzione a tempo indeterminato e a tempo determinato.** Tra le disponibilità per le operazioni di cui al presente contratto sono comprese altresì i posti vacanti o disponibili nell'organico derivanti dall'attuazione di iniziative progettuali autorizzate anche in via sperimentale (conferibili solo in assenza di qualsiasi posto disponibile ed assegnabile a livello provinciale), i posti autorizzati per la scuola secondaria di II grado per le attività di potenziamento dell'offerta formativa e le ore comunque residuate nella scuola secondaria di I e II grado che, a tal fine, possono essere abbinate con ore disponibili sia nella stessa sia in altra istituzione scolastica, in modo da costituire cattedre o posti con orario settimanale non superiore a quello contrattualmente previsto salvo i casi previsti dall'ordinamento. L'ora di approfondimento di materie letterarie nel tempo normale della scuola secondaria di I grado, le ore di approfondimento o di discipline scelte dalle scuole, da 38 a 40, nel tempo prolungato e le ore eventualmente derivanti dal potenziamento della lingua inglese e della lingua italiana nei confronti di alunni stranieri, concorrono a costituire il quadro delle disponibilità rispettivamente per la classe di abilitazione 43/A - italiano, storia e geografia e per le classi di abilitazione corrispondenti alla disciplina richiesta dalla scuola. Nel piano delle disponibilità rientrano anche i posti di ufficio tecnico di cui all'art. 8 comma 7 del D.P.R. 87/2010 recante norme per il riordino degli istituti professionali e all'art. 8 comma 4 del D.P.R. 88/2010 recante norme per il riordino degli istituti tecnici.
- 2. Nell'utilizzazione di tutte le risorse professionali, va perseguita la realizzazione degli obiettivi formativi e curriculari previsti per ciascun ordine e grado di scuola, assicurando la continuità didattica, la funzionalità, l'efficacia del servizio e la valorizzazione delle competenze professionali, tenuto conto delle opzioni, esigenze e disponibilità dei docenti interessati. Qualora il numero dei docenti da utilizzare sia inferiore alle disponibilità, le operazioni di utilizzazione devono essere finalizzate alla copertura dei posti che comportino un maggior onere finanziario.
- 3. La contrattazione decentrata a livello regionale definisce i criteri e le modalità di utilizzo del personale nelle iniziative progettuali attivate ai sensi del comma 1 già in atto la cui prosecuzione sia di riconosciuta rilevanza educativa e sociale.
- 4. La contrattazione decentrata a livello regionale può eventualmente definire ulteriori criteri e modalità di utilizzazione oltre quelli previsti dal successivo articolo 5, in relazione alle specifiche situazioni locali**, ivi compresi, qualora ne ricorrano ancora i presupposti, gli eventi sismici relativi alla Regione Abruzzo e alle Province di Bologna, Modena, Ferrara, Reggio Emilia, Mantova e Rovigo con l'obiettivo di** rendere effettivamente garantito il diritto allo studio, nonché favorire le iniziative volte all'educazione degli adulti.
- 5. Prima di avviare le operazioni di utilizzazione e previa informazione alle OO.SS., sarà predisposto, per ogni provincia, il quadro complessivo delle disponibilità, relativo alle diverse tipologie di posti, ivi compresi i posti relativi all'insegnamento della religione cattolica. Sarà data tempestiva informazione alle OO.SS. anche su eventuali disponibilità sopraggiunte e sulla motivazione delle stesse.

#### Art. 4 - Utilizzazioni e assegnazioni provvisorie degli IRC

1. Le utilizzazioni e le assegnazioni provvisorie degli insegnanti di religione cattolica sono effettuate d'intesa tra il Direttore Generale Regionale e l'Ordinario Diocesano competente, avendo riguardo alla ripartizione del territorio in diocesi, nel quadro delle disponibilità, comprensivo di tutti i posti di insegnamento della religione cattolica complessivamente funzionanti.

2. Tenuto conto anche di quanto previsto all'art. 3, comma 5 del presente contratto, gli Uffici Scolastici Regionali, prima di avviare le operazioni di utilizzazione e previa informazione alle OO.SS., predisporranno, per ogni diocesi, il quadro complessivo delle disponibilità dei posti relativi all'insegnamento della religione cattolica e daranno tempestiva informazione alle OO.SS. anche su eventuali disponibilità sopraggiunte e sulla motivazione delle stesse.

3. Per l'anno scolastico **2015/2016** il docente di religione di cui all'art. 37 bis, comma 8 del C.C.N.I. **23.2.2015** fruisce della precedenza di cui all'art. 8 comma 1 punto II del presente C.C.N.I. nel caso in cui richieda l'utilizzazione per rientrare nella sede in cui prestava servizio nell'anno scolastico 2012/2013 o **2013/14.**

#### Art. 5 - Criteri di articolazione delle utilizzazioni

- 1. Le utilizzazioni sono effettuate sulla base delle preferenze espresse dagli interessati con l'indicazione delle sedi alle quali desiderano essere assegnati - per il raggiungimento dei predetti obiettivi, secondo la sequenza operativa di cui al successivo art. 9 e nel rispetto delle precedenze di cui all'art. 8. In assenza dell'espressione delle preferenze da parte degli interessati l'utilizzazione avviene d'ufficio.
- 2. Ai fini delle utilizzazioni del personale docente **sulla dotazione provinciale** è prevista una graduatoria formulata secondo le tabelle di valutazione dei titoli di cui al C.C.N.I. sulla mobilità sottoscritto in data **23.2.2015** allegate al presente contratto, con le precisazioni e integrazioni di cui all'art. 1, comma 6.
- 3. I provvedimenti di utilizzazione, una volta adottati, non possono subire modifiche in relazione a sedi che si renderanno disponibili successivamente.
- 4. Le operazioni di utilizzazione in altra classe di concorso o in altro ruolo del personale appartenente a ruoli con situazione di esubero sono effettuate prioritariamente nei confronti del personale che abbia prodotto apposita domanda dando la precedenza alle proroghe del personale già utilizzato per la medesima causale.

L'utilizzazione negli uffici tecnici degli insegnanti tecnico-pratici appartenenti a classi di concorso in esubero, è effettuata, a domanda, prioritariamente nell'ambito dei docenti titolari della stessa scuola e, in subordine, nell'ambito dei docenti in esubero in ambito provinciale, tenendo conto del punteggio a loro attribuito.

- 5. Il personale docente trasferito d'ufficio o a domanda condizionata su posto di organico sede, avente titolo alla precedenza di cui all'art. 8, comma 1, punto 2 e appartenente a ruolo in esubero sarà utilizzato a domanda sui posti richiesti, disponibili a livello provinciale e appartenenti al proprio ruolo, tipologia e classe di concorso. In caso di mancanza di disponibilità potrà essere utilizzato, a domanda, e sulla base del punteggio posseduto tra tutti coloro che hanno titolo a partecipare alle operazioni di utilizzazione, a disposizione nella ex scuola di titolarità sulla base di quanto previsto dal POF per l'arricchimento ed il potenziamento delle attività dell' offerta formativa nonché per posti che dovessero rendersi disponibili durante l'anno scolastico e per la copertura delle supplenze. Tale modalità di utilizzazione sarà attuata fino all'assorbimento dell'esubero.
- 6. Seguiranno le assegnazioni d'ufficio del solo personale in esubero privo della sede di titolarità, vale a dire titolare senza sede nella provincia o sulla **dotazione provinciale**, che non sia stato possibile utilizzare nella propria classe di concorso, tipologia o ruolo, anche su posto orario inferiore all'orario contrattualmente previsto, fino al completo assorbimento dell'esubero provinciale.
- 7. Nelle operazioni a domanda in altra provincia del personale appartenente a ruoli con situazioni di esubero, saranno privilegiate le proroghe.
- 8. Le utilizzazioni per la realizzazione dei progetti saranno disposte sia per l'intero orario di cattedra sia soltanto per parte di esso, a condizione che sia salvaguardata l'inscindibilità degli insegnamenti compresi nella stessa cattedra e fatta salva la continuità didattica.
- 9. Al fine di raggiungere l'obiettivo della più ampia utilizzazione del personale appartenente a posti o classi di concorso in esubero qualora il personale da utilizzare ecceda la somma complessiva delle disponibilità accertate tanto nella tipologia di posto o classe di concorso di appartenenza, che in tutte le altre tipologie di posto o classe di concorso, anche riferite ad altro ruolo, per cui ciascuno degli interessati abbia titolo valido per l'insegnamento, si dovrà prevedere un numero di provvedimenti di messa a disposizione pari all'eccedenza di personale che sarà impiegato parimenti a quello di cui al comma 5, secondo periodo.
- 10. I docenti di tutti i gradi di istruzione che, a seguito della riduzione del numero delle classi in organico di fatto, secondo quanto disposto dall'art. 2 **del D.L. 25 settembre 2002, n. 212 convertito con modificazioni dalla** legge 22 novembre 2002, n. 268, , vengono a trovarsi in situazioni di soprannumero totale o parziale, ivi compresi i docenti di sostegno con riferimento alla riduzione del numero degli alunni con disabilità, rispetto alla nuova dotazione della scuola, fermo restando quanto previsto dal comma 5 dell'art. 2 del presente contratto, sono utilizzati nell'ambito della scuola di titolarità prioritariamente su posto o frazione di posto eventualmente disponibile per la stessa classe di concorso o posto di insegnamento e, subordinatamente, su posto o frazione di posto relativo ad altro insegnamento o di sostegno per il quale siano in possesso di abilitazione o titolo di studio coerente.

In mancanza delle disponibilità sopra riportate, il predetto personale è utilizzato nella scuola per iniziative di arricchimento dell'offerta formativa.

Nell'ambito dell'autonomia organizzativa della scuola e al fine di realizzare l'impiego ottimale delle risorse, con il consenso degli interessati e nei limiti del riassorbimento del soprannumero, il dirigente scolastico può disporre l'utilizzazione, su classe di concorso affine o su posto di sostegno, anche di docente diverso da quello individuato come soprannumerario.

L'impiego su posti di sostegno è subordinato alla mancanza di docenti specializzati, o che abbiano partecipato all' apposito corso di formazione di cui all'art. 2 comma 3 lettera c) del presente contratto, sia con contratto a tempo indeterminato sia aspiranti a supplenze. Analogamente l'impiego su classi di concorso affine di docente non abilitato è subordinato al completo utilizzo dei docenti in esubero in ambito provinciale per la classe di concorso richiesta.

Resta ferma in ogni caso la possibilità per il docente in soprannumero di chiedere di partecipare alla fase delle utilizzazioni presentando la relativa istanza entro cinque giorni dall'individuazione della sua posizione di soprannumerarietà.

L'operazione si colloca nella fase prevista ai punti 9, 14 e 29 dell'allegato 3 – sequenza operativa- .

Il docente è individuato soprannumerario sulla base della tabella allegato 1 con le precisazioni e integrazioni di cui all'art. 1, comma 6, del presente contratto.

11. **Fermi restando i posti accantonati ai sensi dell'art. 6 comma 5 del C.C.N.I. 23.02.2015 sulla mobilità e i posti risultanti dall'applicazione dell'art. 30 comma 6 del C.C.N.I. suddetto, le utilizzazioni sui posti della dotazione organica provinciale di sostegno della scuola secondaria di II grado sono effettuate senza distinzione di area disciplinare.** 

**I posti che residuano al termine delle operazioni di utilizzazione sono ripartiti nelle 4 aree disciplinari proporzionalmente alle disponibilità iniziali di ciascuna area secondo quanto previsto dall'art. 3 comma 1 del presente C.C.N.I..** 

#### Art. 6 - Assegnazione delle ore di insegnamento nella scuola secondaria di I grado

1. Le eventuali disponibilità orarie residue per l'approfondimento in materie letterarie nel tempo normale, per l'approfondimento di discipline a scelta delle scuole che determinano l'incremento orario nel tempo prolungato fino a 40 ore, nonché le ore necessarie al potenziamento dell'insegnamento della lingua inglese e non assegnate nell'ambito delle operazioni di competenza dell'Ufficio territoriale (utilizzazioni, assegnazioni provvisorie e assunzioni a tempo determinato), sono restituite alla disponibilità delle scuole. Tali ore potranno essere assegnate a domanda al personale in servizio nella scuola, prioritariamente al personale a tempo determinato avente diritto al completamento dell'orario e, successivamente, come ore aggiuntive di insegnamento in eccedenza all'orario d'obbligo e fino ad un massimo di 24 ore settimanali di servizio. In tal caso le ore disponibili andranno attribuite esclusivamente al personale in servizio nella stessa classe di concorso.

### Art. 6 bis – Utilizzazioni del personale nei licei musicali e coreutici

- 1. Sui posti che si rendono disponibili nei licei musicali e coreutici per gli insegnamenti di nuova istituzione vengono utilizzati i docenti titolari delle classi di concorso A031, A032 e A077 in possesso dei titoli previsti nella nota prot. n. A00DPER 3119 del 1.4.2014 - allegato E (1) - tabella licei. Sono esclusi i docenti delle suddette classi di concorso titolari sul sostegno che non abbiano ancora assolto l'obbligo quinquennale di permanenza.
- 2. Tutti coloro che hanno titolo ai sensi del comma precedente possono produrre istanza di utilizzazione, anche parziale, intesa ad occupare le cattedre e gli spezzoni orario disponibili. I docenti, per tutte le utilizzazioni di cui al presente articolo, sono graduati ogni anno per ciascun insegnamento cui hanno titolo in base alla tabella relativa alla mobilità professionale allegata al C.C.N.I. **23.2.2015**

Al fine di soddisfare le necessità di funzionamento delle nuove istituzioni scolastiche, nel quadro complessivo delle disponibilità su cui effettuare le operazioni di utilizzazione dovranno essere considerate tutte le ore che si rendano disponibili, ivi compresi eventuali spezzoni orario costituiti da un numero di ore anche inferiore a sei.

3. L'utilizzazione parziale comporta la disponibilità della corrispondente quota orario per le operazioni sull'organico di fatto relative all'anno scolastico **2015/2016**.

Ai docenti parzialmente utilizzati in altro istituto su insegnamento di indirizzo del liceo musicale e/o coreutico non possono essere conferiti gli stessi spezzoni orari che si rendono disponibili nelle scuole di servizio a seguito della utilizzazione stessa e che diano luogo ad un orario settimanale superiore a quello previsto dal vigente CCNL.

- 4. Fatte salve le conferme di cui al successivo comma 11, possono produrre l'istanza di cui al comma 2 anche i docenti appartenenti ai ruoli di diversa provincia della stessa regione nel caso in cui nella provincia di titolarità non siano stati attivati corsi di liceo musicale. In ogni caso è possibile presentare domanda per una sola provincia.
- 5. Nelle operazioni di utilizzazione di cui sopra il personale di cui al comma 2 precede quello di cui al comma 4.
- 6. Gli Uffici Scolastici Regionali nel cui territorio sono ubicati i nuovi licei musicali e coreutici provvedono a pubblicare nei propri siti istituzionali l'elenco delle disponibilità di posti interi o spezzoni orario, distinto per insegnamento, almeno cinque giorni prima delle date di scadenza previste nell'art. 1 comma 9 del presente C.C.N.I..
- 7. Per quanto riguarda gli insegnamenti di "Esecuzione e interpretazione" e "Laboratorio di musica d'insieme" si fa riferimento alla nota ministeriale prot. n. A00DPER 3119 del 1.4.2014 – allegato E (1) tabella licei. Per i medesimi insegnamenti esclusivamente per i docenti titolari della classe di concorso A031, ai fini del requisito di accesso di cui al periodo precedente, è utile anche il servizio per l'insegnamento dello strumento musicale prestato negli ex istituti magistrali per almeno 180 giorni in un anno scolastico.

Per tutte le discipline di indirizzo i docenti sono graduati in base alla tabella relativa alla mobilità professionale allegata al C.C.N.I. **23.2.2015**.

8. Per gli insegnamenti di "Esecuzione e interpretazione" e "Laboratorio di musica d'insieme" sono utilizzati, in subordine ai docenti forniti dei titoli previsti ai precedenti commi 1 e 7 i docenti titolari nella classe di concorso 77/A, in possesso di diploma di conservatorio nello specifico strumento

(diploma di vecchio ordinamento o diploma accademico di II livello) con almeno 3 anni di servizio nella classe di concorso A077, graduati in base alla tabella relativa alla mobilità professionale allegata al C.C.N.I. **23.2.2015**, laddove nella provincia si riscontri la presenza di personale in esubero sulle classi di concorso A077, A031, A032, fino a concorrenza dell'esubero. Successivamente, prima di procedere all'ulteriore utilizzo dei docenti titolari della classe A077 di cui sopra, non in esubero, vanno accantonati, nell'ambito di ciascuna provincia con sezioni di liceo musicale, i posti per tutti i docenti inseriti nelle graduatorie ad esaurimento e nelle graduatorie di istituto (queste ultime compilate ai sensi del D.M. n. **353 del 22.5.2014**) delle classi di concorso A077, A031 e A032 in possesso dei requisiti di cui alla nota prot. n. A00DPER 3119 del 1.4.2014 – allegato E (1) - tabella licei, che abbiano prestato servizio specifico per almeno un anno scolastico nei licei musicali ordinamentali si cui al D.P.R. 89/2010. **Fermo restando quanto previsto dal successivo comma 11**, r**elativamente all'insegnamento di "Esecuzione e interpretazione" i docenti titolari della A077 concorrono solo per le specialità strumentali nelle quali abbiano maturato 3 anni di servizio**.

- 9. Per l'insegnamento di "Storia della musica" sono utilizzati, in subordine ai **docenti di cui al successivo comma 10 nonché ai** docenti forniti dei titoli previsti dalla nota prot. n. A00DPER 3119 del 1.4.2014 – allegato E (1) - tabella licei, i docenti, in esubero, titolari nella classe di concorso 31/A in possesso di diploma in didattica della musica congiunto a diploma di conservatorio e diploma di maturità.
- 10. Nei soli istituti dove erano già attivate le sperimentazioni di ordinamento di liceo musicale, il personale ivi impiegato negli aa.ss. 2009/10 e precedenti resta confermato con priorità assoluta in attesa della costituzione delle classi di concorso specifiche.
- 11. Al fine di garantire la continuità didattica, i docenti già utilizzati presso i licei musicali ordinamentali in attuazione del presente C.C.N.I. hanno diritto a domanda alla conferma con priorità, sul posto o sulla quota oraria assegnata nell'anno scolastico **2014/2015**. Sulle eventuali nuove disponibilità le utilizzazioni sono effettuate, anche per il completamento dell'orario dei docenti confermati, ivi compresi i docenti titolari in altra provincia, sulla base della posizione occupata in graduatoria. Tra essi precedono coloro che risultano appartenere a classi di concorso in esubero.
- 12. I docenti in esubero privi di sede di titolarità e utilizzati parzialmente sui nuovi insegnamenti dei licei musicali in attuazione del presente articolo, ai fini di un eventuale completamento dell'orario di cattedra, possono essere utilizzati anche in altra classe di concorso esclusivamente nell'ambito della scuola secondaria di secondo grado sulla base dei criteri previsti al comma 3 del precedente art. 2.
- 13. Nell'anno scolastico **2015/2016** l'insieme delle operazioni di utilizzo sui licei musicali, in base a quanto previsto nel presente articolo, dovranno quindi essere effettuate nel rispetto dell'ordine delle operazioni come di seguito indicate.

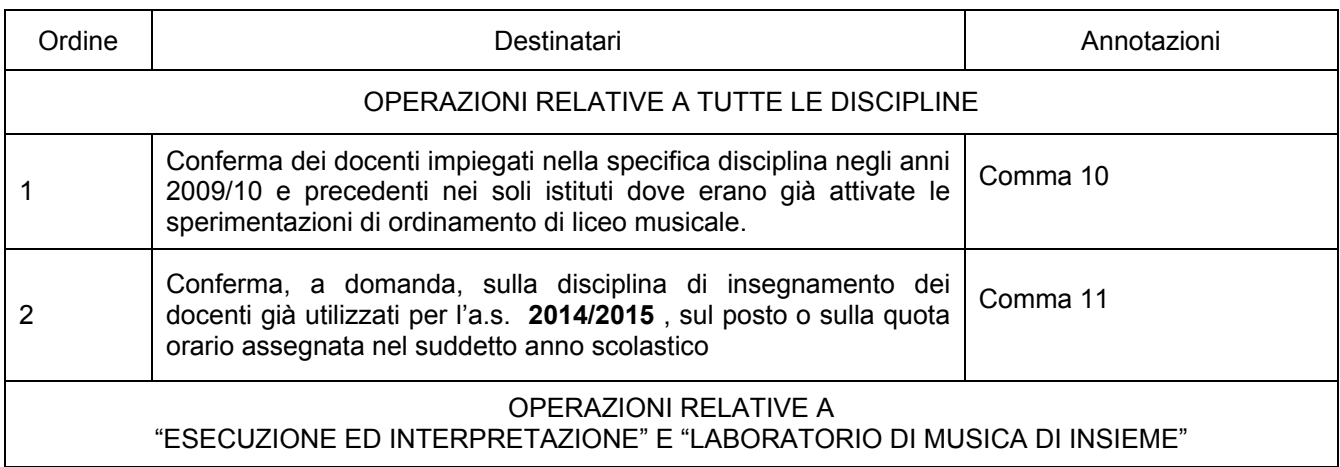

# ORDINE DELLE OPERAZIONI DI UTILIZZAZIONE NEI LICEI MUSICALI

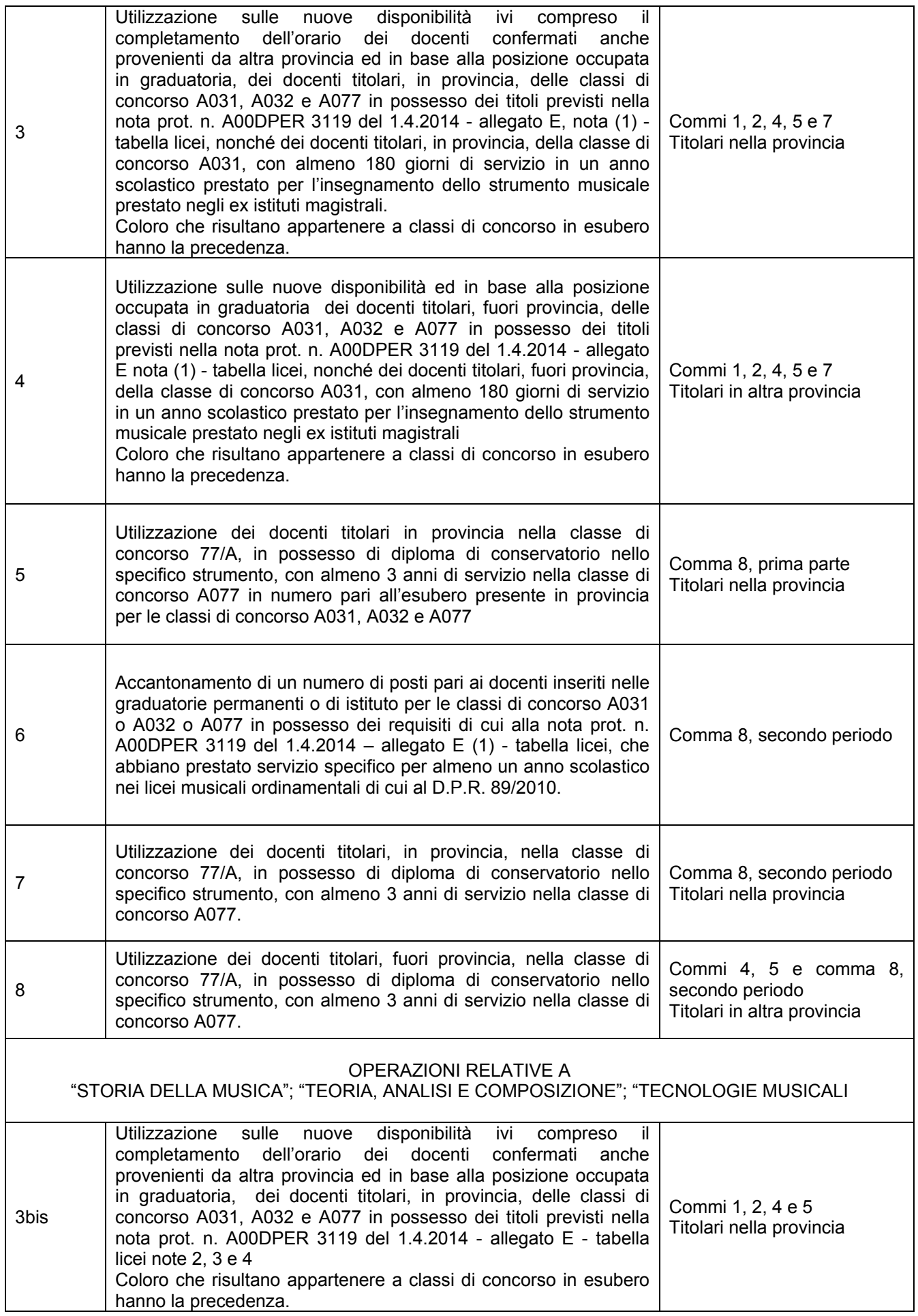

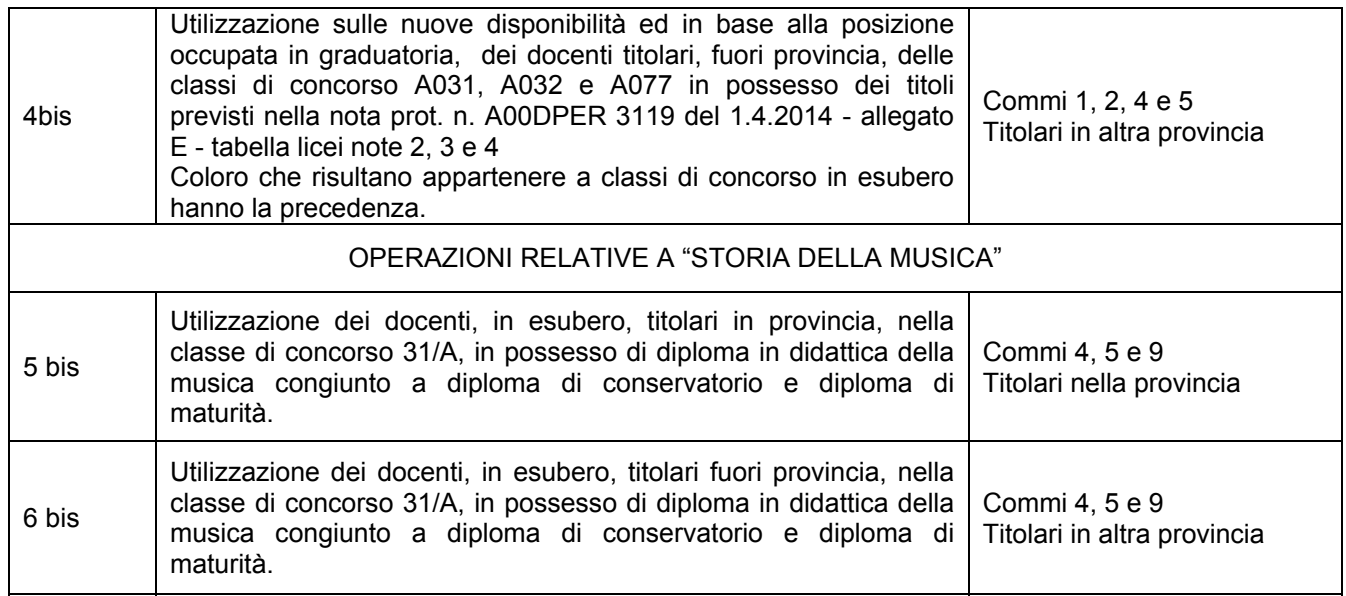

*Note* 

- *1- Le operazioni di cui ai punti 1 e 2 possono riguardare anche i docenti titolari di sostegno e già utilizzati sui licei musicali.*
- *2- Tenuto conto delle peculiarità delle utilizzazioni presso i licei musicali e coreutici, non devono essere prese in considerazione le precedenze previste dall'art. 8 del presente C.C.N.I. sulle utilizzazioni.*

(1) Si riporta l'allegato E.

 $\_$ 

Allegato E

# PIANO DEGLI STUDI del

# LICEO MUSICALE E COREUTICO

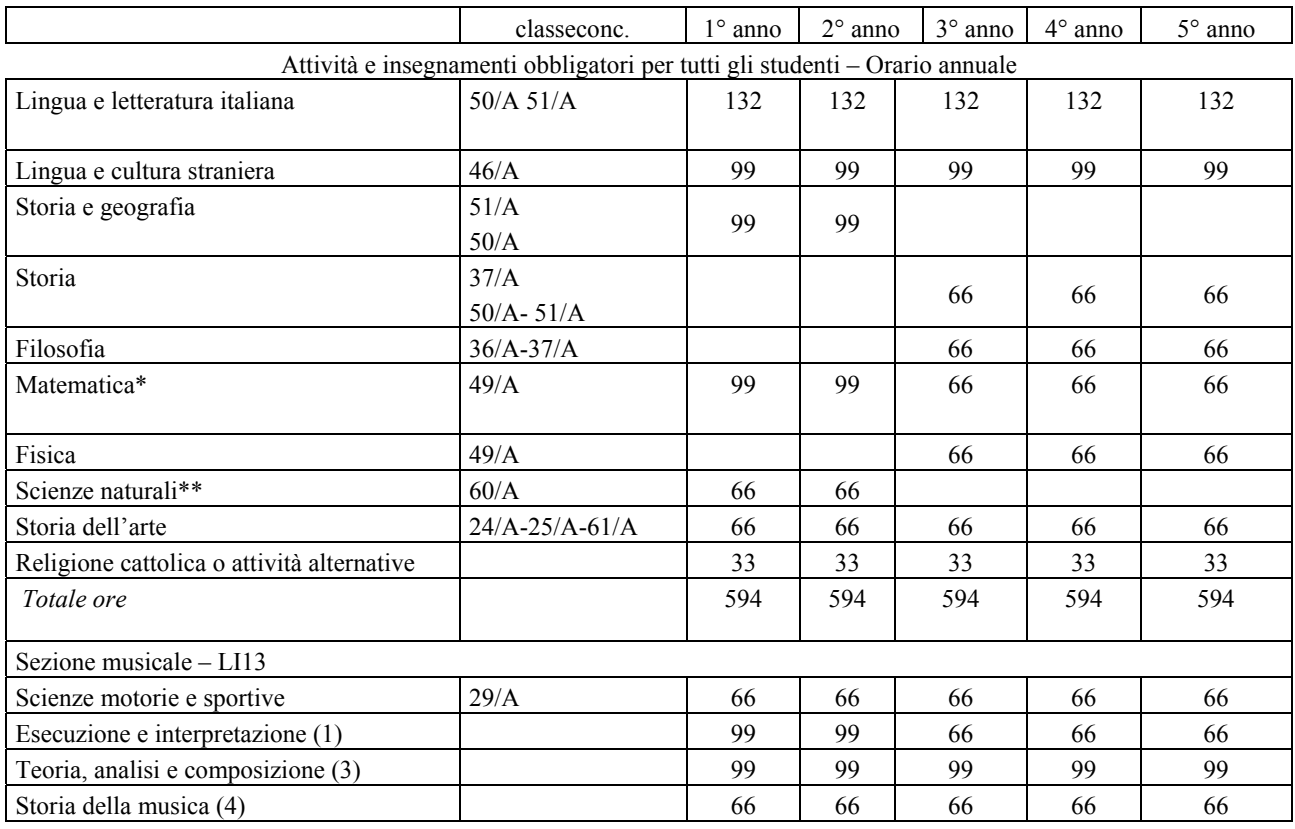

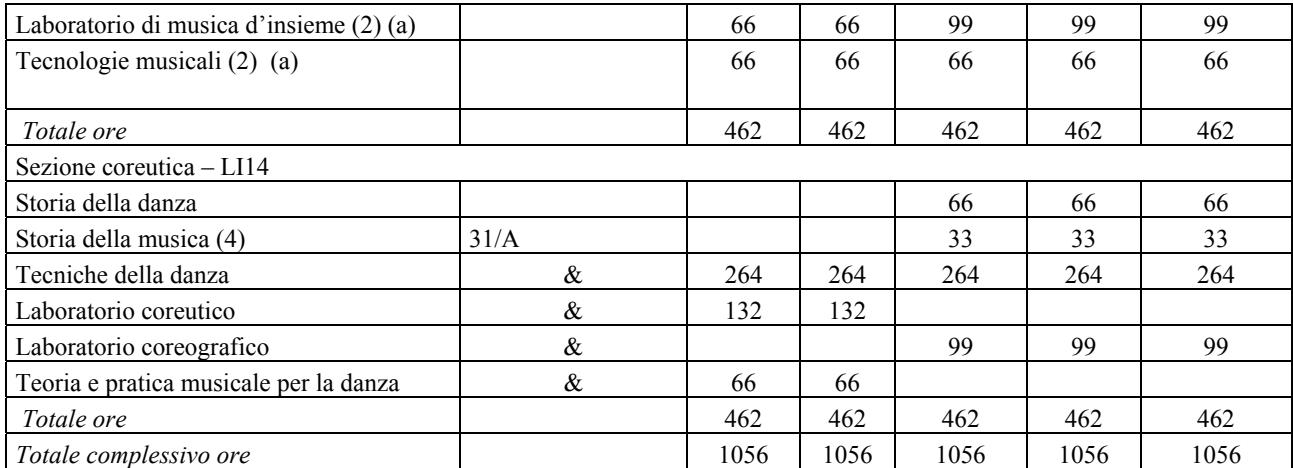

& i docenti saranno reclutati in collaborazione con l'accademia di danza; in alternativa si farà ricorso a personale esperto esterno.

I posti nei licei musicali e coreutici relativi agli insegnamenti di nuova istituzione (2) non sono disponibili per le operazioni di mobilità fino a quando non verranno definiti i corrispondenti titoli di accesso.

*(2)Liceo musicale: esecuzione e interpretazione; teoria, analisi e composizione; storia della musica; laboratorio di musica d'insieme; tecnologie musicali.* 

*Liceo coreutico: storia della danza; storia della musica; tecniche della danza; laboratorio coreutico; laboratorio coreografico; teoria e pratica musicale per la danza.* 

(a) Insegnamenti disciplinati secondo quanto previsto dall'articolo 13 comma 8.

\* con Informatica al primo biennio

\*\* Biologia, Chimica, Scienze della Terra

(1) In fase transitoria concorrono all'insegnamento di Esecuzione e Interpretazione nonché di Laboratorio di musica di insieme i docenti diplomati di conservatorio nello specifico strumento (ivi compreso il canto), abilitati per le classi di concorso 31/A e 32/A e che abbiano prestato servizio nei corsi sperimentali di istruzione secondaria di II grado o nei corsi ordinamentali di liceo musicale; concorrono altresì i docenti forniti di abilitazione per la classe 77/A purché in possesso di diploma di conservatorio sullo specifico strumento e che abbiano già prestato servizio nei corsi sperimentali di istruzione secondaria di II grado o nei corsi ordinamentali di liceo musicale.

(2) In fase transitoria concorrono all'insegnamento di Tecnologie musicali i docenti abilitati per le classi di concorso 31/A, 32/A e 77/A purché in possesso del: Diploma accademico di II livello in Musica, scienza e tecnologia del suono di cui al D.M. 462/03; Diploma accademico di II livello ad indirizzo tecnologico di cui al D.M. n. 1 dell'8.1.2004; Diploma accademico di II livello "musica elettronica e tecnologie del suono" di cui D.M. 39 del 12.3.2007; Diploma di "Musica elettronica" (vecchio ordinamento); Qualsiasi diploma accademico di II livello (conservatorio) purché il piano di studio seguito abbia compreso almeno 36 crediti nel settore delle nuove tecnologie audiodigitali e/o della musica elettronica.

(3) In fase transitoria concorrono all'insegnamento di Teoria e analisi e composizione i docenti abilitati per le classi di concorso 31/A, 32/A e 77/A purché in possesso del diploma di vecchio ordinamento o di diploma accademico di II livello in: - composizione; - direzione di orchestra;- organo e composizione organistica;-musica corale e direzione del coro;- strumentazione per banda. .

(4) ) In fase transitoria concorrono all'insegnamento di Storia della musica i docenti abilitati per le classi di concorso 31/A, 32/A e 77/A Purché in possesso della laurea in musicologia e beni musicali (laurea magistrale classe LM-45- o titoli equiparati ai sensi del D.I. del 9 luglio 2009 (pubbl. G.U. 7.10.2009, n.233 ) congiuntamente a diploma di conservatorio )

N.B. È previsto l'insegnamento, in lingua straniera, di una disciplina non linguistica (CLIL) compresa nell'area delle attività e degli insegnamenti obbligatori per tutti gli studenti o nell'area degli insegnamenti attivabili dalle istituzioni scolastiche nei limiti del contingente di organico ad esse annualmente assegnato.

# Art. 6 ter – Diffusione della cultura e della pratica musicale nella scuola primaria

- 1. Ai fini della diffusione della cultura e della pratica musicale nelle scuole primarie, anche consorziate in rete, individuate dagli Uffici Scolastici Regionali in attuazione del D.M. n. 8 del 31 gennaio 2011, sono prioritariamente utilizzati, a domanda e nel rispetto dell'orario contrattuale, i docenti interni alla scuola che siano in possesso dei requisiti previsti all'art. 3 (1) del suddetto decreto, graduati in base alla tabella di valutazione Allegato 1 – Tabella del personale docente ed educativo.
- 2. In assenza di personale docente interno disponibile in possesso dei requisiti, si utilizzano i docenti secondo il seguente ordine di priorità:
- docenti che ne fanno richiesta, se appartenenti alle classi di concorso in esubero, nell'ambito delle classi 31/A, 32/A e 77/A;
- docenti di cui all'art. 2 comma 1 lettera n) del presente C.C.N.I. che ne abbiano fatto domanda in ambito provinciale, graduati in base alla tabella di valutazione Allegato 1 – Tabella del personale docente ed educativo.
- 3. I posti che si liberano per effetto delle utilizzazioni di cui ai commi 1 e 2 vanno ad incrementare il piano delle disponibilità di cui all'art. 3 del presente C.C.N.I. per le operazioni di utilizzazione del personale docente nella stessa tipologia di posto o classe di concorso.
- 4. Si precisa che l'insegnamento curricolare della musica nella scuola primaria, di cui all'art. 2 del DM 8/11, può essere affidato ai docenti della scuola primaria, in possesso dei requisiti di cui all'art. 3 comma 1 del medesimo decreto, al di fuori delle classi assegnate come titolare di posto comune, esclusivamente su base volontaria.

\_\_\_\_\_\_\_\_\_\_\_\_\_\_\_\_\_\_\_\_\_\_\_\_\_\_ (1) Si riporta l'art. 3 del D.M. n. 8 del 31.1.2011.

Art. 3

1. Nelle more della definizione di specifici percorsi formativi destinati alla specializzazione in musica del personale docente della scuola primaria, si farà riferimento al possesso di uno o più dei seguenti titoli conseguiti presso istituzioni dell'alta formazione musicale:

a) diploma quadriennale in didattica della musica;

b) diploma biennale di cui al decreto ministeriale 28 settembre 2007 n. 137;

c) diploma accademico di secondo livello;

d) diploma conseguito secondo l'ordinamento previgente il decreto del Presidente della Repubblica 8 luglio 2005, n. 212;

e) diploma accademico di primo livello;

f) diploma accademico specifico in didattica della musica o in musica per l'educazione conseguito all'estero presso istituzione di alta formazione musicale il cui titolo finale è equiparato secondo la normativa vigente.

2. Nell'ambito degli accordi di rete di cui all'articolo 2, possono, altresì, essere utilizzati docenti delle classi di concorso A031, A032 e A077 nell'ambito dell'organico assegnato, purché l'utilizzo di detto personale non produca esuberi nell'organico destinato alla scuola primaria.

3. Il possesso dei titoli di cui al comma 1 e al comma 2 è completato dalle specifiche attività formative di cui all'articolo 11, al fine di integrare le competenze musicali con le specifiche esigenze didattiche connesse all'insegnamento nella scuola primaria.

#### Art. 7 - Assegnazioni provvisorie personale docente

1. L'assegnazione provvisoria può essere richiesta per una sola provincia, per il numero di sedi previsto per i trasferimenti, oltre che per il posto o classe di concorso di titolarità, anche per altre classi di concorso o posti di grado diverso di istruzione per i quali si riscontri il possesso del titolo valido per la mobilità professionale come disciplinato dall'art. 3 del C.C.N.I. del **23.2.2015**. La richiesta di assegnazione provvisoria per altre classi di concorso o posti di grado diverso di istruzione è aggiuntiva rispetto a quella relativa al proprio posto o classe di concorso di titolarità. Nelle domande di assegnazione provvisoria i posti di sostegno, di tipo speciale o ad indirizzo didattico differenziato sono intercambiabili ai fini del rispetto del vincolo quinquennale di servizio su tale tipologia di posti. L'assegnazione provvisoria nell'ambito dello stesso grado o classe di concorso precede quella dei titolari tra gradi diversi o classi di concorso, secondo l'ordine previsto ai punti 38 e 44 della sequenza operativa di cui all'allegato 3.

L'assegnazione provvisoria può essere richiesta indifferentemente per uno dei seguenti motivi:

- ricongiungimento al coniuge o al convivente, ivi compresi parenti o affini, purché la stabilità della convivenza risulti da certificazione anagrafica;
- ricongiungimento ai figli o agli affidati con provvedimento giudiziario;
- gravi esigenze di salute del richiedente comprovate da certificazione sanitaria;
- ricongiungimento ai genitori;
- 2. Non sono consentite assegnazioni provvisorie per grado di istruzione diverso da quello di appartenenza nei confronti del personale che non abbia superato il periodo di prova. Non sono, altresì, consentite le assegnazioni provvisorie nei confronti di personale scolastico assunto a tempo indeterminato con decorrenza giuridica **1.9.2015**.
- 3. In base a quanto disposto nell'art. 2 comma 2 del C.C.N.I. **23.2.2015**, può partecipare all'assegnazione provvisoria per la provincia di titolarità, per i soli motivi indicati nel precedente comma 1, tutto il personale docente assunto con decorrenza giuridica antecedente all'anno scolastico in cui si effettuano le operazioni di utilizzazione e assegnazione provvisoria. Per quanto riguarda l'assegnazione in altra provincia, per l'a.s. **2015/2016**, possono chiedere l'assegnazione provvisoria tutti coloro che sono stati assunti nell'anno scolastico **2012/2013**, anche solo giuridicamente, e negli anni scolastici precedenti. In attuazione di quanto previsto all'art. 15 comma 10-bis della L. n. 128/13, il personale docente assunto a partire dalla decorrenza giuridica **1 settembre 2013**, non può chiedere assegnazione provvisoria per altra provincia per un triennio a far data dalla decorrenza giuridica dell'assunzione, ad eccezione di coloro che beneficiano delle precedenze di cui al successivo art. 8 punti I, III, IV, VI e VII, ivi compreso il personale docente della provincia di Trento. Le lavoratrici madri e i lavoratori padri anche adottivi o affidatari, assunti con decorrenza giuridica 1° settembre **2013** e successiva, che hanno figli di età superiore a tre anni e fino ad otto, pur non avendo diritto alla precedenza di cui al successivo art. 8, punto IV, lettera i), potranno presentare domanda di assegnazione provvisoria per un' altra provincia.
- 4. In caso di ricongiungimento al coniuge o al convivente destinato a nuova sede per motivi di lavoro, o che svolge attività lavorativa in altra provincia si prescinde dall'iscrizione anagrafica.
- **5.** Alla domanda di assegnazione provvisoria devono essere allegati i documenti attestanti i requisiti richiesti nella tabella di valutazione per le assegnazioni provvisorie. Il punteggio previsto per il ricongiungimento ai genitori (lettera "a" della citata tabella) è attribuito solo nel caso in cui almeno uno dei due genitori abbia un'età superiore a 65 anni (l'età è riferita al 31 dicembre dell'anno in cui si effettua l'assegnazione provvisoria). Si considerano anche i figli che compiono i 6 anni o i 18 anni entro il 31 dicembre dell'anno in cui si effettua l'assegnazione provvisoria. A tal fine, il docente che aspiri all'assegnazione provvisoria per ricongiungimento ai genitori, al coniuge, convivente e/o ai figli dovrà indicare il comune di ricongiungimento nella domanda ovvero il comune viciniore in assenza di posti e/o classi di concorso richiedibili. Tale comune, ovvero il distretto scolastico di residenza per i comuni suddivisi in più distretti, dovrà essere necessariamente indicato nelle preferenze. Esso, eventualmente preceduto dalla indicazione di preferenze analitiche relative a specifiche scuole, dovrà necessariamente a sua volta precedere la preferenza per ogni altro comune **o distretto sub-comunale per i comuni suddivisi in più distretti.**

L'assegnazione provvisoria sarà disposta con le seguenti modalità:

- l'assegnazione provvisoria nell'ambito dello stesso grado o classe di concorso precede quella dei titolari tra gradi diversi o classi di concorso;

- l'assegnazione provvisoria in scuole del comune di ricongiungimento precede l'assegnazione per scuole di diverso comune anche rispetto alle richieste di classi di concorso o posti di grado diversi da quello di appartenenza.

- le preferenze territoriali espresse nell'apposita sezione del modulo domanda saranno progressivamente esaminate nell'ordine riportato per tutte le tipologie di posto o classe di concorso richiesti diversi da quello di appartenenza.

L'indicazione della preferenza sintetica per il comune di ricongiungimento, ovvero per il distretto scolastico di ricongiungimento per i comuni suddivisi in più distretti, è obbligatoria solo allorquando vengano richiesti anche altri comuni o distretti oltre i predetti oppure altre classi di concorso o posti di grado diverso.

La mancata indicazione del comune di ricongiungimento preclude la possibilità di accoglimento da parte dell'ufficio delle eventuali preferenze relative ad altri comuni, o altre classi di concorso o posti di grado diverso, ma non comporta l'annullamento dell'intera domanda di assegnazione provvisoria. Pertanto, in tali casi l'ufficio si limiterà a prendere in considerazione soltanto le preferenze analitiche relative a specifiche scuole del comune di ricongiungimento e per la stessa classe di concorso o posto di titolarità.

- 6. Si richiama, per le dichiarazioni personali sostitutive delle certificazioni, quanto stabilito dall'art. 9 del C.C.N.I. **23.2.2015** e dall'art. 4 dell'O.M. n. **4 del 24.2.2015** anche con riferimento ai casi di ricongiungimento al convivente.
- 7. Non è consentita l'assegnazione provvisoria nell'ambito del comune di titolarità, con l'eccezione dei comuni che comprendono più distretti.
- 8. Le operazioni di assegnazione provvisoria possono essere effettuate solo su posti e cattedre la cui vacanza sia accertata per l'intero anno scolastico e per l'intero orario di cattedra e, a richiesta degli interessati, anche sommando spezzoni diversi compatibili. Per il personale in part time l'assegnazione provvisoria può essere effettuata su spezzoni corrispondenti al proprio orario di servizio e, a richiesta degli interessati, anche sommando spezzoni diversi compatibili.
- 9. In sede di contrattazione regionale decentrata saranno regolamentate le modalità per consentire lo scambio di cattedre o posti tra coniugi anche fra province diverse.
- 10. La sequenza operativa delle assegnazioni provvisorie è regolata dalle disposizioni di cui al successivo art. 9.
- 11. L'assegnazione provvisoria degli insegnanti di religione cattolica può essere richiesta, esclusivamente nell'ambito dell'insegnamento della religione cattolica, per una sola diocesi, diversa da quella di appartenenza.
- 12. Alla domanda di assegnazione provvisoria degli insegnanti di religione cattolica deve essere, altresì, allegata la Idoneità rilasciata dall'Ordinario della diocesi richiesta.
- 13. Le operazioni di assegnazione provvisoria da altra provincia o per altra classe di concorso o per altro posto o grado d'istruzione saranno effettuate salvaguardando il contingente di assunzioni a tempo indeterminato previsto per l'a.s. **2015/2016**.

#### Art. 8 - Precedenze nelle operazioni di utilizzazione e di assegnazione provvisoria

1. Le precedenze riportate nel presente articolo, raggruppate sistematicamente per categoria, sono funzionalmente inserite secondo il seguente ordine di priorità, nella sequenza operativa di cui all'art. 9 del presente C.C.N.I., in sostanziale coerenza con le disposizioni in materia, previste dal C.C.N.I. **23.2.2015**.

Il personale beneficiario delle precedenze di cui al presente articolo è tenuto a dichiarare il venir meno delle condizioni che hanno dato titolo a tali precedenze entro il termine ultimo di presentazione delle domande di cui all'art. 1 comma 9 del presente C.C.N.I..

#### I. PERSONALE CON GRAVI MOTIVI DI SALUTE

- a) Personale docente non vedente (art. 3 della Legge 28 marzo 1991, n. 120);
- b) Personale docente emodializzato (art. 61 della Legge n. 270/82);
- II. PERSONALE TRASFERITO D'UFFICIO NEGLI ULTIMI NOVE ANNI RICHIEDENTE IL RIENTRO NELLA SCUOLA O ISTITUTO DI PRECEDENTE TITOLARITÀ
	- c) Personale docente che, a partire dall'a. s. **2007/2008** e/o successivi, chiede il rientro nella scuola di precedente titolarità, trasferito quale soprannumerario a domanda condizionata ovvero d'ufficio (senza aver presentato domanda) nell'anno scolastico a cui si riferiscono le operazioni, e che abbia richiesto di essere utilizzato nella scuola di precedente titolarità. Nel caso di concorrenza prevale l'istanza del docente già appartenente alla stessa tipologia di posto (posto comune, classe di concorso, posto sostegno).
- III. PERSONALE CON DISABILITA' E PERSONALE CHE HA BISOGNO DI PARTICOLARI CURE CONTINUATIVE
	- d) Personale docente con disabilità di cui all'art. 21 della legge n. 104/92, richiamato dall'art. 601 del D.L.vo n. 297/94, con un grado di invalidità superiore ai due terzi o con minorazioni ascritte alle categorie prima, seconda e terza della tabella "A" annessa alla legge 10 agosto 1950, n. 648;
	- e) Personale docente (non necessariamente disabile) che ha bisogno per gravi patologie di particolari cure a carattere continuativo (ad esempio chemioterapia); detto personale ha diritto alla precedenza per tutte le preferenze espresse nella domanda, a condizione che la prima di tali preferenze sia relativa al comune in cui esista un centro di cura specializzato;
	- f) Personale docente appartenente alle categorie previste dal comma 6 dell'art. 33 della legge n. 104/92, richiamato dall'art. 601 del D.L.vo n. 297/94; detto personale può usufruire di tale precedenza solo nell'ambito e per la provincia in cui è ubicato il comune di residenza, a condizione che abbia espresso come prima preferenza il predetto comune di residenza oppure una o più istituzioni scolastiche comprese in esso;

# IV. ASSISTENZA

- g) Personale docente destinatario dell'art. 33, commi 5 e 7 della citata legge n. 104/92 che sia:
	- − coniuge o genitore, anche adottante o chi eserciti legale tutela, di soggetto con disabilità in situazione di gravità.
	- solo figlio/a individuato come referente unico che presta assistenza al genitore; tale condizione di referente unico, deriva dalla circostanza - documentata con autodichiarazione che il coniuge o eventuali altri figli non sono in grado di effettuare l'assistenza al genitore con disabilità in situazione di gravità, per ragioni esclusivamente oggettive.
- h) Personale docente destinatario dell'art. 33, commi 5 e 7 della citata legge n. 104/92 che sia unico parente o affine entro il secondo grado ovvero entro il terzo grado qualora i genitori o il coniuge della persona con handicap in situazione di gravità abbiano compiuto 65 anni di età oppure siano anche essi affetti da patologie invalidanti o siano deceduti o mancanti (nella sola condizione di assenza di parenti o affini di grado inferiore) o unico affidatario di persona con

disabilità in situazione di gravità; tale unicità, deriva dalla circostanza - documentata con autodichiarazione - che eventuali altri parenti o affini non sono in grado di effettuare l'assistenza al soggetto con disabilità in situazione di gravità, per ragioni esclusivamente oggettive.

#### In relazione ai punti g ed h:

- la situazione deve essere documentata secondo le disposizioni di cui all'art. 9 del C.C.N.I. **23.2.2015**, (in particolare i punti a, b) e dall'art. 4 dell'O.M. **4 del 24.2.2015**. La condizione di esclusività dell'assistenza al soggetto con disabilità è prevista esclusivamente nei casi di assistenza al genitore o al parente o affine entro il terzo grado e deve essere documentata con dichiarazione personale sotto la propria responsabilità, redatta ai sensi del D.P.R. n. 445 del 28.12.2000 **e successive modifiche e integrazioni**. I requisiti debbono sussistere entro la data di presentazione della domanda e la documentazione deve essere prodotta entro la medesima data.

- la suddetta autodichiarazione di esclusività non è necessaria laddove il richiedente la precedenza sia il coniuge o il genitore ovvero l'unico parente o affine e che convive con il soggetto con disabilità. Tale precedenza è riconosciuta anche qualora la certificazione attestante la gravità della disabilità dichiari il soggetto con disabilità "rivedibile" purché sia certificata l'esigenza di assistenza permanente, continuativa e globale (art. 3, comma 3, legge 104/92) e la durata del riconoscimento travalichi l'inizio dell'anno scolastico per il quale viene disposta l'utilizzazione o l'assegnazione provvisoria.

- La precedenza è riconosciuta a condizione che si indichi l'intero comune (o distretto sub comunale) del domicilio dell'assistito prima di indicare preferenze di altri comuni o distretti sub-comunali. Parimenti non si ha diritto alla suddetta precedenza qualora si richieda l'assegnazione provvisoria per altro familiare che abbia eletto il domicilio in comune diverso dall'assistito.

i) lavoratrici madri e lavoratori padri anche adottivi o affidatari con prole di età inferiore a tre anni. Sono presi in considerazione i figli che compiono i tre anni tra il 1° gennaio e il 31 dicembre dell'anno in cui si effettua il movimento.

### V. PERSONALE CESSATO A QUALUNQUE TITOLO DAL COLLOCAMENTO FUORI RUOLO

- j) personale di cui all'art. 2 comma 1 lettera c).
- VI. PERSONALE CONIUGE DI MILITARE O DI CATEGORIA EQUIPARATA (limitatamente alla fase delle assegnazioni provvisorie)
	- k) il coniuge convivente del personale militare, del personale che percepisce indennità di pubblica sicurezza e del personale di cui all' art. 17 della L. n. 266 del 28.7.1999 e dell'art. 2 della L. n. 86 del 29.3.2001 **e successive modifiche e integrazioni.**
	- l) Ai fini del ricongiungimento al coniuge, in caso di mancata assegnazione provvisoria, sarà previsto l'impiego anche per le attività progettuali o, in subordine, mediante messa a disposizione, tenendo presente il disposto della sentenza del Consiglio di Stato - Sez. VI - n.181 del 19.2.1994. La destinazione in sede viciniore avrà luogo solo qualora nella sede di servizio del coniuge non esistano scuole nelle quali il personale possa prestare servizio in relazione al ruolo e alla classe di concorso di appartenenza.
- VII. PERSONALE CHE RICOPRE CARICHE PUBBLICHE NELLE AMMINISTRAZIONI DEGLI ENTI LOCALI (limitatamente alla fase delle assegnazioni provvisorie)
	- l) Il personale chiamato a ricoprire cariche pubbliche nelle amministrazioni degli enti locali a norma dell'art. 18 della legge 3.8.1999 n. 265 e del D.L.vo 18.8.2000, n. 267, durante l'esercizio del mandato, ha titolo alla precedenza purché venga espressa come prima preferenza la sede ove espleta il proprio mandato amministrativo ovvero la sede viciniore, qualora nella predetta sede dove esercita il mandato non esistano scuole richiedibili. Tale condizione deve sussistere al momento dell'effettuazione delle operazioni, pena il mancato accoglimento della domanda di assegnazione provvisoria

### VIII. PERSONALE CHE RIPRENDE SERVIZIO AL TERMINE DELL'ASPETTATIVA SINDACALE DI CUI AL C.C.N.Q. SOTTOSCRITTO IL 7/8/1998

(limitatamente alla fase delle assegnazioni provvisorie)

 m) Il personale che riprende servizio al termine dell'aspettativa sindacale di cui al C.C.N.Q. sottoscritto il 7/8/1998 ha diritto alla precedenza nella fase delle assegnazioni provvisorie interprovinciali per la provincia ove ha svolto attività sindacale e nella quale risulta domiciliato da almeno tre anni.

Il possesso del requisito per beneficiare della predetta precedenza dovrà essere documentato mediante dichiarazione sotto la propria responsabilità, redatta ai sensi delle disposizioni contenute nel D.P.R. 28.12.2000, n. 445 **e successive modifiche e integrazioni.**

#### Art. 9 - Sequenza operativa

- 1. Le operazioni finalizzate alla copertura dei posti di sostegno con personale con rapporto di lavoro a tempo indeterminato, provvisto dell'apposito titolo di specializzazione, precedono le operazioni finalizzate alla copertura dei posti comuni. Ciò al fine di individuare tutti i posti disponibili per le operazioni di utilizzazione e quindi effettuando preliminarmente tutte le operazioni di sistemazione del personale titolare di sede; in particolare per massimizzare i posti disponibili, le utilizzazioni vengono effettuate privilegiando le operazioni che liberino posti per le fasi successive.
- 2. Le operazioni per la copertura dei posti di sostegno mediante utilizzazione a domanda dei docenti titolari su posto curriculare non perdenti posto, forniti del prescritto titolo di specializzazione, saranno disposte dopo aver accantonato un numero di posti di sostegno corrispondente ai docenti specializzati aventi titolo all'assunzione a tempo indeterminato per l'anno scolastico cui si riferiscono le operazioni di cui al presente contratto. Le operazioni per la copertura dei posti di sostegno, mediante utilizzazione a domanda dei docenti non forniti del prescritto titolo e titolari su posto comune, saranno disposte dopo aver accantonato un numero di posti di sostegno corrispondente ai docenti specializzati aspiranti a rapporto di lavoro a tempo indeterminato e determinato.
- 3. Al fine di garantire il raggiungimento degli obiettivi cui tendono le attività progettuali attraverso la valorizzazione delle risorse professionali presenti nel singolo circolo, istituto o scuole coinvolti nei singoli progetti, dovranno essere utilizzati, prioritariamente rispetto ai docenti inseriti nelle graduatorie di cui sopra, i docenti titolari o in servizio nell'istituto o nelle scuole interessate che ne facciano domanda. Lo stesso principio di priorità si applica anche per i docenti titolari o in servizio nelle scuole interessate e inclusi nelle graduatorie provinciali relative alle figure professionali previste dalla legge n. 426/88 e dalla legge n. 104/92.
- 4. Le operazioni di mobilità verranno disposte secondo la sequenza operativa riportata nell'allegato 3.

L'Ufficio territorialmente competente che dispone una assegnazione provvisoria o una utilizzazione interprovinciale è tenuto a darne immediata comunicazione all'Ufficio territorialmente competente di provenienza degli interessati.

# TITOLO II

## PERSONALE EDUCATIVO

#### Art. 10 - Utilizzazioni ed assegnazioni provvisorie

- 1. Al personale educativo si applicano, per quanto compatibili, le disposizioni che disciplinano le utilizzazioni ed assegnazione provvisorie del personale docente. In particolare in presenza di esubero provinciale si applica la disciplina per l'utilizzazione a domanda in altro ruolo, per classi di concorso o posti di sostegno per i quali gli interessati siano in possesso del prescritto titolo. L'individuazione del personale soprannumerario va effettuata secondo l'ordine delle graduatorie unificate in base all'articolo 4 ter del **D.L. 3 luglio 2001, n. 255 convertito dalla** Legge n. 333/ 2001
- 2. Qualora presso istituzioni educative maschili esistano posti di organico disponibili determinati dalla semiconvittualità femminile e, reciprocamente, presso istituzioni educative femminili posti di organico disponibili determinati dalla semiconvittualità maschile, dovrà essere, inoltre, prevista la possibilità che le operazioni di utilizzazione, finalizzate alla copertura di detti posti, siano disposte nei confronti di tutto il personale educativo soprannumerario, prescindendo quindi dal relativo ruolo di appartenenza (ruolo maschile - ruolo femminile) e prioritariamente presso l'istituzione di precedente titolarità. Dovrà, infine, essere garantita l'utilizzazione del personale educativo presso l'Ufficio territorialmente competente, ai sensi dell'art. 73 della Legge n. 270/82.
- 3. Il personale educativo trasferito quale soprannumerario negli ultimi nove anni, che abbia richiesto in ciascun anno dell'ottennio il trasferimento anche nell'istituzione di precedente titolarità, può richiedere l'utilizzazione nell'istituzione di precedente titolarità con precedenza rispetto agli altri aspiranti.

# TITOLO III

#### PERSONALE AMMINISTRATIVO, TECNICO ED AUSILIARIO

# Art. 11 - Personale A.T.A. destinatario delle utilizzazioni

- 1. Premesso che l'adeguamento dell'organico alla situazione di fatto avviene secondo la disciplina dettata dalle disposizioni concernenti la definizione degli organici e la costituzione di posti part-time, come definito nell'art. 3 del presente contratto, i destinatari dei provvedimenti di utilizzazione per l'a.s. **2015/2016** sono:
	- a) il personale A.T.A. in soprannumero sull'organico dell'istituto di titolarità;
	- b) il personale A.T.A. trasferito a domanda condizionata ovvero d'ufficio senza aver presentato domanda quale soprannumerario nello stesso anno scolastico o nei 9 anni scolastici precedenti, che chieda di essere utilizzato come prima preferenza nell'istituzione scolastica o, in subordine, nel distretto sub-comunale che la comprende o nel comune di precedente titolarità, qualora non esistano posti richiedibili in detto comune, nel comune viciniore nel rispetto delle relative tabelle e che abbia richiesto in ciascun anno dell'ottennio il trasferimento anche nell'istituzione di precedente titolarità. Pertanto per l'anno scolastico **2015/2016** può produrre domanda di utilizzazione il personale che sia stato trasferito d'ufficio o a domanda condizionata per l'anno **2007/2008** e successivi;
	- c) il personale A.T.A., già in servizio in sedi coordinate, plessi e sezioni staccate che, a seguito del dimensionamento, vengono a funzionare in comune diverso da quello della sede di titolarità dove - ai sensi dell'art. 48 - , comma 19, del C.C.N.I. **23.2.2015** detto personale è riassegnato d'ufficio per l'anno scolastico successivo;
	- d) il personale A.T.A. restituito ai ruoli ai sensi dell'art. 5 del C.C.N.I. **23.2.2015** che ha avuto una sede di titolarità non compresa tra quelle espresse a domanda;
	- e) il direttore dei servizi generali e amministrativi dichiarato inidoneo a svolgere le mansioni del profilo di appartenenza;
	- f) il personale A.T.A. che, dichiarato inidoneo a svolgere le mansioni del profilo di appartenenza, svolge mansioni di altro profilo comunque coerente:
	- g) Il personale A.T.A. dichiarato inidoneo a svolgere le mansioni del profilo di appartenenza che chieda di essere utilizzato su posti disponibili in scuole che non abbiano già in servizio analogo personale inidoneo. In caso di concorrenza l'utilizzazione è limitata a non più di una entità in ingresso per scuola.
	- g1) personale A.T.A. assunto a tempo indeterminato dal 1° settembre dell'anno scolastico precedente trasferito d'ufficio;
	- h) il personale A.T.A. che a qualunque titolo risulti senza sede definitiva;
	- i) il personale A.T.A. restituito ai ruoli di provenienza a domanda o d'ufficio ai sensi dell'art. 10, comma 9 del C.C.N.L. del 29/11/2007;
	- j) il personale A.T.A. che, ai sensi del D.I. n. 331 del 29/7/1997, cessato dal servizio ha chiesto ed ottenuto il mantenimento in servizio con rapporto di lavoro a tempo parziale e non ha trovato disponibile il posto di precedente titolarità;
	- k) il personale A.T.A. in esubero ivi compresi coloro che abbiano superato o stiano frequentando corsi di riconversione professionale;
	- l) i responsabili amministrativi, ivi compresi gli insegnanti elementari, collocati permanentemente fuori ruolo ai sensi dell'art. 21 della legge n. 463/78, che non sono stati inquadrati nel profilo di direttore dei servizi generali ed amministrativi. Tale personale è da considerarsi soprannumerario a tutti gli effetti;
	- m) i responsabili amministrativi presenti nelle istituzioni scolastiche con personale già degli Enti Locali aggiunti al titolare della funzione di firma degli atti contabili della scuola. Tale personale è da considerarsi soprannumerario a tutti gli effetti:
	- n) il personale A.T.A. proveniente da altra provincia in cui ci sia situazione di esubero;
- o) il direttore dei servizi generali e amministrativi che a seguito del dimensionamento è assegnato, ai sensi dell'art. 47, comma 3, punto II del C.C.N.I. sulla mobilità sottoscritto il **23.2.2015** in una scuola situata in comune diverso rispetto a quello di precedente titolarità e che chiede l'utilizzazione in scuola del comune di precedente titolarità. L'operazione si colloca al punto 5 della sequenza operativa – allegato 6.
- 2. In conformità alle finalità indicate dall'art. 1 comma 2 del presente contratto, il personale in esubero viene utilizzato, a domanda, in profilo diverso da quello di appartenenza, o per gli assistenti tecnici in area diversa ma comunque nell'ambito della stessa area contrattuale, sulla base dei titoli di studio o di altro titolo professionale richiesto per l'accesso a quel profilo o area diversa. A tale scopo i Dirigenti Scolastici invitano il personale interessato a dichiarare i titoli di studio e/o professionali posseduti.
- 3. Il personale che non è possibile utilizzare nell'ambito del profilo od area di appartenenza o di altro profilo o di altra area per cui sia in possesso del titolo specifico - ivi compreso il personale appartenente al profilo di assistente tecnico, con riferimento alle aree professionali - è utilizzato, a domanda, sulle eventuali disponibilità relative ad altro profilo o, per gli assistenti tecnici in laboratorio di area professionale diversa, ma comunque nell'ambito della stessa area contrattuale. A tal fine il personale di cui al presente comma, parteciperà alle attività di riconversione professionale.
- 4. Per il personale che abbia superato i corsi di riconversione, ricorrendo le condizioni di cui ai precedenti comma 2 e 3, si procede a proroghe e nuove utilizzazioni, anche d'ufficio.
- 5. Il direttore dei servizi generali ed amministrativi riconosciuto inidoneo, è utilizzato su posto vacante o disponibile di altro profilo.
- 6. Il personale A.T.A. riconosciuto inidoneo è utilizzato, secondo quanto indicato dalla certificazione medica e dal relativo nuovo contratto individuale, sulla base dei criteri stabiliti dal contratto di istituto.

# Art. 12 - Criteri per la determinazione delle disponibilità del personale A.T.A.

- 1. Con riguardo al personale A.T.A., nell'ambito degli stessi accordi di cui al precedente articolo 3 , stipulati a livello regionale con le OO.SS., si determinano i criteri di definizione del quadro complessivo di tutte le disponibilità provinciali su cui effettuare le operazioni di utilizzazione in corrispondenza delle esigenze complessive scaturite dalle situazioni socioeconomiche, culturali e di disagio presenti nelle circoscrizioni territoriali. In detto quadro deve essere assicurata, in via primaria, la copertura di tutti i posti disponibili in organico, accertati in base alle disposizioni in vigore. Sono compresi in tali disponibilità i posti di titolarità dei direttori dei servizi generali ed amministrativi inidonei e quelli del personale inidoneo al proprio profilo utilizzato in profilo coerente, nonché tutti i posti disponibili per mancanza del personale titolare, assente a seguito di disposizioni previste dalla normativa vigente. Sono altresì da considerare quelli che si rendano disponibili per mobilità intercompartimentale, nonché quelli disponibili per concessione di parttime. Su richiesta del personale, l'utilizzazione può essere effettuata anche sommando spezzoni compatibili su più scuole. Alle OO.SS. è data tempestiva informazione anche sulle eventuali disponibilità sopraggiunte e sulla motivazione delle stesse.
- 2. Qualora le unità di personale A.T.A. da utilizzare siano superiori alle disponibilità individuate al comma 1 del presente articolo, il quadro complessivo deve ricomprendere una o più tra le seguenti disponibilità derivanti da esigenze specifiche connesse alla realtà territoriale e da particolari necessità di funzionamento delle singole istituzioni scolastiche ed educative correlate ai nuovi compiti richiesti alla Scuola dell'autonomia ed alla ridefinizione dei servizi generali amministrativi delle istituzioni scolastiche dimensionate:
	- a) esigenze di supporto ai progetti educativi e formativi deliberati ed approvati dai competenti organi collegiali della scuola, nell'ambito dei piani dell'offerta formativa;
	- b) utilizzazione degli assistenti tecnici in istituzioni scolastiche di grado, ordine o tipo diverso dalla scuola di titolarità, in relazione alle esigenze di funzionamento di laboratori didattici o scientifici e alle esigenze di diffusione delle tecnologie multimediali;
	- c) esigenze di supporto alle iniziative complementari e alle attività integrative delle istituzioni scolastiche di cui al D.P.R. 09/04/1999, n. 156 e al D.P.R. 10/10/1996, n. 567. In particolare saranno considerate le esigenze di supporto alla Consulta provinciale degli studenti di cui all'art. 5, comma 1 e comma 2, lettera c), del citato D.P.R. n. 156/99;
	- d) utilizzazione di personale soprannumerario nei nuclei di supporto all'autonomia scolastica istituiti a livello provinciale;
	- e) utilizzazione di personale soprannumerario presso i centri territoriali **ancorché trasformati in C.P.I.A.**;

3. I responsabili amministrativi di cui all'art. 11, comma 1, lettera l) del presente contratto sono utilizzati in base ai criteri individuati al successivo art. 13 ad esclusione del criterio definito al comma 1, lettera b) del citato art. 13, concernente le sostituzioni nelle Istituzioni scolastiche. Sono confermati, a domanda, con priorità nella scuola o posto di servizio di utilizzazione dell'anno scolastico precedente.

4. I responsabili amministrativi di cui all'art. 11, comma 1, lettera m) del presente contratto sono utilizzati in base ai criteri individuati al successivo art. 13, comma 1 del presente contratto e, a domanda, possono essere utilizzati su posti eventualmente disponibili di assistente amministrativo nelle Istituzioni scolastiche. Sono confermati, a domanda con priorità nella scuola o posto di servizio di utilizzazione dell'anno scolastico precedente.

#### Art. 13 - Ulteriori criteri per la determinazione delle disponibilità riferiti al profilo di Direttore dei Servizi Generali ed Amministrativi.

- 1. Qualora le unità di Direttori dei Servizi Generali ed Amministrativi da utilizzare siano superiori alle disponibilità individuate in base ai criteri di cui al precedente art. 12 comma 1 al fine del miglior impiego di tale personale soprannumerario, secondo le finalità individuate all'art. 12 comma 2, la contrattazione decentrata regionale definisce il quadro delle disponibilità nel quale comprendere una o più delle seguenti disponibilità connesse ad esigenze di supporto a specifiche attività, con particolare riguardo alle competenze delineate dal profilo in argomento nell'ambito organizzativo delle istituzioni scolastiche:
	- a) utilizzazione a domanda nella sede di precedente titolarità del DSGA soprannumerario per effetto dell'applicazione dell'art. 4 comma 70 della Legge n. 183/2011 in luogo della reggenza. In subordine, tali posti sono disponibili per l'utilizzazione di eventuale ulteriore personale in esubero.
	- b) utilizzazione del personale soprannumerario per sostituzione nelle istituzioni scolastiche per assenze prevedibili fino al termine dell'anno scolastico o delle attività didattiche.
	- c) utilizzazione presso i C.P.I.A.
	- d) utilizzazione in tutte le attività a supporto dell'autonomia scolastica presso gli Uffici scolastici regionali – Ambiti territoriali provinciali.
	- e) esigenze di supporto, con funzioni di coordinamento alle iniziative complementari e alle attività integrative delle istituzioni scolastiche di cui al D.P.R. 09/04/1999, n. 156 e al D.P.R., 10/10/1996 n. 567. In particolare devono essere considerate le esigenze di supporto, con funzioni di coordinamento di altro personale A.T.A. soprannumerario, alla Consulta provinciale degli studenti di cui all'art. 5 comma 1 e comma 2 lettera c) del citato D.P.R. n. 156/99.
	- f) utilizzazione sui posti relativi a progetti autorizzati, anche in via sperimentale, conferibili solo in assenza di qualsiasi posto disponibile ed assegnabile a livello provinciale.
	- g) utilizzazione in centri territoriali di servizi attivati a seguito di progetti di supporto all'attuazione dell'autonomia delle istituzioni scolastiche da realizzare anche con l'eventuale coinvolgimento degli Enti Locali. Le intese da stipularsi con gli Enti Locali possono prevedere punti di raccordo operativi a livello distrettuale o in più istituzioni scolastiche con funzioni di polo, da attivarsi tenendo anche conto della fase di riorganizzazione degli uffici periferici del Ministero dell'Istruzione dell'Università e della Ricerca. Può essere prevista l'utilizzazione del personale in argomento su progetti che vedano coinvolti consorzi di scuole ed altre iniziative territoriali concordate tra i soggetti istituzionali e le parti sociali con particolare riguardo ai progetti connessi al riassorbimento della dispersione scolastica, al contenimento del disagio giovanile, ai progetti sviluppati nelle aree a rischio e a quelli riguardanti gli alunni con disabilità e quelli connessi all'integrazione degli alunni stranieri.
- 2. Sull'insieme delle disponibilità definite dal presente articolo possono partecipare anche a domanda i Direttori dei servizi generali e amministrativi trasferiti a domanda condizionata ovvero d'ufficio (senza aver presentato domanda) in quanto soprannumerari.

## Art. 14 - Direttore dei servizi generali e amministrativi – posti disponibili e/o vacanti - copertura

- 1. I posti del profilo professionale di direttore dei servizi generali e amministrativi non assegnati a mezzo di contratti di lavoro a tempo determinato fino al termine dell'anno scolastico, a causa dell'esaurimento della graduatoria permanente di cui all'articolo 7 del decreto ministeriale 146/2000, sono ricoperti dagli assistenti amministrativi titolari e/o in servizio nella medesima istituzione scolastica, beneficiari della seconda posizione economica di cui all'articolo 2 della sequenza contrattuale 25 luglio 2008, le cui modalità attuative sono regolamentate dall'Accordo nazionale 12 marzo 2009.
- 2. In assenza di personale di cui al comma 1 il dirigente scolastico provvede mediante incarico da conferire ai sensi dell'articolo 47 del C.C.N.L. 29 novembre 2007 e sempre con personale in servizio nell'istituzione scolastica che si renda disponibile, ivi compresi gli assistenti amministrativi beneficiari della prima posizione economica di cui all'articolo 2 della sequenza contrattuale 25 luglio 2008.
- 3. In via esclusivamente residuale, rispetto alla fattispecie di cui al comma 2, si procede alla copertura dei posti vacanti e/o disponibili per tutto l'anno scolastico mediante provvedimento di utilizzazione di personale appartenente ai profili professionali di responsabile amministrativo ovvero di assistente amministrativo di altra scuola della medesima provincia.
- 4. Gli Uffici Scolastici Regionali nell'ambito degli accordi di cui ai precedenti articoli 3 e 12, predispongono appositi elenchi del personale aspirante alle utilizzazioni di cui al comma 3 sulla base di criteri che devono essere finalizzati sia alla valorizzazione delle esperienze acquisite, a qualsiasi titolo, nel profilo di direttore dei servizi generali e amministrativi sia dei titoli culturali. Devono, altresì, essere finalizzati a favorire l'impiego degli assistenti amministrativi titolari delle posizioni economiche.
- 5. L'Ufficio scolastico regionale predispone i conseguenti provvedimenti nei confronti del personale disponibile, con esclusione di quello che abbia rifiutato, nella propria scuola, analogo incarico ai sensi dei commi 1 e 2.
- 6. Ai soli fini della scelta della sede e nel limite degli aventi diritto all'incarico, le utilizzazioni di cui al comma 3 sono disposte con priorità a favore del personale che chieda la conferma nell'istituzione scolastica nella quale, nell'anno precedente, abbia svolto analogo servizio.
- 7. Ferma restando la possibilità di utilizzazione del personale eventualmente trasferito d'ufficio, gli assistenti amministrativi di cui al presente articolo sono sostituiti, nelle scuole di titolarità e/o di provenienza, con personale supplente, secondo le disposizioni di cui al Regolamento sulle modalità di conferimento delle supplenze del personale A.T.A., adottato con decreto ministeriale 13 dicembre 2000, n. 430. Valgono, al riguardo, le disposizioni di cui all'articolo 1, comma 1, del Regolamento citato.
- 8. Nell'ambito dell'ordine delle operazioni di cui ai commi 1, 2 e 3 e l'ordine di priorità previsto al comma 6, l'inserimento nella graduatoria per la mobilità professionale dall'area "B" all'area "D", formulata ai sensi del C.C.N.I. 3 dicembre 2009, costituisce titolo di precedenza per il conferimento degli incarichi di cui al presente articolo.

#### Art. 15 - Criteri di articolazione delle utilizzazioni

- 1. Ai fini delle utilizzazioni, la contrattazione decentrata regionale deve prevedere che siano compilate distinte graduatorie per i profili professionali del personale in soprannumero, secondo le tabelle di valutazione dei titoli allegate al presente contratto con riguardo al seguente ordine:
	- a) tutto il personale con contratto a tempo indeterminato con la sede di titolarità nella provincia dichiarato in soprannumero;
	- b) tutto il personale con contratto a tempo indeterminato in servizio nella provincia ancora in attesa di sede definitiva.
- 2. Nell'utilizzazione di tutte le risorse professionali va perseguita, la funzionalità e l'efficacia del servizio e la valorizzazione delle competenze professionali, tenuto anche conto delle opzioni, delle esigenze e delle disponibilità espresse dal personale A.T.A. coinvolto. Qualora il numero del personale da utilizzare sia inferiore alle disponibilità, le utilizzazioni devono essere finalizzate alla copertura dei posti che comportino un maggiore onere finanziario.
- 3. Le utilizzazioni sono effettuate tenuto conto delle preferenze espresse dagli interessati per il raggiungimento dei predetti obiettivi, sulla base della sequenza operativa di cui al successivo art. 19 e nel rispetto delle precedenze di cui all'art. 18. In assenza dell'espressione delle preferenze da parte degli interessati l'utilizzazione avviene d'ufficio.
- 4. I provvedimenti di utilizzazione, una volta adottati, non possono subire modifiche in relazione all'accertamento di ulteriori successive disponibilità.
- 5. Le modalità di utilizzazione sono stabilite mediante contrattazione decentrata regionale. Tale contrattazione può eventualmente definire ulteriori criteri e modalità di utilizzazione, in relazione a specifiche situazioni locali, nel rispetto dei principi e criteri generali definiti dal presente C.C.N.I..

Art. 16 - Criteri di individuazione di situazioni di soprannumero

- 1. L'individuazione del personale soprannumerario si effettua sulla base dei punteggi contenuti nelle tabelle di valutazione allegate al presente contratto e delle precisazioni contenute nell'art. 1 comma 7.In caso di concorrenza tra il personale titolare presso la stessa scuola, circolo, istituto, l'individuazione del soprannumerario - ove necessaria - è prevista nell'ordine seguente:
	- a) personale titolare nella scuola entrato a far parte dell'organico, per mobilità volontaria, a partire dal 1° Settembre dell'anno in cui si procede all'utilizzazione;
	- b) personale titolare nella scuola entrato a far parte dell'organico negli anni scolastici precedenti, ivi compresi i trasferiti d'ufficio o a domanda condizionata (vedi nota (1) – art. 48 del C.C.N.I. **23.2.2015**).
- 2. I beneficiari delle precedenze di cui all'art. 18 punti I, III, IV lettere f) ed h) sono esclusi dalla graduatoria, anche se trasferiti nella scuola per l'anno scolastico **2015/2016.**
- 3. Per gli assistenti tecnici, l'individuazione del soprannumerario avviene sulla base delle graduatorie compilate per ciascuna area.

# Art. 17 - Assegnazioni provvisorie

1. L'assegnazione provvisoria può essere richiesta per una sola provincia, per un massimo di quindici sedi e indifferentemente per uno dei seguenti motivi:

- − ricongiungimento al coniuge o al convivente, ivi compresi parenti o affini, purché la stabilità della convivenza risulti da certificazione anagrafica;
- − ricongiungimento ai figli o agli affidati con provvedimento giudiziario;
- − per gravi esigenze di salute del richiedente comprovate da certificazione sanitaria.
- − ricongiungimento ai genitori;

2. In caso di ricongiungimento al coniuge destinato a nuova sede per motivi di lavoro o che svolga attività lavorativa in altra provincia, si prescinde dall'iscrizione anagrafica.

3. Alla domanda di assegnazione provvisoria devono essere allegati i documenti attestanti i requisiti richiesti nella tabella di valutazione per le assegnazioni provvisorie. Il punteggio previsto per il ricongiungimento ai genitori (lettera "a" della citata tabella) è attribuito solo nel caso in cui i genitori abbiano un'età superiore a 65 anni (l'età è riferita al 31 dicembre dell'anno in cui si effettua l'assegnazione provvisoria). Si considerano anche i figli che compiono i 6 anni o i 18 anni entro il 31 dicembre dell'anno in cui si effettuano le assegnazioni provvisorie. A tal fine, il personale A.T.A. che aspiri all'assegnazione provvisoria per ricongiungimento ai genitori, al coniuge, convivente e/o ai figli, deve indicare nella domanda il comune di ricongiungimento. Tale comune, ovvero il distretto scolastico di residenza per i comuni suddivisi in più distretti, deve essere necessariamente indicato nelle preferenze. Qualora preceduto dalla indicazione di preferenze analitiche relative a specifiche scuole, deve necessariamente, a sua volta, precedere la preferenza per ogni altro comune **o distretto sub-comunale per i comuni suddivisi in più distretti.** 

4. L'indicazione della preferenza sintetica per il comune di ricongiungimento, ovvero per il distretto scolastico di residenza per i comuni suddivisi in più distretti, è obbligatoria solo allorquando vengano richiesti anche altri comuni o distretti oltre i predetti.

5. La mancata indicazione del comune di ricongiungimento preclude la possibilità di accoglimento da parte dell'ufficio delle eventuali preferenze relative ad altri comuni , ma non comporta l'annullamento dell'intera domanda di assegnazione provvisoria. In tali casi, l'ufficio si limiterà, di conseguenza, a prendere in considerazione soltanto le preferenze analitiche relative a specifiche scuole del comune di ricongiungimento.

6. Per le dichiarazioni personali sostitutive delle certificazioni, si fa rinvio a quanto stabilito dall'art. 9 del C.C.N.I. **23.2.2015** e dall'art. 4 dell'O.M. n. **4 del 24.2.2015**, anche con riferimento ai casi di ricongiungimento al convivente.

7. Non è consentita l'assegnazione provvisoria nell'ambito del comune di titolarità, con l'eccezione dei comuni che comprendono più distretti. Non sono, altresì, consentite le assegnazioni provvisorie nei confronti di personale scolastico assunto a tempo indeterminato con decorrenza giuridica **1.9.2015**.

8. Le assegnazioni provvisorie possono essere effettuate solo su posti la cui vacanza sia accertata per l'intero anno scolastico e, a richiesta, anche su posti part-time costituiti su più scuole. Per il personale part time, l'assegnazione provvisoria, su specifica richiesta del personale, interessato può essere effettuata su spezzoni corrispondenti al proprio orario di servizio anche accorpando spezzoni diversi compatibili costituiti su più scuole. Coerentemente con i principi generali che regolano la costituzione dei posti orario esterni anche alla costituzione di posto A.T.A. su due scuole deve essere subordinata alla facile raggiungibilità delle sedi ed alla funzionale organizzazione della prestazione lavorativa del personale interessato in entrambe le istituzioni scolastiche.

9. In sede di contrattazione regionale decentrata sono regolamentate le modalità per consentire lo scambio di posti tra coniugi anche fra province diverse.

10. La sequenza operativa delle assegnazioni provvisorie è regolata dalle disposizioni di cui al successivo art. 20.

11. Le assegnazioni provvisorie da altra provincia sono disposte salvaguardando il contingente di assunzioni a tempo indeterminato previsto per l'a.s. **2015/2016**.

Art. 18 - Precedenze nelle operazioni di utilizzazione e di assegnazione provvisoria

1. Le precedenze riportate nel presente articolo, raggruppate sistematicamente per categoria, sono funzionalmente inserite secondo il seguente ordine di priorità, nella sequenza operativa di cui all'art. 19 del presente C.C.N.I., in sostanziale coerenza con le disposizioni in materia, previste dal C.C.N.I. del 12.02.2009.

Il personale beneficiario delle precedenze di cui al presente articolo è tenuto a dichiarare il venir meno delle condizioni che hanno dato titolo a tali precedenze entro il termine ultimo di presentazione delle domande di cui all'art. 1 comma 9 del presente C.C.N.I..

- I. PERSONALE CON GRAVI MOTIVI DI SALUTE
	- a) Emodializzati (art. 61 della Legge 270/82);
	- a1) Non vedenti

# II. PERSONALE TRASFERITO D'UFFICIO NEGLI ULTIMI NOVE ANNI RICHIEDENTE IL RIENTRO NELLA SCUOLA O ISTITUTO DI PRECEDENTE TITOLARITÀ

b) Personale A.T.A. che, a partire dall'anno scolastico **2007/2008** e/o successivi, chieda il rientro nella scuola di precedente titolarità in quanto trasferito quale soprannumerario a domanda condizionata ovvero trasferito d'ufficio (senza aver presentato domanda) nell'anno scolastico cui si riferiscono le operazioni, e che abbia richiesto di essere utilizzato; nel caso di concorrenza prevale l'istanza del personale A.T.A. già appartenente allo stesso profilo professionale o, per gli assistenti tecnici, alla stessa area.

# III. PERSONALE CON DISABILITA' E PERSONALE BISOGNOSO DI PARTICOLARI CURE

- c) Personale A.T.A. con disabilità di cui all'art. 21 della legge n. 104/92, richiamato dall'art. 601 del D.L.vo n. 297/94, con un grado di invalidità superiore ai due terzi o con minorazioni ascritte alle categorie prima, seconda e terza della tabella "A" annessa alla legge 10 agosto 1950, n. 648;
- d) Personale A.T.A., non necessariamente disabile, che necessita, per gravi patologie di particolari cure a carattere continuativo (ad esempio chemioterapia); detto personale ha diritto alla precedenza per tutte le preferenze espresse nella domanda, a condizione che la prima di tali preferenze sia relativa al comune in cui esista un centro di cura specializzato;
- e) Personale A.T.A. appartenente alle categorie previste dal comma 6 dell'art. 33 della legge n. 104/92, richiamato dall'art. 601 del D.L.vo n. 297/94; detto personale può usufruire di tale precedenza solo nell'ambito e per la provincia in cui è ubicato il comune di residenza, a condizione che abbia espresso come prima preferenza il predetto comune di residenza oppure una o più istituzioni scolastiche comprese in esso;

# IV. ASSISTENZA

- f) Personale A.T.A. destinatario dell'art. 33, commi 5 e 7 della citata legge 104/92 che sia:
	- − coniuge o genitore, anche adottante o chi eserciti legale tutela di soggetto con disabilità in situazione di gravità.
	- unico figlio/a in grado di prestare assistenza al genitore; tale unicità, deriva dalla circostanza - documentata con autodichiarazione - che il coniuge o eventuali altri figli non sono in grado di effettuare l'assistenza al soggetto con disabilità in situazione di gravità, per ragioni esclusivamente oggettive.
- g) Personale A.T.A. destinatario dell'art. 33, commi 5 e 7, della citata legge n. 104/92 che sia unico parente o affine entro il secondo grado ovvero entro il terzo grado qualora i genitori o il coniuge della persona con handicap in situazione di gravità abbiano compiuto 65 anni di età oppure siano anche essi affetti da patologie invalidanti o siano deceduti o mancanti (nella sola condizione di assenza di parenti o affini di grado inferiore) o unico affidatario di persona disabile in situazione di gravità; tale unicità, deriva dalla circostanza - documentata con

autodichiarazione - che eventuali altri parenti o affini non sono in grado di effettuare l'assistenza al soggetto disabile in situazione di gravità, per ragioni esclusivamente oggettive.

In relazione ai punti f e g:

- la situazione deve essere documentata secondo le disposizioni di cui all'art. 9 del C.C.N.I. **23.2.2015**, (in particolare i punti a), b) ) e dall'art. 4 dell'O.M. n. **4 del 24.2.2015**. La condizione di esclusività dell'assistenza al soggetto con disabilità è prevista unicamente nei casi di assistenza al genitore o al parente o affine entro il terzo grado e deve essere documentata con dichiarazione personale sotto la propria responsabilità, redatta a norma delle disposizioni contenute nel D.P.R. n. 445 del 28/12/2000 **e successive modifiche e integrazioni**; tutte le certificazioni devono essere prodotte entro la data di presentazione della domanda.

- la suddetta autodichiarazione di esclusività non è necessaria qualora il richiedente la precedenza sia il coniuge o il genitore ovvero l'unico parente o affine che convive con il soggetto con disabilità. Tale precedenza è riconosciuta anche nell'ipotesi in cui la certificazione attestante la gravità della disabilità dichiari il soggetto con disabilità "rivedibile" purché sia certificata l'esigenza di assistenza permanente, continuativa e globale (art. 3, comma 3, legge 104/92) e la durata del riconoscimento travalichi l'inizio dell'anno scolastico per il quale viene disposta l'utilizzazione o l'assegnazione provvisoria.

- La precedenza è riconosciuta a condizione che si indichi l'intero comune (o distretto sub comunale) del domicilio dell'assistito prima di indicare preferenze di altri comuni o distretti sub-comunali. Parimenti non si ha diritto alla suddetta precedenza qualora si richieda l'assegnazione provvisoria per altro familiare che abbia eletto il domicilio in comune diverso dall'assistito.

- h) lavoratrici madri e lavoratori padri anche adottivi o affidatari con prole di età inferiore a tre anni; sono presi in considerazione i figli che compiono i tre anni tra il 1° gennaio e il 31 dicembre dell'anno in cui si effettua il movimento.
- V. PERSONALE DICHIARATO INIDONEO A SVOLGERE LE MANSIONI DEL PROPRIO PROFILO CHE SVOLGE MANSIONI DI ALTRO PROFILO
	- i) il personale dichiarato inidoneo a svolgere mansioni nel proprio profilo che svolge mansioni di altro profilo e che chiede l'utilizzazione nella scuola di precedente utilizzazione;
- VI. PERSONALE CONIUGE DI MILITARE O DI CATEGORIA EQUIPARATA (limitatamente alla fase delle assegnazioni provvisorie)
	- l) il coniuge convivente del personale militare, del personale che percepisce indennità di pubblica sicurezza e del personale di cui all'art. 17 della L. n. 266 del 28.7.1999 e dell'art. 2 della L. 86 del 29.3.2001 **e successive modifiche e integrazioni**. Ai fini del ricongiungimento al coniuge, in caso di mancata assegnazione provvisoria, sarà previsto l'impiego anche per le attività progettuali o, in subordine, mediante messa a disposizione, tenendo presente il disposto della sentenza del Consiglio di Stato - Sez. VI - n. 181 del 19.2.1994. La destinazione in sede viciniore avrà luogo solo qualora nella sede di servizio del coniuge non esistano scuole nelle quali il personale possa prestare servizio in relazione al profilo di appartenenza.
- VII. PERSONALE CHE RICOPRE CARICHE PUBBLICHE NELLE AMMINISTRAZIONI DEGLI ENTI LOCALI (limitatamente alla fase delle assegnazioni provvisorie)
	- m) Il personale chiamato a ricoprire cariche pubbliche nelle amministrazioni degli enti locali a norma dell'art. 18 della legge 3.8.1999 n. 265 e del D.L.vo 18.8.2000, n. 267 , durante l'esercizio del mandato, ha titolo alla precedenza purché venga espressa come prima preferenza la sede ove espleta il proprio mandato amministrativo. Tale condizione deve sussistere al momento dell'effettuazione delle operazioni, pena il mancato accoglimento della domanda di assegnazione provvisoria.

# VIII. PERSONALE CHE RIPRENDE SERVIZIO AL TERMINE DELL'ASPETTATIVA SINDACALE DI CUI AL C.C.N.Q. SOTTOSCRITTO IL 7/8/1998

(limitatamente alla fase delle assegnazioni provvisorie)

Il personale che riprende servizio al termine dell'aspettativa sindacale di cui al C.C.N.Q. sottoscritto il 7/8/1998 ha diritto alla precedenza nella fase delle assegnazioni provvisorie interprovinciali per la provincia ove ha svolto attività sindacale e nella quale risulta domiciliato da almeno tre anni.

Il possesso del requisito per beneficiare della predetta precedenza deve essere documentato mediante dichiarazione, sotto la propria responsabilità, redatta ai sensi delle disposizioni contenute nel D.P.R. 28.12.2000, n. 445 **e successive modifiche e integrazioni.**

#### Art. 19 - Sequenza operativa

- 1. Al fine di individuare i posti disponibili per le operazioni di utilizzazione sono effettuate preliminarmente tutte le operazioni di sistemazione del personale titolare di sede; in particolare, per massimizzare i posti disponibili, l'ordine delle operazioni viene effettuato privilegiando le operazioni che lasciano posti disponibili alle fasi successive.
- 2. Al fine di favorire la funzionalità e la qualificazione dell'istituzione scolastica, le conferme a domanda del personale già utilizzato o assegnato nell'anno scolastico precedente sono disposte prioritariamente nel rispetto delle fasi di cui all'ALLEGATO 6.
- 3. In sede di contrattazione regionale possono essere disciplinate forme di utilizzazione del personale in soprannumero appartenente ai profili di infermiere, cuoco e guardarobiere.

L' Ambito Territoriale Provinciale competente fornisce immediata comunicazione agli uffici delle province di provenienza degli interessati, delle utilizzazioni e delle assegnazioni provvisorie disposte.

# TITOLO IV

# DISPOSIZIONE COMUNE

# Art. 20 - CONTENZIOSO

Qualora insorgano delle controversie in sede di applicazione del contratto, le parti si incontrano per risolvere consensualmente il conflitto prima di attivare le procedure previste dall'art. 2 del C.C.N.L. del 29.11.2007.

Resta ferma la possibilità di presentazione di reclami da parte dei singoli interessati avverso le graduatorie e i provvedimenti adottati nei loro confronti.

### - Reclami -

Avverso le graduatorie redatte dal dirigente scolastico o dall'autorità/ufficio territoriale competente nonché avverso la valutazione delle domande, l'attribuzione del punteggio, il riconoscimento di eventuali diritti di precedenza, è consentita la presentazione, da parte del personale interessato, di motivato reclamo, entro 5 giorni dalla pubblicazione o notifica dell'atto, rivolto all'organo che lo ha emanato. I reclami sono esaminati con l'adozione degli eventuali provvedimenti correttivi degli atti contestati entro i successivi 10 giorni. Le decisioni sui reclami sono atti definitivi.

#### - Controversie individuali -

Sulle controversie riguardanti la materia delle utilizzazioni e delle assegnazioni provvisorie, si rinvia agli articoli 135 (con esclusione del comma 2, in quanto riferito esclusivamente alla mobilità definitiva), 136, 137 e 138 del C.C.N.L. del 29. 11. 2007, tenuto conto delle modifiche in materia di conciliazione ed arbitrato apportate al Codice di Procedura Civile dall'art. 31 della legge 4 novembre 2010 n. 183.

# ALLEGATO 1 – A) - Tabella di valutazione dei titoli e dei servizi ai fini delle utilizzazioni del personale docente ed educativo

# I - ANZIANITÀ DI SERVIZIO

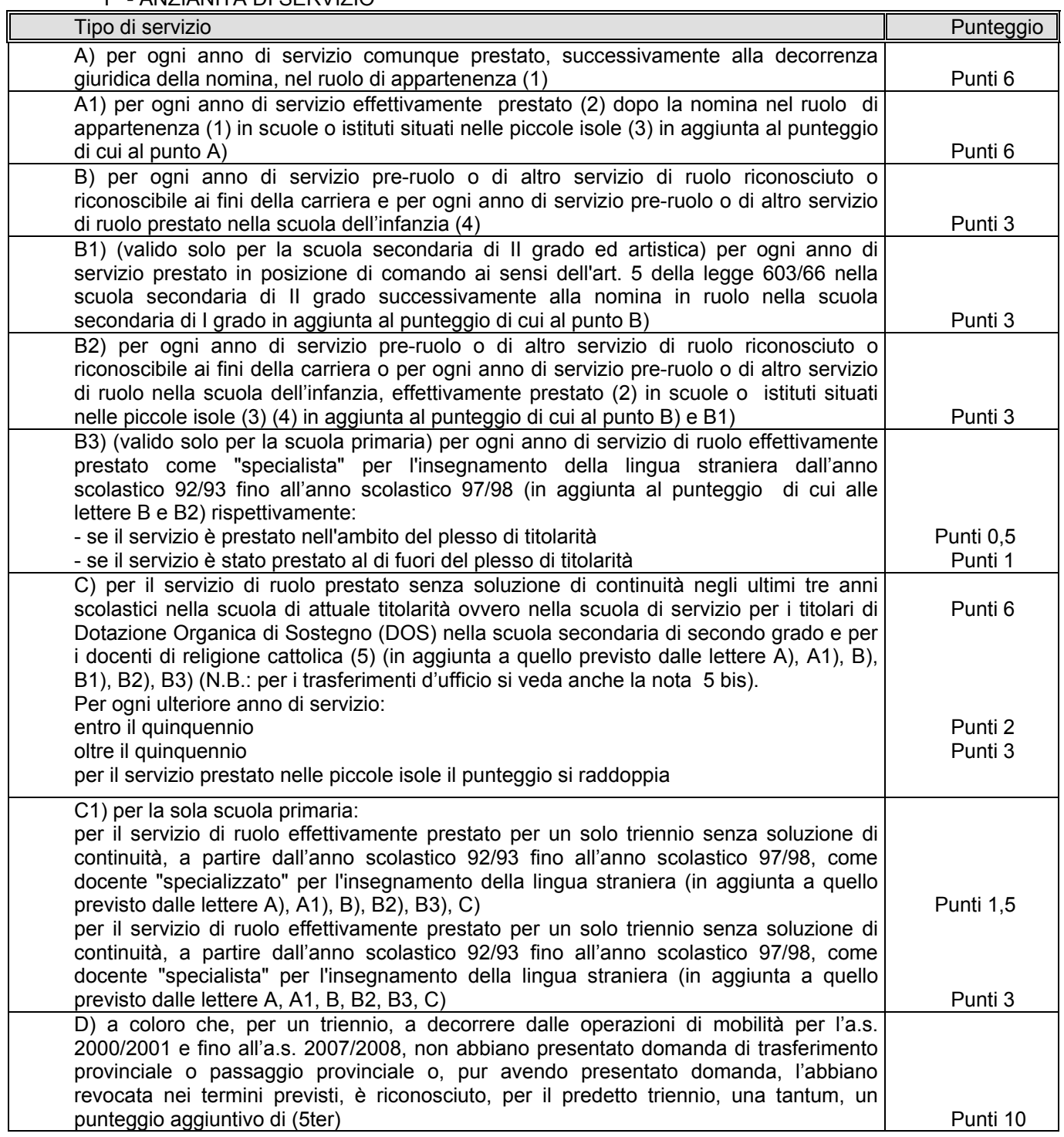

# II - ESIGENZE DI FAMIGLIA (6) (7)

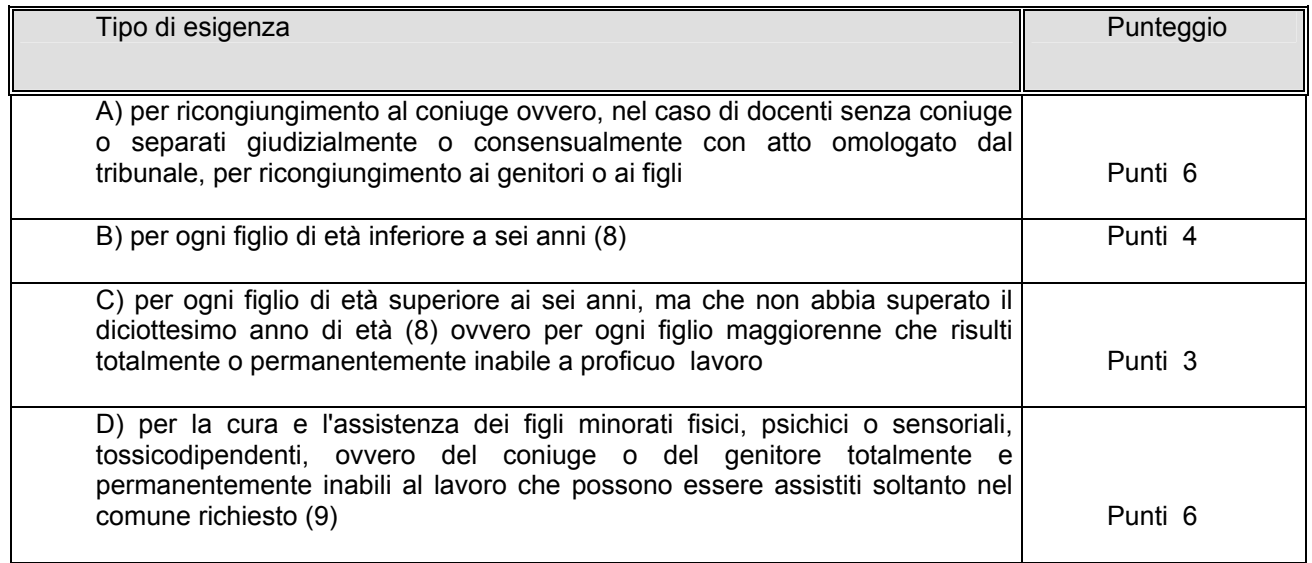

III - TITOLI GENERALI (15)

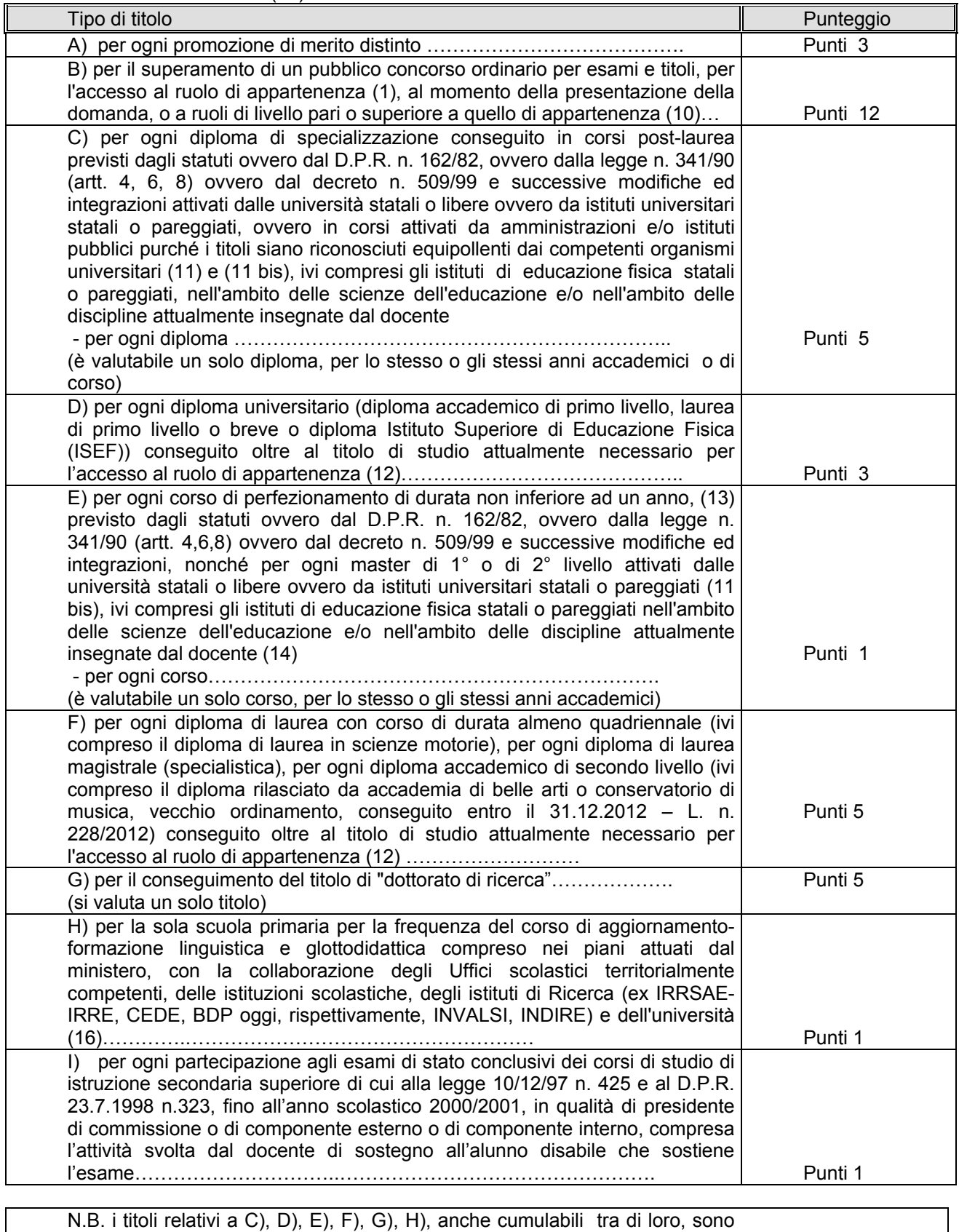

NOTE COMUNI ALLE TABELLE DEI TRASFERIMENTI A DOMANDA E D'UFFICIO E DEI PASSAGGI DEI DOCENTI DELLE SCUOLE DELL'INFANZIA, PRIMARIA, SECONDARIA DI I GRADO E DEGLI ISTITUTI DI ISTRUZIONE SECONDARIA DI II GRADO ED ARTISTICA E DEL PERSONALE EDUCATIVO

#### P R E M E S S A

Ai fini dell'attribuzione del punteggio per le domande di trasferimento, per le domande di passaggio di ruolo e per l'individuazione del perdente posto si precisa quanto segue:

- nell'anzianità di servizio non si tiene conto dell'anno scolastico in corso;

- nella valutazione dei titoli vengono considerati quelli posseduti entro il termine previsto per la presentazione della domanda;

- nella valutazione delle esigenze di famiglia (per i trasferimento a domanda e d'ufficio) è necessario che queste sussistano alla data della presentazione della domanda. Soltanto nel caso dei figli si considerano quelli che compiono i sei anni o i diciotto anni entro il 31 dicembre dell'anno in cui si effettua il trasferimento.

L'anzianità di servizio di cui alle lettere A) e B) del punto I della tabella deve essere attestata dall'interessato, con apposita dichiarazione personale conforme allo specifico modello allegato all'O.M. sulla mobilità del personale o a quello predisposto per le istanze on line. Non interrompe la maturazione del punteggio del servizio la fruizione del congedo biennale per l'assistenza a familiari con grave disabilità di cui agli artt. 32, 33 e 34 comma 5 del D.L.vo n. 151/2001.

L'anzianità di servizio di cui alla lettera A) comprende gli anni di servizio, comunque prestati successivamente alla decorrenza giuridica della nomina, nel ruolo di appartenenza. Per ogni anno di servizio prestato nei paesi in via di sviluppo il punteggio è raddoppiato. Per gli istituti e scuole di istruzione secondaria ed artistica la lettera A) comprende anche i servizi effettivamente prestati in classe di concorso diversa da quella di attuale titolarità e per la quale sia possibile il passaggio di cattedra. L'anzianità derivante da decorrenza giuridica della nomina nel ruolo di appartenenza anteriore alla decorrenza economica rientra invece in quella prevista dalla lettera B), qualora non sia stato prestato alcun servizio o se il servizio non sia stato prestato nel ruolo di appartenenza. Va invece considerato servizio di ruolo a tutti gli effetti quello derivante dalla restitutio in integrum operata a seguito di un giudicato. Sono compresi nella lettera A) gli anni di servizio prestati dai docenti di educazione fisica nel ruolo unico (scuola secondaria di I grado ed istituti di istruzione secondaria di II grado) esistente prima dell'entrata in vigore della legge 30.3.1976, n. 88 art. 16, nonché nel ruolo ad esaurimento nel quale i docenti stessi furono inquadrati a norma della predetta legge. Il servizio prestato in ruoli diversi da quello di appartenenza, a seguito di utilizzazione o assegnazione provvisoria, è valutato ai sensi della lettera A) con riferimento al ruolo di appartenenza.

L'anzianità di cui alla lettera B) comprende gli anni di ruolo anteriori alla nomina nel ruolo di appartenenza non coperti da effettivo servizio ovvero prestati in ruolo diverso da quello di appartenenza e valutati o riconosciuti (o riconoscibili) per intero ai fini giuridici ed economici nella carriera di attuale appartenenza. Tale anzianità comprende anche il servizio pre-ruolo e di ruolo prestato nella scuola dell'infanzia da valutare nella stessa misura dei servizi prestati nella scuola primaria; comprende, altresì, il servizio di ruolo e non di ruolo prestato nell'insegnamento della religione cattolica ed i servizi di insegnamento prestati nelle scuole statali di ogni ordine e grado, dei Paesi appartenenti all'Unione Europea, che sono equiparati ai corrispondenti servizi prestati nelle scuole italiane, anche se prestati prima dell'ingresso dello Stato nell'Unione Europea (Legge n. 101 del 6 giugno 2008). Ai fini della valutazione di tali servizi, debitamente certificati dall'Autorità diplomatica italiana nello Stato estero, è costituita presso ciascun Ufficio scolastico regionale un'apposita commissione per la definizione della corrispondenza tra servizi.

L'anzianità di cui alla lettera B) comprende anche il servizio non di ruolo prestato per almeno 180 giorni o ininterrottamente dal 1 febbraio fino al termine delle operazioni di scrutinio finale o, in quanto riconoscibile, per la scuola dell'infanzia, fino al termine delle attività educative, compreso quello militare o il sostitutivo servizio civile, nei limiti previsti dagli artt. 485, 487 e 490 del D.L.vo n. 297/94 ai fini della valutabilità per la carriera ovvero il servizio pre-ruolo prestato senza il prescritto titolo di specializzazione in scuole speciali o su posti di sostegno. Si rammenta che il servizio militare di leva, o il sostitutivo servizio civile, può essere valutato solo se prestato in costanza di rapporto di impiego. Il servizio prestato in qualità di incaricato ex art. 36 del CCNL 29/11/2007 è da valutare con lo stesso punteggio previsto per il servizio non di ruolo. Tale servizio, qualora abbia avuto una durata superiore a 180 gg interrompe la continuità.

La valutazione del servizio di cui alle lettere A), A1) e B) è riconosciuta anche al personale proveniente dagli Enti Locali e che abbia svolto, prima del trasferimento allo Stato, effettivo servizio di docente nelle scuole statali.

Per gli insegnanti di educazione fisica non è riconoscibile il servizio prestato senza il possesso del diploma rilasciato dall'I.S.E.F. o di titoli equipollenti secondo l'ordinamento anteriore alla legge 7.2.1958, n. 88 (tab. A, classe A029 e A 030 D.M. 30.1.1998 n. 39 e successive modifiche).

La valutazione del servizio pre-ruolo nella mobilità a domanda viene effettuata per intero, mentre nella mobilità d'ufficio viene effettuata nella seguente maniera:- i primi 4 anni sono valutati per intero - il periodo eccedente i 4 anni è valutato per i 2/3 (due terzi).

Nel caso della mobilità d'ufficio, ad esempio, il docente che ha prestato 6 anni di servizio pre-ruolo, che viene riconosciuto o riconoscibile ai fini della progressione di carriera nella misura di 5 anni e 4 mesi, ha diritto, per tale servizio, all'attribuzione di punti 16 derivanti dal seguente calcolo:

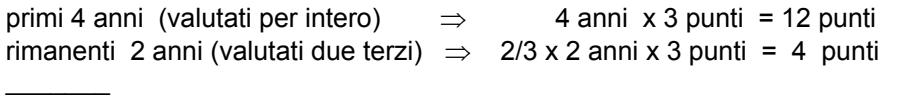

totale: 12 punti + 4 punti  $\Rightarrow$  16 punti.

Oltre che per i docenti delle scuole ed istituti di istruzione di II grado ed artistica, il cui servizio di ruolo prestato come insegnante di scuola secondaria di I grado deve essere sempre valutato, i servizi di cui al precedente capoverso dovranno essere valutati anche se alla data di inizio dell'anno in corso, gli interessati non abbiano ancora superato il periodo di prova ai sensi della legge n. 251 del 5.6.1985.

Il servizio di ruolo o non di ruolo effettivamente prestato in scuole o istituti situati nelle piccole isole è valutato il doppio, anche nei casi di mancata prestazione del servizio per gravidanza, puerperio e per servizio militare di leva o per il sostitutivo servizio civile, in conformità a quanto previsto sul riconoscimento di tale servizio dalle specifiche normative. Ciò non vuol dire che in tutti i casi il punteggio è raddoppiato in quanto, ad esempio, per quanto precedentemente esposto a proposito delle modalità di calcolo del servizio pre-ruolo, il punteggio derivante da 4 anni di pre-ruolo sulle piccole isole vale 24 punti sia nella mobilità volontaria che d'ufficio, mentre quello derivante da 8 anni assomma a 48 punti nella mobilità volontaria ed a 40 in quella d'ufficio.

Qualora il docente abbia usufruito di periodi di aspettativa per famiglia il punteggio per i servizi di ruolo di cui alle lettere A e B del punto I della tabella di valutazione sarà attribuito per intero, a condizione che nel relativo anno scolastico l'interessato abbia prestato un servizio non inferiore a 180 giorni. In caso contrario l'anno non può essere valutato e, pertanto, non sarà attribuito alcun punteggio. I periodi di congedo retribuiti e non retribuiti disciplinati dal Decreto Legislativo 26.3.2001 n. 151 (Capo III – Congedo di maternità, Capo IV – Congedo di paternità, Capo V – Congedo parentale, Capo VII – Congedi per la malattia del figlio) devono essere computati nell'anzianità di servizio a tutti gli effetti.

Al personale docente di ruolo che abbia frequentato, ai sensi dell'art. 2 della legge 13.8.1984, n. 476, i corsi di dottorato di ricerca e al personale docente di ruolo assegnatario di borse di studio - a norma dell'art. 453 del D.L.vo 16.4.1994 n. 297 - da parte di amministrazioni statali, di enti pubblici, di stati od enti stranieri, di organismi ed enti internazionali, è riconosciuto il periodo di durata del corso o della borsa di studio come effettivo servizio di ruolo e quindi valutato ai fini del trasferimento a domanda o d'ufficio ai sensi della lettera A), se si è in servizio nello stesso ruolo, mentre è valutato ai sensi della lettera B) nella parte relativa al servizio in altro ruolo, del titolo I delle tabelle di valutazione. Tale riconoscimento avviene tenuto conto della circostanza che il periodo di questo tipo di congedo straordinario è utile ai fini della progressione di carriera, del trattamento di quiescenza e di previdenza. Detto periodo non va valutato ai fini dell'attribuzione del punteggio concernente la continuità del servizio nella stessa scuola, né nel comune.

Il servizio prestato nelle scuole paritarie non è valutabile in quanto non riconoscibile ai fini della ricostruzione di carriera.

E' fatto salvo il riconoscimento del servizio prestato fino al 31.8.2008 nelle scuole paritarie primarie che abbiano mantenuto lo status di parificate congiuntamente a quello di paritarie e del servizio comunque prestato nelle scuole paritarie dell'infanzia comunali. N O T E

(1) Il ruolo di appartenenza va riferito rispettivamente: a) alla scuola dell'infanzia; b) alla scuola primaria; c) alla scuola secondaria di I grado; d) agli istituti di istruzione secondaria di II grado e artistica.

Va valutato nella misura prevista dalla presente voce il servizio prestato, a decorrere dall'anno scolastico 1978/79, dalle assistenti di scuola materna statale utilizzate, ai sensi dell'articolo 8 della legge n. 463/78, come insegnanti di scuola materna.

Va valutato nella misura prevista dalla presente voce anche il servizio prestato dal personale durante il periodo di collocamento fuori ruolo ai sensi dell'art. 23 comma 5 del CCNL sottoscritto il 4/8/1995, dell'art. 17 comma 5 del CCNL sottoscritto il 24/7/2003 e dell'art. 17, comma 5, del CCNL sottoscritto il 29.11.2007.

Per ogni anno di insegnamento prestato, con il possesso del prescritto titolo di specializzazione, nelle scuole speciali o ad indirizzo didattico differenziato o nelle classi differenziali, o nei posti di sostegno, o nelle DOS, qualora il trasferimento a domanda o d'ufficio sia richiesto indifferentemente sia per le scuole speciali, sia per quelle a indirizzo didattico differenziato, sia, infine, per posti di sostegno o per posti DOS, il punteggio è raddoppiato.

Relativamente ai docenti delle scuole primarie, per ogni anno di insegnamento in scuola unica di cui al R.D. 5/2/1928, n. 577, o in scuola di montagna ai sensi della legge 1/3/1957, n. 90, il punteggio è raddoppiato. Per l'attribuzione del punteggio si prescinde dal requisito della residenza in sede.

Per ogni anno di servizio prestato nei paesi in via di sviluppo il punteggio è raddoppiato.

(2) Ai fini dell'attribuzione del punteggio in questione il servizio nelle piccole isole deve essere effettivamente prestato - salvo le assenze per gravidanza, puerperio e per servizio militare di leva o per il sostitutivo servizio civile - per il periodo previsto per la valutazione di un intero anno scolastico.

(3) La dizione "piccole isole" è comprensiva di tutte le isole del territorio italiano, ad eccezione, ovviamente, delle due isole maggiori (Sicilia e Sardegna).

Il punteggio aggiuntivo previsto per il servizio prestato nelle piccole isole è attribuito indipendentemente dal luogo di residenza dell'interessato.

(4) Va valutata nella misura prevista dalla presente voce, l'anzianità derivante da decorrenza giuridica della nomina anteriore alla decorrenza economica, se non è stato prestato alcun servizio o se il servizio non è stato prestato nel ruolo di appartenenza.

In merito alla valutazione di un precedente servizio di ruolo, prestato in un ruolo diverso, si precisa che gli anni di servizio di ruolo prestati nella scuola dell'infanzia si valutano per intero, ai sensi della presente voce, nella scuola primaria (e viceversa), mentre si sommano al pre-ruolo e si valutano come pre-ruolo, analogamente al ruolo della scuola primaria, nella scuola secondaria sia di primo che di secondo grado.

Gli anni di un precedente servizio di ruolo prestato nella scuola secondaria di primo grado si valutano per intero, sempre ai sensi della presente voce, nella scuola secondaria di secondo grado (e viceversa), mentre si sommano agli anni di pre-ruolo e si valutano come pre-ruolo se attualmente si è titolari nella scuola primaria o nella scuola dell'infanzia.

Nella misura della presente voce è valutato anche il servizio pre-ruolo prestato per almeno 180 giorni o ininterrottamente dal 1 febbraio fino al termine delle operazioni di scrutinio finale o, in quanto riconoscibile, per la scuola materna, fino al termine delle attività educative, nei limiti previsti dagli artt. 485, 490 del D.L.vo n. 297/94 ai fini della valutabilità per la carriera, nonché il servizio prestato in altro ruolo riconosciuto o riconoscibile ai fini della carriera ai sensi del D.L. 19/6/70 n. 370, convertito con modificazioni nella legge 26/7/70 n. 576 e successive integrazioni, ovvero il servizio pre-ruolo prestato senza il prescritto titolo di specializzazione in scuole speciali o su posti di sostegno.

Per ogni anno di insegnamento prestato, con il possesso del prescritto titolo di specializzazione, nelle scuole speciali o ad indirizzo didattico differenziato o nelle classi differenziali, o nei posti di sostegno, o nelle DOS, qualora il trasferimento a domanda o d'ufficio sia richiesto indifferentemente sia per le scuole speciali, sia per quelle a indirizzo didattico differenziato sia, infine, per posti di sostegno o per posti DOS, il punteggio è raddoppiato.

Relativamente agli insegnanti di scuole primarie, per ogni anno di insegnamento in scuola unica di cui al R.D. 5/2/1928, n. 577, o in scuola di montagna ai sensi della legge 1/3/1957, n. 90, il punteggio è raddoppiato. Per l'attribuzione del punteggio si prescinde dal requisito della residenza in sede.

Va valutato nella misura prevista dalla presente voce il servizio dei docenti appartenenti al ruolo dei laureati degli istituti di istruzione secondaria di II grado e artistica, prestato precedentemente nel ruolo

dei diplomati e viceversa. Il servizio prestato in qualità di assistente nei licei artistici, va considerato come servizio prestato nel ruolo dei docenti diplomati.

Nella stessa misura va valutato, altresì, il servizio del personale educativo transitato nel ruolo degli insegnanti della scuola primaria e viceversa.

(5) La continuità del servizio prestato ininterrottamente da almeno un triennio nella scuola di attuale titolarità ovvero nella scuola di servizio per il personale titolare di Dotazione Organica di Sostegno (DOS) nella scuola secondaria di II grado (lettera C, del titolo I della tabella di valutazione dei trasferimenti) deve essere attestata dall'interessato con apposita dichiarazione personale conforme all'apposito modello allegato all'O.M. sulla mobilità del personale o a quello predisposto per le istanze on line. Il primo anno del triennio per l'attribuzione del punteggio per la continuità al personale DOS decorre a partire dall'anno scolastico 2003/2004. Il primo anno del triennio per l'attribuzione del punteggio per la continuità ai docenti di religione cattolica decorre a partire dall'a.s. 2009/2010. L'introduzione nell'a.s. 1998/99 dell'organico di circolo, per la scuola primaria, e nell'a.s. 1999/2000 per la scuola dell'infanzia e per la scuola primaria dei comuni di montagna e delle piccole isole, non costituisce soluzione di continuità del servizio ai fini della dichiarazione di servizio continuativo nel caso di passaggio dal plesso di titolarità del docente al circolo corrispondente. Il trasferimento ottenuto precedentemente all'introduzione dell'organico tra plessi dello stesso circolo interrompe la continuità di servizio.

Per la scuola primaria, il trasferimento tra i posti dell'organico (comune e lingua) nello stesso circolo non interrompe la continuità di servizio.

Si precisa che, per l'attribuzione del punteggio previsto dal presente comma, devono concorrere, per gli anni considerati, la titolarità nel tipo di posto (comune ovvero sostegno a prescindere dalla tipologia di disabilità) o - per le scuole ed istituti di istruzione secondaria di I e II grado ed artistica - nella classe di concorso di attuale appartenenza (con esclusione sia del periodo di servizio pre-ruolo sia del periodo coperto da decorrenza giuridica retroattiva della nomina) e la prestazione del servizio presso la scuola o plesso di titolarità. Per i docenti titolari di posti per l'istruzione e la formazione dell'età adulta attivati presso i centri territoriali che si riorganizzeranno nei centri provinciali per l'istruzione degli adulti ai sensi di quanto disposto dal D.P.R. n. 263/2012 ai fini dell'assegnazione del punteggio per la continuità del servizio, va fatto riferimento alla titolarità del posto per l'istruzione e la formazione dell'età adulta a suo tempo individuati a livello di distretto. Per i docenti titolari in istituti in cui sono presenti corsi serali e, analogamente, per i docenti titolari in corsi serali la continuità didattica è riferita esclusivamente al servizio prestato sullo stesso tipo organico di titolarità (o diurno o serale).

Da tale ultimo requisito si prescinde limitatamente al solo personale beneficiario della precedenza di cui all'art. 7, titolo I, punto II), - Personale trasferito d'ufficio nell'ultimo ottennio del presente contratto.

Il punteggio in questione va attribuito anche in tutti i casi in cui il periodo di mancata prestazione del servizio nella scuola o plesso di titolarità è riconosciuto a tutti gli effetti dalle norme vigenti come servizio validamente prestato nella medesima scuola. Conseguentemente, il punteggio per la continuità del servizio deve essere attribuito nel caso di assenze per motivi di salute, per gravidanza e puerperio, compresi i congedi di cui al D.L.vo n. 151/01, per servizio militare di leva o per il sostitutivo servizio civile, per mandato politico ed amministrativo, nel caso di utilizzazioni (ivi compresa quella nei licei musicali), di esoneri dal servizio previsti dalla legge per i componenti del Consiglio Nazionale della P.I., di esoneri sindacali, di aspettative sindacali ancorché non retribuite, di incarico della presidenza di scuole secondarie, di esonero dall'insegnamento dei collaboratori dei dirigenti scolastici, di esoneri per la partecipazione a commissioni di concorso, di collocamento fuori ruolo ai sensi della legge 23 dicembre 1998, n. 448, art. 26, comma 8 per il periodo in cui mantengono la titolarità ai sensi del D.L. 28/8/2000, n. 240, convertito con modificazioni nella legge 27/10/2000, n. 306, per il servizio prestato nelle scuole militari. Analogamente all'assenza per malattia, non interrompe la continuità del servizio l'utilizzazione in altri compiti per inidoneità temporanea. Non interrompe la maturazione del punteggio della continuità neanche la fruizione del congedo biennale per l'assistenza a familiari con grave disabilità di cui all'art. 5 del D.L.vo n. 151/01. Si precisa, inoltre, che nel caso di dimensionamento della rete scolastica (sdoppiamento, aggregazione, soppressione, fusione di scuole) la titolarità ed il servizio relativi alla scuola di nuova istituzione o aggregante si devono ricongiungere alla titolarità ed al servizio relativi alla scuola sdoppiata, aggregata, soppressa o fusa al fine dell'attribuzione del punteggio in questione. Non interrompe la continuità del servizio l'utilizzazione in altra scuola del docente in soprannumero nella scuola di titolarità né il trasferimento del docente in quanto soprannumerario qualora il medesimo richieda in ciascun anno dell'ottennio successivo anche il trasferimento nell'istituto di precedente titolarità ovvero nel comune. La continuità di servizio maturata nella scuola o nell'istituto di precedente titolarità viene valutata anche al personale docente

beneficiario del predetto art. 7, punto II) del presente contratto - alle condizioni ivi previste - che, a seguito del trasferimento d'ufficio, sia attualmente titolare su dotazione provinciale.

Si precisa che il punteggio in questione viene riconosciuto anche per la formulazione della graduatoria interna di istituto ai fini dell'individuazione del soprannumerario da trasferire d'ufficio.

La continuità didattica, legata alla scuola di ex-titolarità, del personale scolastico trasferito d'ufficio nell'ultimo ottennio va considerata ai fini della sola domanda di trasferimento e non anche della domanda di passaggio.

Nei riguardi del personale docente ed educativo soprannumerario trasferito d'ufficio senza aver prodotto domanda o trasferito a domanda condizionata, che richieda come prima preferenza in ciascun anno dell'ottennio il rientro nella scuola o nel comune di precedente titolarità, l'aver ottenuto nel corso dell'ottennio il trasferimento per altre preferenze espresse nella domanda non interrompe la continuità del servizio.

Qualora, scaduto l'ottennio in questione, il docente non abbia ottenuto il rientro nella scuola di precedente titolarità i punteggi relativi alla continuità didattica nell'ottennio dovranno essere riferiti esclusivamente alla scuola ove è stato trasferito in quanto soprannumerario. Il punteggio in questione spetta anche ai docenti comandati in istituti diversi da quello di titolarità su cattedre ove si attua la sperimentazione a norma dell'art. 278 del D.L.vo n. 297/94, ai docenti utilizzati a domanda o d'ufficio, sui posti di sostegno anche in scuole o sedi diverse da quella di titolarità, ai docenti della scuola primaria utilizzati come specialisti per la lingua straniera presso il plesso o fuori del plesso di titolarità, ai docenti utilizzati in materie affini ed ai docenti che prestano servizio nelle nuove figure professionali di cui all'art. 5 del D.L. 6.8.1988, n. 323 convertito con modificazioni nella legge 6.10.1988, n. 426. Il punteggio in questione spetta anche ai docenti appartenenti a posto o classe di concorso in esubero utilizzati a domanda o d'ufficio ai sensi dell'art. 1 del D.L.vo n. 35/93, in ruolo o classe di concorso diversi da quelli di titolarità. In ogni caso non deve essere considerata interruzione della continuità del servizio nella scuola di titolarità la mancata prestazione del servizio per un periodo di durata complessiva inferiore a 6 mesi in ciascun anno scolastico. Il punteggio di cui trattasi non spetta, invece, nel caso di assegnazione provvisoria e di trasferimento annuale salvo che si tratti di docente trasferito nell'ottennio quale soprannumerario che abbia chiesto, in ciascun anno dell'ottennio medesimo, il rientro nell'istituto di precedente titolarità.

Il punteggio va attribuito se la scuola di titolarità giuridica e la scuola in cui l'interessato ha prestato servizio continuativo coincidono per il periodo considerato.

Il punteggio va anche attribuito nel caso di diritto al rientro nell'ottennio del personale trasferito in quanto soprannumerario. Per i docenti di istruzione secondaria di I e II grado e artistica il servizio deve essere altresì prestato nella classe di concorso di attuale titolarità. Il punteggio va anche attribuito ai docenti, già titolari sulla classe A075 e transitati sulla classe A076 in forza della C.M. 215/95, nella sola ipotesi che non sia cambiato l'istituto di titolarità.

Non va valutato l'anno scolastico in corso al momento della presentazione della domanda.

(5 bis) Ai fini della formazione della graduatoria per l'individuazione del soprannumerario ed ai fini del trasferimento d'ufficio, fermo restando quanto precisato nella nota 5, la continuità didattica nella scuola di attuale titolarità viene così valutata:

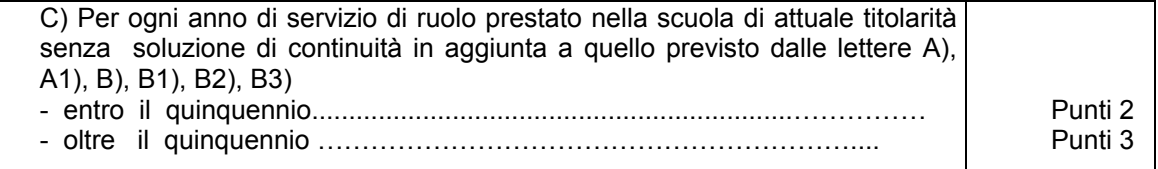

Sempre ai fini della formazione della graduatoria per l'individuazione del soprannumerario ed ai fini del trasferimento d'ufficio, viene valutata anche la continuità di servizio nella sede di attuale titolarità, nella sequente misura:

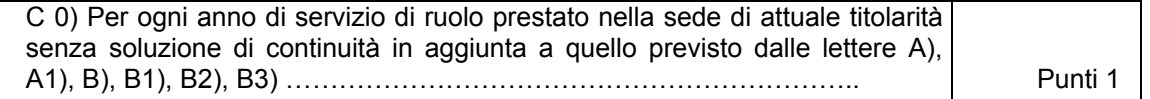

Il predetto punteggio va attribuito se la sede di titolarità giuridica e la sede in cui l'interessato ha prestato servizio continuativo coincidono per il periodo considerato. Per sede si intende comune. Il

punteggio va anche attribuito nel caso di diritto al rientro nell'ottennio del personale trasferito in quanto soprannumerario.

Nei riguardi del personale docente ed educativo soprannumerario trasferito d'ufficio senza aver prodotto domanda o trasferito a domanda condizionata, che richieda come prima preferenza in ciascun anno dell'ottennio il rientro nella scuola o nel comune di precedente titolarità, l'aver ottenuto nel corso dell'ottennio il trasferimento per altre preferenze espresse nella domanda non interrompe la continuità del servizio.

Per i docenti il servizio deve essere stato prestato nella stessa tipologia di posto (comune o sostegno) e per la scuola di istruzione secondaria di primo e secondo grado e artistica, il servizio deve essere altresì prestato nella stessa classe di concorso di attuale titolarità.

Il trasferimento dal sostegno a posto comune o viceversa interrompe la continuità di servizio nella scuola e nel comune.

Il punteggio non va attribuito ai docenti titolari di sede distrettuale (su posto per l'istruzione dell'età adulta).

Qualora il docente al termine dell'ottennio non sia rientrato nella scuola di precedente titolarità ma in altra scuola dello stesso comune, ha titolo al mantenimento del punteggio di cui alla lett. C 0) anche per tutti gli 8 anni dell'ottennio.

Non va valutato l'anno scolastico in corso al momento di presentazione della domanda.

Il punteggio di cui alla lettera C 0) non è cumulabile per lo stesso anno scolastico con quello previsto dalla lettera C).

(5 ter) Il diritto all'attribuzione del punteggio deve essere attestato con apposita dichiarazione personale, analoga al modello allegato all'O.M. sulla mobilità del personale o a quello predisposto per le istanze on line nella quale si elencano gli anni in cui non si è presentata la domanda di mobilità volontaria in ambito provinciale alle condizioni previste nelle Tabelle di cui sopra.

Ai fini della maturazione una tantum del punteggio è utile un triennio compreso nel periodo intercorrente tra le domande di mobilità per l'anno scolastico 2000-2001 e quelle per l'anno scolastico 2007-2008.

Con le domande di mobilità per l'anno scolastico 2007/2008 si è, infatti, concluso il periodo utile per l'acquisizione del punteggio aggiuntivo a seguito della maturazione del triennio.

Le condizioni previste alla lett. D) titolo I della Tabella, si sono concretizzate se nel periodo indicato è stato prestato servizio nella stessa scuola, per non meno di 4 anni consecutivi: l'anno di arrivo, più i successivi 3 anni in cui non è stata presentata domanda di mobilità volontaria in ambito provinciale. Le condizioni si sono realizzate anche se si è ottenuto, nel periodo appena considerato, un trasferimento in diversa provincia.

Tale punteggio viene, inoltre, riconosciuto anche a coloro che, nel suddetto periodo, hanno presentato in ambito provinciale:

- domanda condizionata di trasferimento, in quanto individuati soprannumerari;
- domanda di trasferimento per la scuola primaria tra i posti comune e lingua straniera nell'organico dello stesso circolo di titolarità;
- domanda di rientro nella scuola di precedente titolarità, nel quinquennio di fruizione del diritto alla precedenza di cui ai punti II e IV dell'art. 7, comma 1 del C.C.N.I..

Tale punteggio, una volta acquisito, si perde esclusivamente nel caso in cui si ottenga, a seguito di domanda volontaria in ambito provinciale, il trasferimento, il passaggio o l'assegnazione provvisoria.

Nei riguardi del personale docente ed educativo individuato soprannumerario e trasferito d'ufficio senza aver prodotto domanda o trasferito a domanda condizionata, non fa perdere il riconoscimento del punteggio aggiuntivo l'aver ottenuto nel corso del periodo di fruizione del diritto alla precedenza di cui ai punti II e IV dell'art. 7, comma 1 del C.C.N.I., il rientro nella scuola o nel comune di precedente titolarità, il trasferimento per altre preferenze espresse nella domanda o l'assegnazione provvisoria.

Analogamente non perde il riconoscimento del punteggio aggiuntivo il docente trasferito d'ufficio o a domanda condizionata che nel periodo di cui sopra non chiede il rientro nella scuola di precedente titolarità.

In ogni caso la sola presentazione della domanda di mobilità, anche in ambito provinciale, non determina la perdita del punteggio aggiuntivo una volta che lo stesso è stato acquisito.

(6) Il punteggio spetta per il comune di residenza dei familiari a condizione che essi, alla data di pubblicazione dell'ordinanza, vi risiedano effettivamente con iscrizione anagrafica da almeno tre mesi.

La residenza del familiare a cui si chiede il ricongiungimento deve essere documentata con dichiarazione personale redatta ai sensi delle disposizioni contenute nel D.P.R. 28.12.2000, n. 445 e successive modifiche ed integrazioni nei quali dovrà essere indicata la decorrenza dell'iscrizione stessa; dall'iscrizione anagrafica si prescinde quando si tratti di ricongiungimento al familiare trasferito per servizio nei tre mesi antecedenti alla data di pubblicazione dell'ordinanza.

Il punteggio di ricongiungimento e quello per la cura e l'assistenza dei familiari (lettera D della Tabella A – Parte II) spettano anche nel caso in cui nel comune ove si registra l'esigenza familiare non vi siano istituzioni scolastiche richiedibili (cioè che non comprendano l'insegnamento del richiedente) ovvero per il personale educativo, istituzioni educative richiedibili: in tal caso il punteggio sarà attribuito per tutte le scuole ovvero istituzioni educative del comune più vicino, secondo le tabelle di viciniorietà, purché comprese fra le preferenze espresse; tale punteggio sarà attribuito anche nel caso in cui venga indicata dall'interessato una preferenza zonale (distretto e comune) che comprenda le predette scuole. Per quanto attiene all'organico della scuola dell'infanzia e primaria, qualora il comune di residenza del familiare, ovvero il comune per il quale sussistono le condizioni di cui alla lettera D della Tabella a – Parte II, non sia sede di Circolo didattico o di Istituto comprensivo, il punteggio va attribuito per il comune sede dell'istituzione scolastica che abbia un plesso nel comune di residenza del familiare, ovvero nel comune per il quale sussistono le condizioni di cui alla lettera D della Tabella a – Parte II. I punteggi per le esigenze di famiglia di cui alle lettere A), B), C), D) sono cumulabili fra loro.

Le situazioni di cui al presente titolo non si valutano per i trasferimenti nell'ambito della stessa sede (per sede si intende "comune").

(7) Ai fini della formulazione della graduatoria per l'individuazione del soprannumerario, le esigenze di famiglia, da considerarsi in questo caso come esigenze di non allontanamento dalla scuola e dal comune di attuale titolarità, sono valutate nella seguente maniera:

lettera A) (ricongiungimento al coniuge, etc..) vale quando il familiare è residente nel comune di titolarità del docente. Tale punteggio spetta anche nel caso in cui nel comune di ricongiungimento non vi siano istituzioni scolastiche richiedibili (cioè che non comprendano l'insegnamento del richiedente) e lo stesso risulti viciniore alla sede di titolarità. Per quanto attiene all'organico della scuola dell'infanzia e primaria, qualora il comune di residenza del familiare, ovvero il comune per il quale sussistono le condizioni di cui alla lettera D della Tabella a – Parte II, non sia sede di Circolo didattico o di Istituto comprensivo, il punteggio va attribuito per il comune sede dell'istituzione scolastica che abbia un plesso nel comune di residenza del familiare, ovvero nel comune per il quale sussistono le condizioni di cui alla lettera D della Tabella a – Parte II.

lettera B) e lettera C) valgono sempre;

lettera D) (cura e assistenza dei figli minorati, etc..) vale quando il comune in cui può essere prestata l'assistenza coincide con il comune di titolarità del docente oppure è ad esso viciniore, qualora nel comune medesimo non vi siano sedi scolastiche richiedibili.

Il punteggio così calcolato viene utilizzato anche nelle operazioni di trasferimento d'ufficio del soprannumerario.

(8) Il punteggio va attribuito anche per i figli che compiono i sei anni o i diciotto tra il 1 gennaio e il 31 dicembre dell'anno in cui si effettua il trasferimento.

(9) La valutazione è attribuita nei seguenti casi:

a) figlio minorato, ovvero coniuge o genitore, ricoverati permanentemente in un istituto di cura;

b) figlio minorato, ovvero coniuge o genitore bisognosi di cure continuative presso un istituto di cura tali da comportare di necessità la residenza nella sede dello istituto medesimo.

c) figlio tossicodipendente sottoposto ad un programma terapeutico e socio-riabilitativo da attuare presso le strutture pubbliche o private, di cui agli artt.114, 118 e 122, D.P.R. 9/10/1990, n. 309, programma che comporti di necessità il domicilio nella sede della struttura stessa, ovvero, presso la residenza abituale con l'assistenza del medico di fiducia come previsto dall'art. 122, comma 3, citato D.P.R. n. 309/1990.

(10) Si precisa che ai sensi della lettera B) si valuta un solo pubblico concorso.

E'equiparata all'inclusione in graduatoria di merito l'inclusione in terne di concorsi a cattedre negli istituti di istruzione artistica. Si precisa che i concorsi ordinari a posti della scuola dell'infanzia non sono valutabili nell'ambito della scuola primaria, così come, i concorsi ordinari a posti della scuola secondaria di I grado non sono valutabili nell'ambito degli istituti della secondaria di II grado ed artistica; analogamente i concorsi ordinari a posti di insegnante diplomato nella scuola secondaria di II grado sono valutabili esclusivamente nell'ambito del ruolo dei docenti diplomati.

I concorsi ordinari a posti di personale educativo sono da considerare di livello pari ai concorsi della scuola primaria.

I concorsi a posti di personale ispettivo e dirigente scolastico sono da considerare di livello superiore rispetto ai concorsi a posti di insegnamento.

A norma dell'art. 16, ultimo comma, del D.L. 30.1.76, n. 13, convertito con modificazioni nella l. 30/3/76, n. 88 il concorso a cattedre di educazione fisica, indetto con il D.M. 5/5/73 - i cui atti sono stati approvati con D.M. 28/2/80 - è valevole esclusivamente per cattedre nella scuola secondaria di primo grado.

Sono ovviamente esclusi i concorsi riservati per il conseguimento dell'abilitazione o dell'idoneità all'insegnamento e la partecipazione a concorsi ordinari ai soli fini del conseguimento dell'abilitazione.

Ai sensi dell'art. 5 del D.M. 5 maggio 1973, sono esclusi coloro che hanno conseguito la sola abilitazione riportando un punteggio inferiore a 52,50/75 nei concorsi ordinari per l'accesso a posti e cattedre nella scuola banditi antecedentemente alla legge 270/82.

Tale punteggio spetta anche per l'accesso a tutte le classi di concorso appartenenti allo stesso ambito disciplinare per il quale si è conseguita l'idoneità in un concorso ordinario per esami e titoli bandito in attuazione della legge 124/1999.

(11) Il punteggio va attribuito al personale in possesso di laurea. Vanno riconosciuti oltre ai corsi previsti dagli statuti delle università (art. 6 legge n. 341/90), ovvero attivati con provvedimento rettorale presso le scuole di specializzazione di cui al D.P.R. 162/82 (art. 4 - 1° comma, legge n. 341/90) anche i corsi previsti dalla legge n. 341/90, art. 8 e realizzati dalle università attraverso i propri consorzi anche di diritto privato nonché i corsi attivati dalle università avvalendosi della collaborazione di soggetti pubblici e privati con facoltà di prevedere la costituzione di apposite convenzioni (art. 8 legge n. 341/90) nonché i corsi previsti dal decreto 3.11.1999, n. 509 e successive modifiche ed integrazioni.

Sono assimilati ai diplomi di specializzazione i diplomi di perfezionamento post-laurea, previsti dal precedente ordinamento universitario, qualora siano conseguiti a conclusione di corsi che presentino le stesse caratteristiche dei corsi di specializzazione (durata minima biennale, esami specifici per ogni materia nel corso dei singoli anni e un esame finale).

(11 bis) Si ricorda che a norma dell'art. 10 del D.L. 1/10/73, n. 580, convertito con modificazioni nella legge n. 30/11/73, n. 766 le denominazioni di università, ateneo, politecnico, istituto di istruzione universitaria possono essere usate soltanto dalle università statali e da quelle non statali riconosciute per rilasciare titoli aventi valore legale a norma delle disposizioni di legge.

Si precisa che non rientra fra quelli valutabili il titolo di Specializzazione per l'insegnamento ad alunni in situazione di disabilità di cui al D.P.R. 970/75, rilasciato anche con l'eventuale riferimento alla Legge 341/90 – commi 4, 6 e 8. Analogamente non si valutano i titoli rilasciati dalle Scuole di Specializzazione per l'insegnamento nella scuola secondaria (SISS).

Detti titoli non possono essere, infatti, considerati titoli generali aggiuntivi in quanto validi sia per l'accesso ai ruoli sia per il passaggio.

(12) Il punteggio spetta per il titolo aggiuntivo a quello necessario per l'accesso al ruolo d'appartenenza o per il conseguimento del passaggio richiesto. Il diploma di laurea in scienze motorie non dà diritto ad avvalersi di ulteriore punteggio rispetto al diploma di Istituto Superiore di Educazione Fisica (ISEF).

La laurea triennale o di I livello che consente l'accesso alla laurea specialistica o magistrale non dà diritto ad avvalersi di ulteriore punteggio rispetto a queste ultime.

Analogamente il diploma accademico di secondo livello non dà diritto ad avvalersi di ulteriore punteggio rispetto al diploma accademico di primo livello o al diploma di accademia di belle arti e di conservatorio di musica rilasciati in base agli ordinamenti previgenti alla legge 508/99.

Il diploma di laurea in scienze della formazione primaria non si valuta in quanto è un titolo richiesto per l'accesso al ruolo di appartenenza. Pertanto alla laurea in scienze della formazione primaria con indirizzo-infanzia, titolo non utile ai fini dell'accesso al ruolo della scuola primaria, deve essere attribuito il punteggio di n. 5 punti in quanto titolo aggiuntivo a quello necessario per l'accesso al ruolo di appartenenza; ai docenti in ruolo nella scuola dell'infanzia che siano in possesso di laurea in scienze della formazione primaria con indirizzo-primaria, titolo non utile ai fini dell'accesso al ruolo

della scuola dell'infanzia, verrà riconosciuto il punteggio di n. 5 punti in quanto titolo aggiuntivo a quello necessario per l'accesso al ruolo di appartenenza.

Il diploma di laurea in Didattica della musica non si valuta:

- ai docenti titolari delle classi di concorso A031 e A032 in quanto titolo richiesto per l'accesso al ruolo di appartenenza;

- ai docenti titolari della classe di concorso A077 qualora riconosciuto come titolo valido ope legis ai fini dell'accesso a tale classe di concorso (art. 1, comma 2 bis del D.L. 3 luglio 2001, n. 255, convertito con modificazioni dalla L. n. 333/2001; art. 2, comma 4 bis del D.L. n. 97/2004, convertito con modificazioni dalla L. n. 143/2004; art. 1, comma 605 L. n. 296/2006).

(13) Il punteggio può essere attribuito anche al personale diplomato.

(14) I corsi tenuti a decorrere dall'anno accademico 2005/06 saranno valutati esclusivamente se di durata annuale, con 1500 ore complessive di impegno, con un riconoscimento di 60 CFU e con esame finale.

(15) Limitatamente alla mobilità nell'ambito dell'insegnamento della religione cattolica sono considerati validi i titoli previsti dal D.P.R. 751/85 e specificati dal DM 15.7.87 e successive modificazioni ed integrazioni.

(16) Il punteggio viene attribuito per il conseguimento di un solo titolo linguistico.

ALLEGATO 2 - Tabella per le assegnazioni provvisorie del personale docente ed educativo.

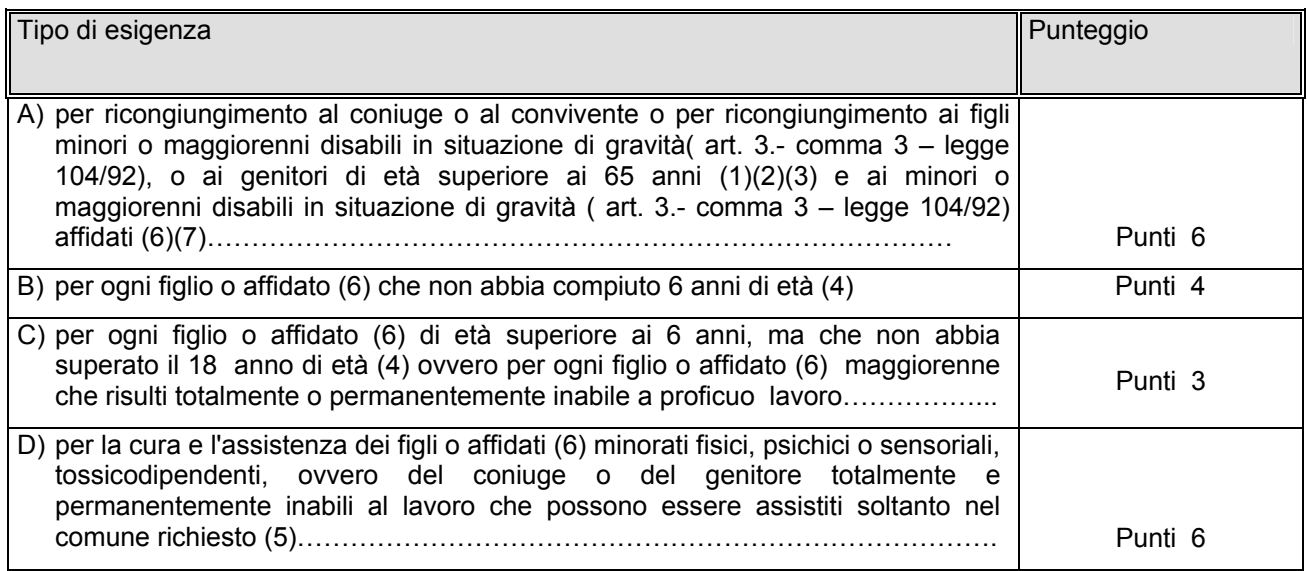

In caso di parità di precedenze e di punteggio prevale chi ha maggiore anzianità anagrafica.

NOTE ALLA TABELLA DELLE ASSEGNAZIONI PROVVISORIE DEL PERSONALE DOCENTE ED EDUCATIVO

Ai fini della validità della certificazione richiesta si richiama quanto disposto dal D.PR. 445 del 28/12/2000 **e successive modifiche e integrazioni.**

- (1) il punteggio spetta per il comune di residenza della persona cui si chiede il ricongiungimento ai sensi dell'art. 7 a condizione che essi, alla data di presentazione della domanda vi risiedano effettivamente con iscrizione anagrafica da almeno tre mesi. La residenza della persona alla quale si chiede il ricongiungimento deve essere documentata con certificato anagrafico o con dichiarazione personale redatta ai sensi del D.P.R. 445 del 28.12.2000 **e successive modifiche e integrazioni**, nei quali dovrà essere indicata la decorrenza dell'iscrizione stessa. Dall'iscrizione anagrafica si prescinde quando si tratti di ricongiungimento al coniuge trasferito per servizio nei tre mesi antecedenti alla data di presentazione della domanda. In tal caso, per l'attribuzione del punteggio, dovrà essere presentata una dichiarazione del datore di lavoro che attesti tale circostanza. Il punteggio di ricongiungimento spetta anche nel caso in cui nel comune di residenza del coniuge non vi siano istituzioni scolastiche richiedibili (cioè che non comprendano l'insegnamento del richiedente): in tal caso il punteggio sarà attribuito per tutte le scuole del comune più vicino, secondo le tabelle di viciniorietà, purché comprese fra le preferenze espresse. tale punteggio sarà attribuito anche nel caso in cui venga indicata dall'interessato una preferenza zonale (distretto e comune) che comprenda le predette scuole. I punteggi per le esigenze di famiglia di cui alle lettere a), b), c), d) sono cumulabili fra loro.
- (2) Il punteggio deve essere riconosciuto anche qualora la certificazione attestante la gravità dell'handicap dichiari il soggetto disabile "rivedibile" purché sia certificata l'esigenza di assistenza permanente, continuativa e globale (art. 3 – comma 3 – legge 104/92) e la durata del riconoscimento travalichi l'inizio dell'anno scolastico per il quale viene disposta l'utilizzazione o l'assegnazione provvisoria.
- (3) il punteggio è attribuito anche nei casi in cui i genitori compiano i 65 anni tra il 1 gennaio e il 31 dicembre dell'anno in cui si effettua l'assegnazione provvisoria ad essi sono assimilati i genitori che si trovino nelle condizioni di cui alla successiva nota 5).
- (4) il punteggio è attribuito anche per i figli che compiono i sei anni o i diciotto tra il 1 gennaio e il 31 dicembre dell'anno in cui si effettua l'assegnazione provvisoria.
- (5) la valutazione è attribuita nei seguenti casi:
	- a) figlio disabile ovvero coniuge o genitore ricoverato permanentemente in un istituto di cura;
	- b) figlio disabile, ovvero coniuge o genitore bisognosi di cure continuative presso un istituto di cura, tali da comportare di necessità l'elezione del domicilio nella sede dello istituto medesimo;
	- c) figlio tossicodipendente sottoposto ad un programma terapeutico e socio-riabilitativo da attuare presso le strutture pubbliche o private, di cui agli artt.114, 118, e 122, D.P.R. 09/10/1990, n. 309, programma che comporti di necessità il domicilio nella sede della struttura stessa, ovvero presso la residenza abituale con l'assistenza del medico di fiducia, come previsto dall'art. 122, comma 3, citato D.P.R. n. 309/1990.
- (6) il provvedimento di affidamento deve risultare da atto giudiziario.
- (7) Il punteggio per le scuole comprese nel comune di ricongiungimento spetta anche ai docenti di religione cattolica, ai docenti titolari sulla DOS e ai docenti titolari sulla **dotazione provinciale**.

ALLEGATO 3 - Sequenza operativa: Utilizzazioni, Assegnazioni provvisorie e assegnazioni di sede provvisoria - personale docente

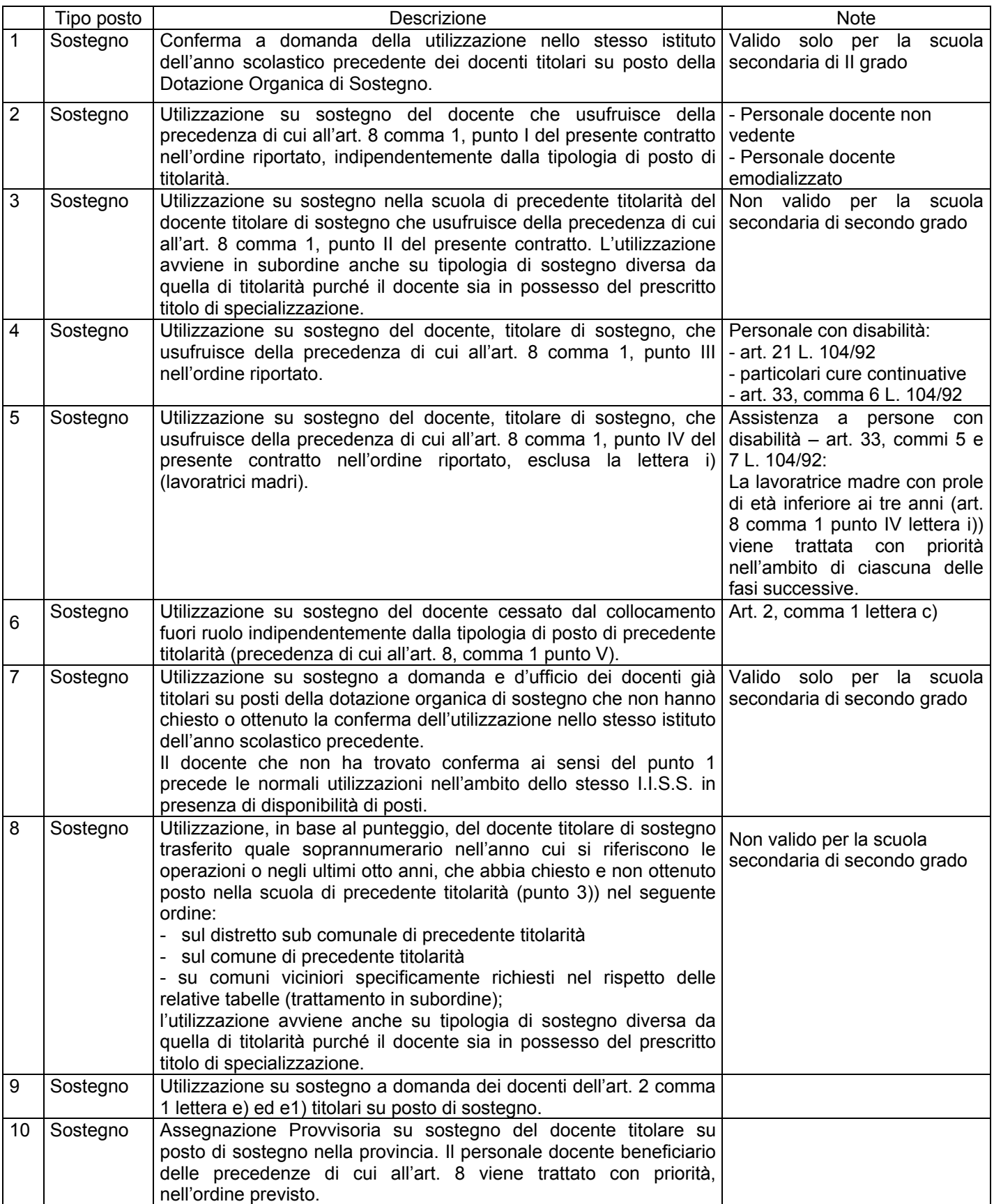

Operazioni riguardanti i titolari su posto di sostegno

Utilizzazioni su sostegno dei titolari di posto comune nella provincia

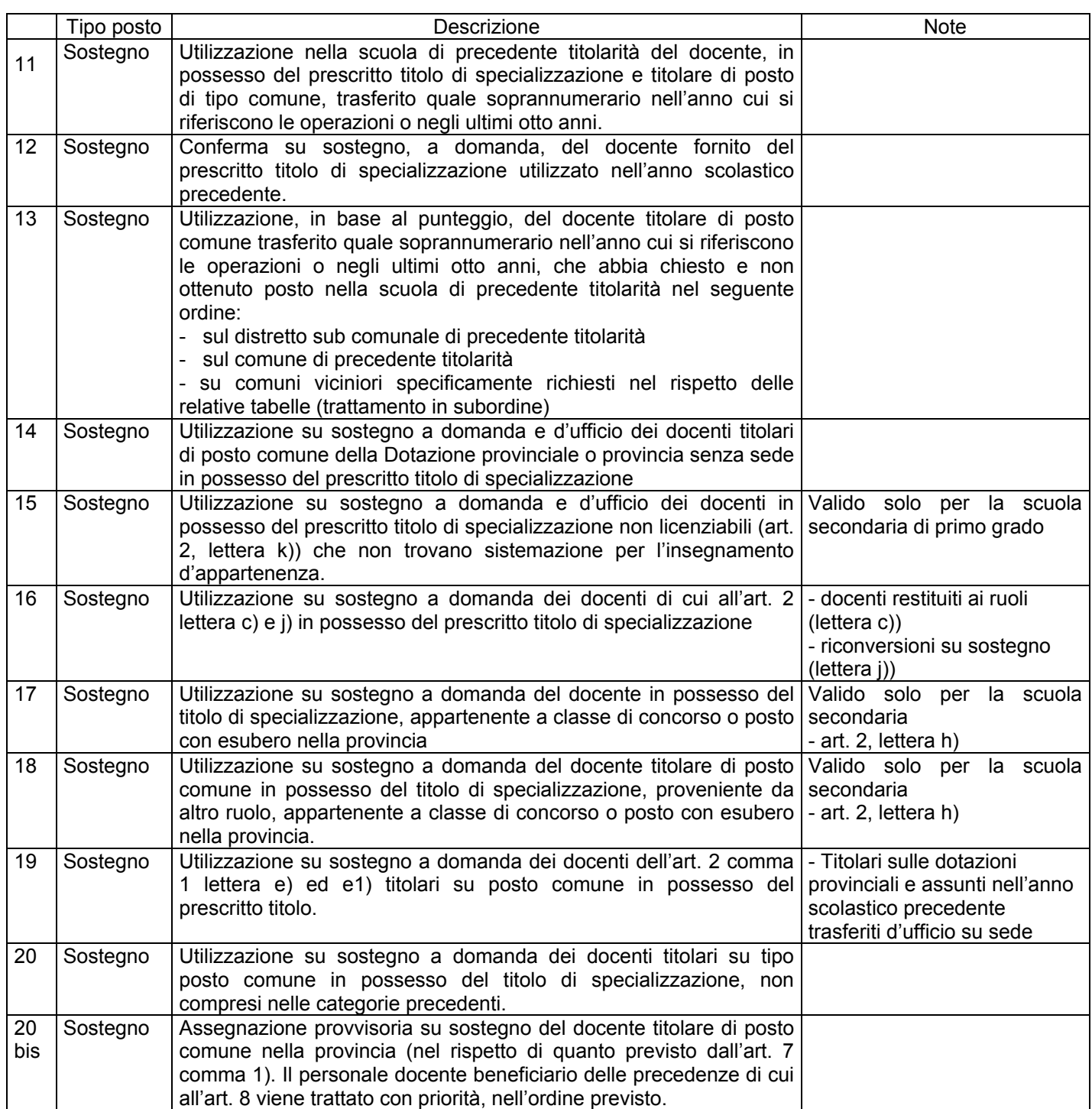

# Utilizzazioni su posto comune

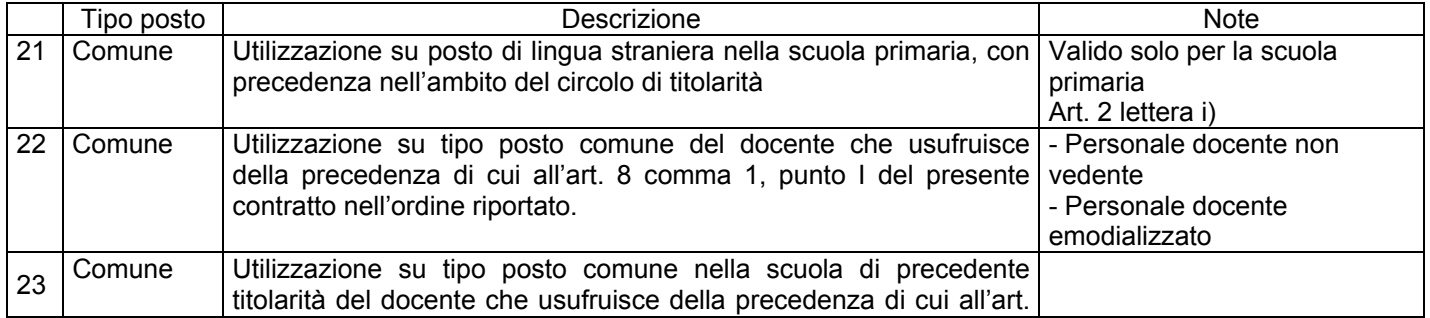

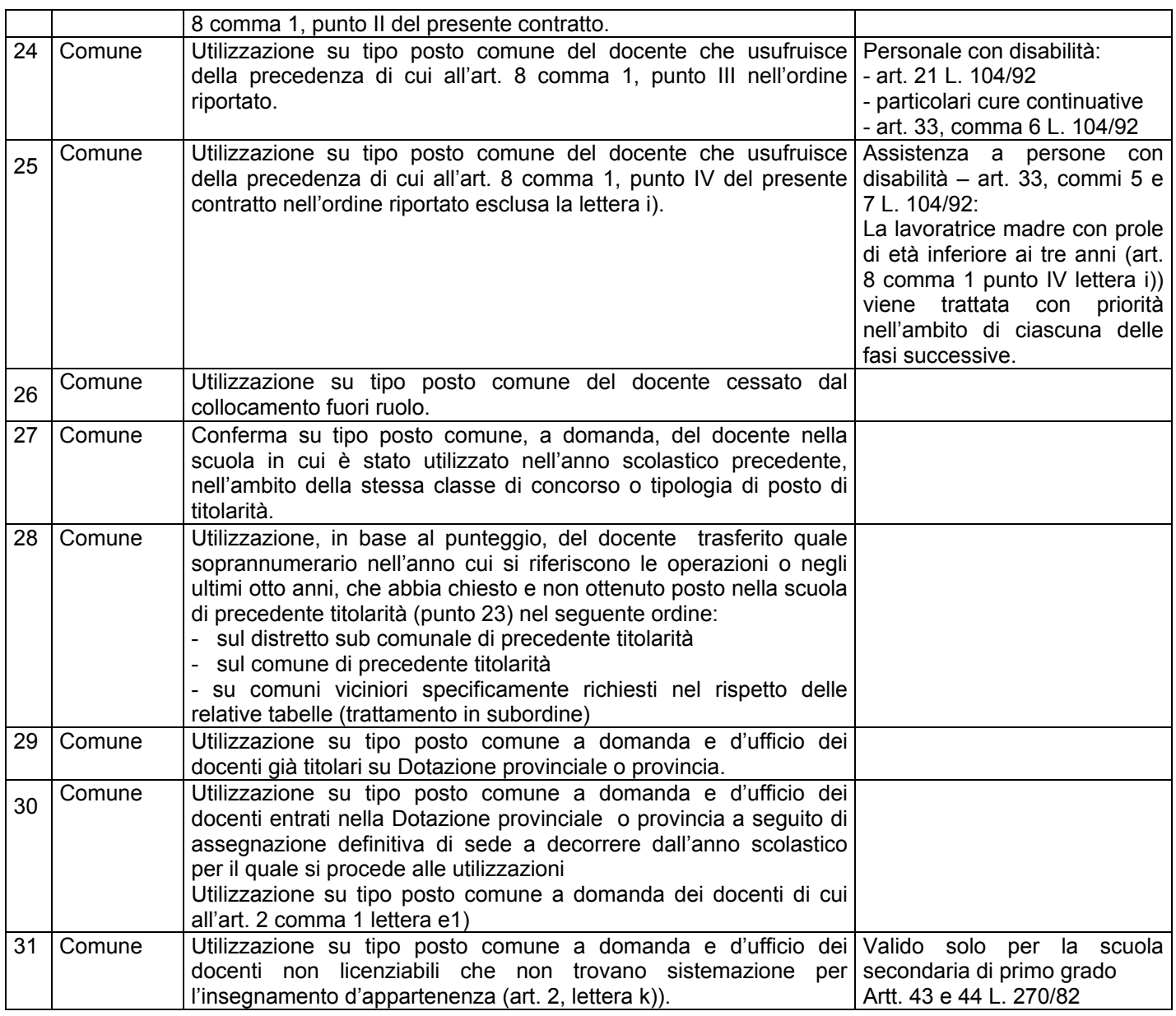

Operazioni riguardanti i titolari di posto comune provenienti da altro ruolo/classe di concorso nella provincia

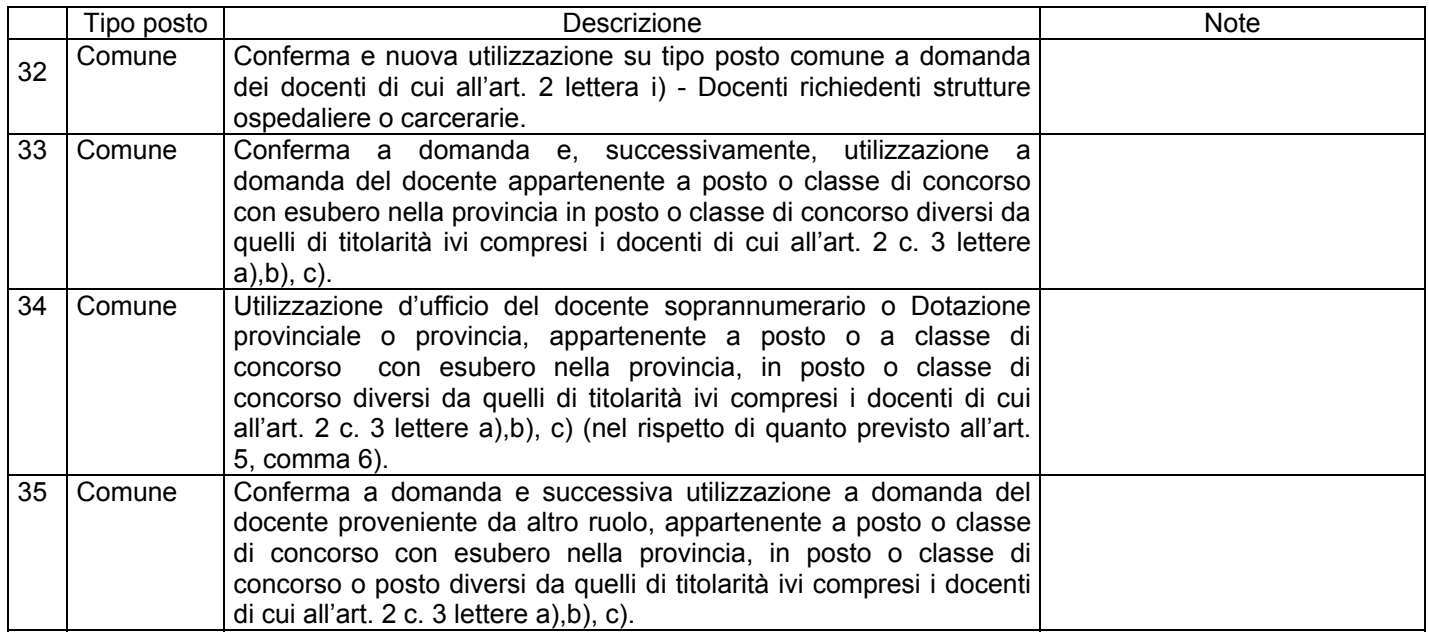

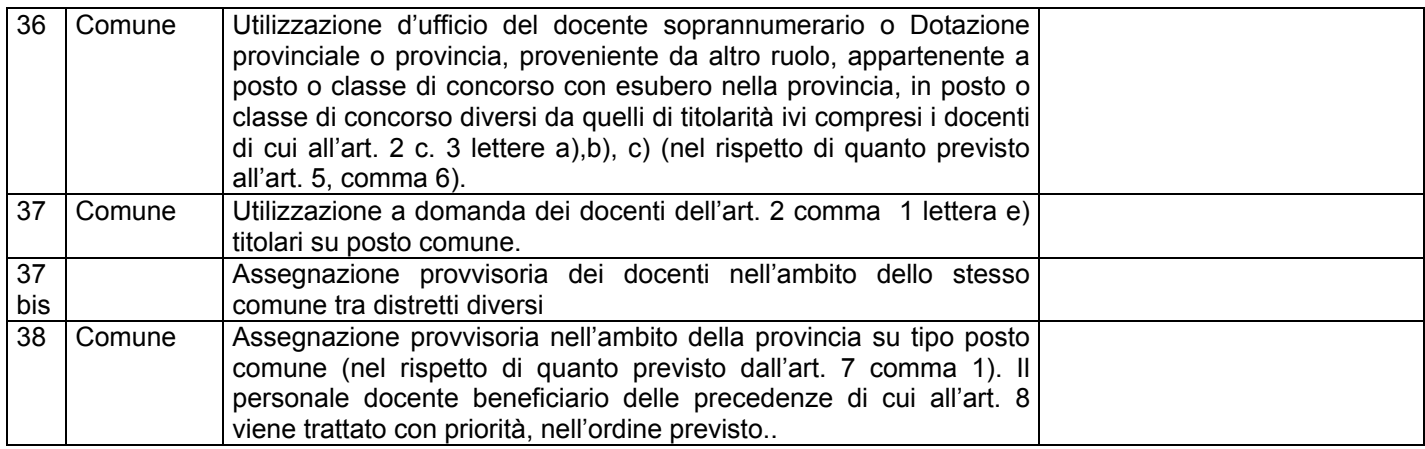

# Utilizzazioni su sostegno dei titolari in altra provincia

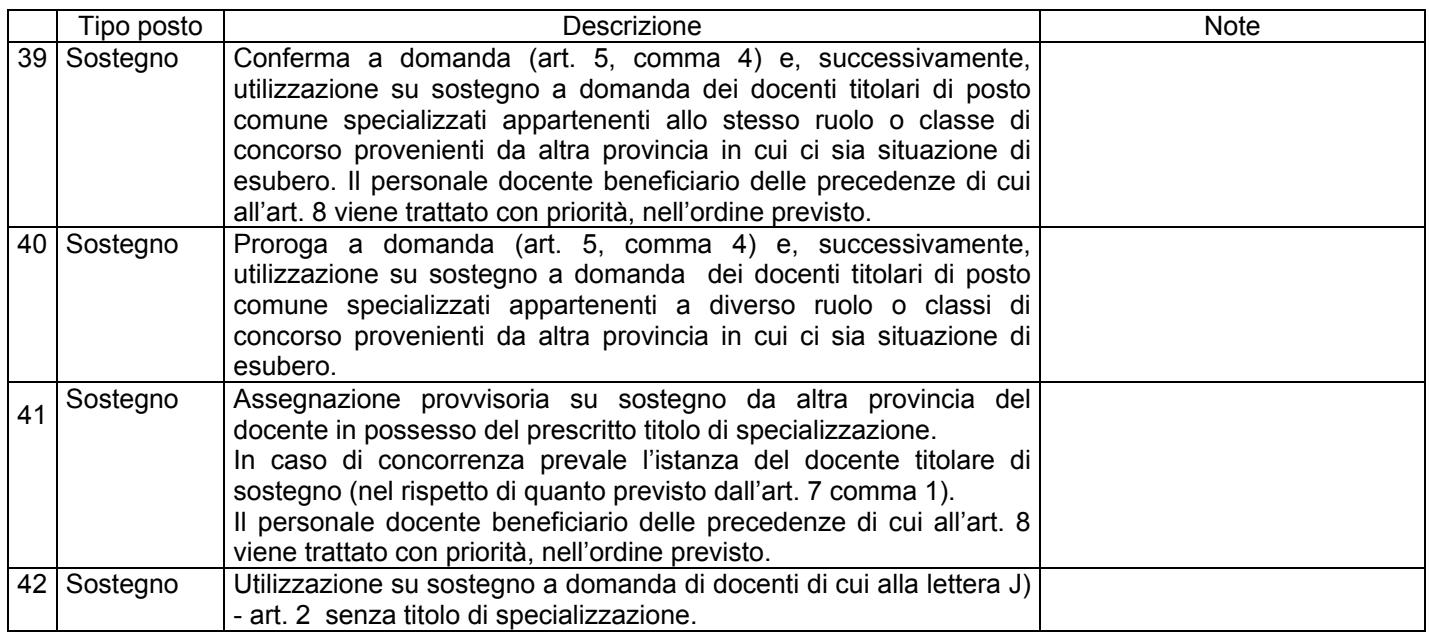

# Operazioni su posto comune riguardanti i titolari provenienti da altra provincia

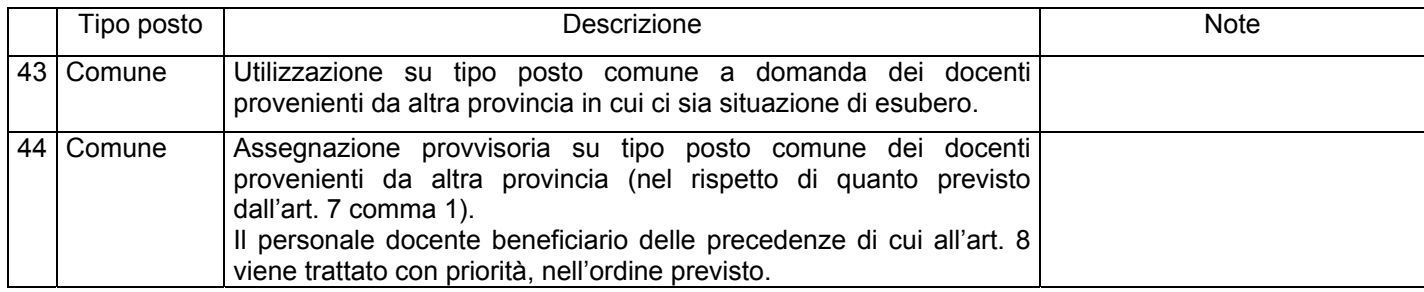

# Operazioni riguardanti i docenti neo assunti

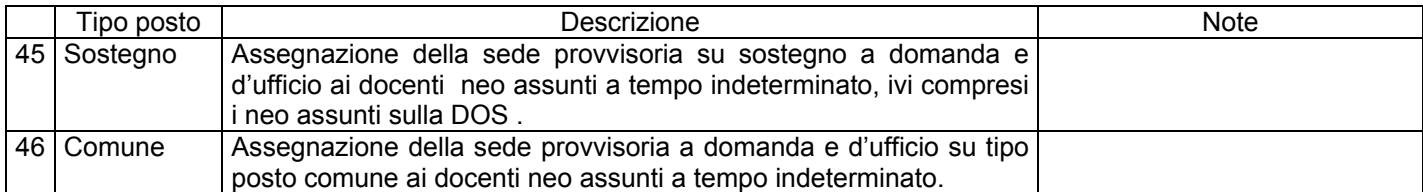

ALLEGATO 4 – A - Tabella di valutazione dei titoli e dei servizi ai fini delle utilizzazioni del personale A.T.A.

I - ANZIANITÀ DI SERVIZIO: ( F )

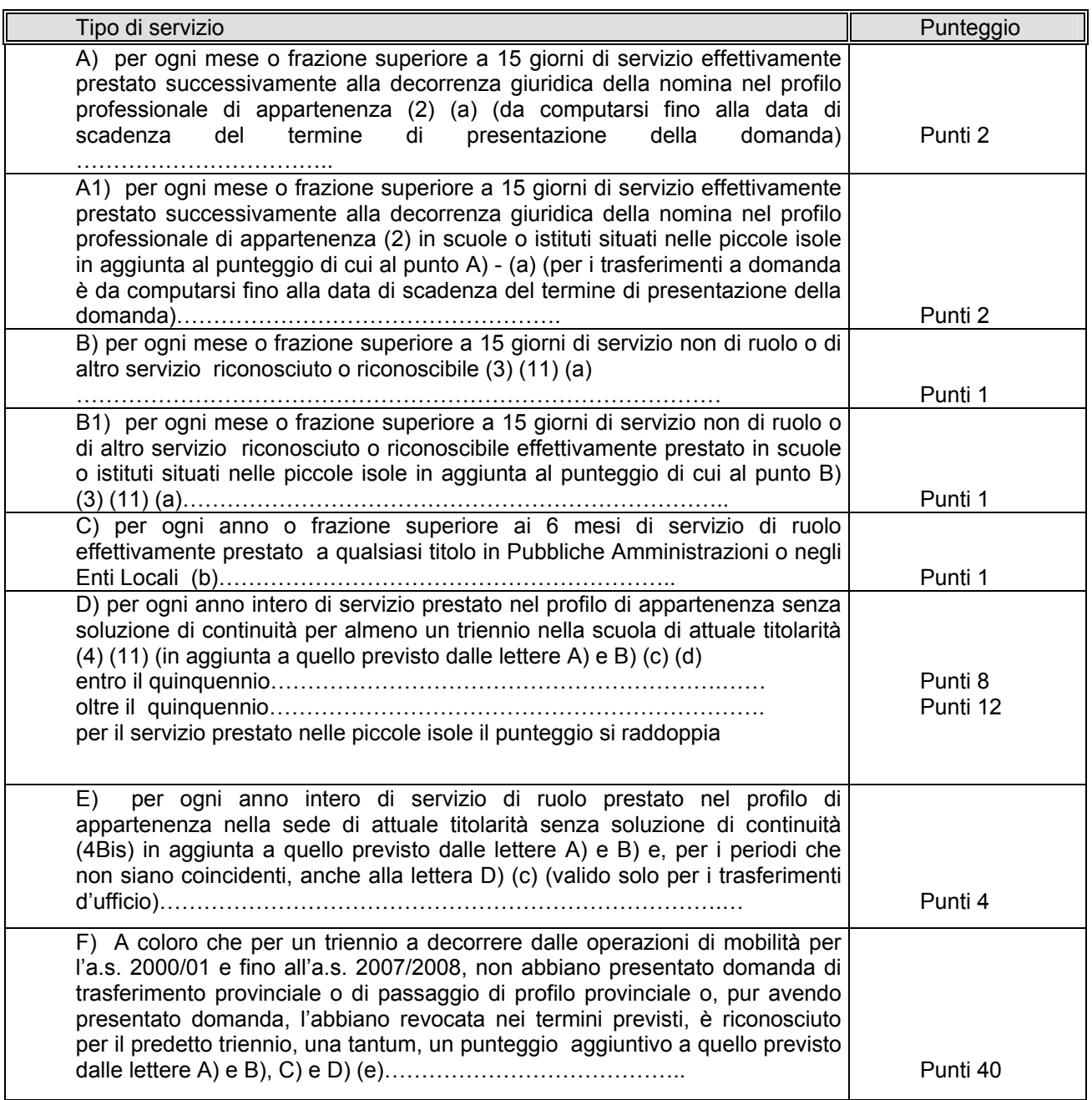

(a) Tale servizio è riconosciuto sia al personale ATA già statale, che a quello proveniente dagli Enti Locali. Ai direttori dei servizi generali ed amministrativi compete la valutazione anche del servizio effettivamente prestato successivamente alla decorrenza giuridica nella nomina nel profilo di responsabile amministrativo.

(b) Tale servizio è riconosciuto sia al personale ATA già statale, che a quello proveniente dagli Enti Locali: per quest'ultimo personale, ovviamente, non deve essere di nuovo valutato il servizio di cui alla lettera  $\overline{A}$ ) e  $\overline{B}$ ).

(c)Tale servizio è riconosciuto sia al personale ATA già statale che a quello proveniente dagli Enti Locali. Ai direttori dei servizi generali ed amministrativi compete la valutazione anche del servizio effettivamente prestato successivamente alla decorrenza giuridica nella nomina nel profilo di responsabile amministrativo

(d) Al personale transitato dagli Enti Locali allo Stato compete il punteggio per la continuità di servizio prestato nel profilo di appartenenza per almeno un triennio nella scuola di attuale titolarità anche per il servizio prestato alle stesse condizioni quale dipendente degli Enti Locali.

(e) Il diritto all'attribuzione del punteggio deve essere attestato con apposita dichiarazione personale, nella quale si elencano gli anni in cui non si è presentata la domanda di mobilità volontaria in ambito provinciale, analoga al modello allegato all'O.M. sulla mobilità del personale.

Ai fini della maturazione una tantum del punteggio è utile un triennio compreso nel periodo intercorrente tra le domande di mobilità per l'a.s. 2000/2001 e quelle per l'anno scolastico 2007/2008.

Con le domande di mobilità per l'anno scolastico 2007/2008 si è, infatti, concluso il periodo utile per l'acquisizione del punteggio aggiuntivo a seguito della maturazione del triennio.

Le condizioni previste alla lettera F) titolo I della Tabella, si sono concretizzate se nel periodo indicato è stato prestato servizio nella stessa scuola, per non meno di 4 anni consecutivi: l'anno di arrivo, più i successivi 3 anni in cui non è stata presentata domanda di mobilità volontaria in ambito provinciale. Le condizioni si sono realizzate anche se si è ottenuto, nel periodo appena considerato, un trasferimento in diversa provincia.

Tale punteggio viene, inoltre, riconosciuto anche a coloro che, nel suddetto periodo, hanno presentato in ambito provinciale:

**-** domanda condizionata di trasferimento in quanto individuati soprannumerari;

**-** domanda di rientro nella scuola di precedente titolarità nel quinquennio di fruizione del diritto alla precedenza di cui ai punti II e IV dell'art. 7, comma 1 del C.C.N.I..

Tale punteggio, una volta acquisito, si perde esclusivamente nel caso in cui si ottenga, a seguito di domanda volontaria in ambito provinciale, il trasferimento, il passaggio o l'assegnazione provvisoria.

Nei riguardi del personale A.T.A. individuato soprannumerario e trasferito d'ufficio senza aver prodotto domanda o trasferito a domanda condizionata, non fa perdere il riconoscimento del punteggio aggiuntivo l'aver ottenuto nel corso del periodo di fruizione del diritto alla precedenza di cui ai punti II e IV dell'art. 7, comma 1 del C.C.N.I., il rientro nella scuola o nel comune di precedente titolarità, il trasferimento per altre preferenze espresse nella domanda o l'assegnazione provvisoria.

Analogamente non perde il riconoscimento del punteggio aggiuntivo il personale trasferito d'ufficio o a domanda condizionata che nel periodo di cui sopra non chiede il rientro nella scuola di precedente titolarità.

In ogni caso la sola presentazione della domanda di mobilità, anche in ambito provinciale, non determina la perdita del punteggio aggiuntivo una volta che lo stesso è stato acquisito.

(f) Vanno computati nell'anzianità di servizio, a tutti gli effetti, i periodi di congedo retribuiti e non retribuiti disciplinati dal Decreto Legislativo 26.3.2001 n. 151 (Capo III – Congedo di maternità, Capo IV – Congedo di paternità, Capo V – Congedo parentale, Capo VII – Congedi per la malattia del figlio)

# II - ESIGENZE DI FAMIGLIA (4TER) (5) (5 bis):

![](_page_56_Picture_90.jpeg)

# III - titoli generali

![](_page_56_Picture_91.jpeg)

#### **NOTE**

(1) A norma del D.P.R. 28.12.2000, n. 445 e successive modifiche ed integrazioni, l'interessato può comprovare con dichiarazione personale in carta libera l'esistenza dei figli minorenni (precisando in tal caso la data di nascita), lo stato di celibe, nubile, coniugato, vedovo o divorziato e il rapporto di parentela con le persone con cui chiede di ricongiungersi o riavvicinarsi. Analogamente con dichiarazione personale può essere comprovata l'esistenza di un figlio maggiorenne, permanentemente inabile al lavoro. La residenza del familiare deve essere comprovata con dichiarazione personale redatta ai sensi delle disposizioni contenute nel D.P.R. 28.12.2000, n. 445 e successive modifiche ed integrazioni. Deve essere documentato con certificato rilasciato dall'istituto di cura, il ricovero permanente del figlio, del coniuge ovvero del genitore minorato. Il bisogno per i medesimi di cure continuative, tali da comportare di necessità la residenza nella sede dell'istituto di cura deve essere, invece, documentato con certificato rilasciato da ente pubblico ospedaliero o da medico provinciale o dall'ufficio sanitario o da una commissione medico-militare; in questo caso, l'interessato dovrà altresì comprovare, con dichiarazione personale redatta in conformità delle disposizioni contenute nel D.P.R. 28.12.2000, n. 445 e successive modifiche ed integrazioni, che il figlio, il coniuge o gli altri familiari minorati possono essere assistiti soltanto nel comune richiesto in quanto nella sede di titolarità non esiste un istituto di cura presso il quale i medesimi possono essere assistiti.

Ai fini della validità della certificazione richiesta si richiama quanto disposto dalla legge delle disposizioni contenute nel D.P.R. 28.12.2000, n. 445 e successive modifiche ed integrazioni.

(2) E' valutato il periodo coperto da decorrenza giuridica della nomina purché sia stato prestato effettivo servizio nello stesso profilo professionale. Sono comunque valutati con il punteggio previsto dalla presente voce i seguenti servizi:

- il servizio di ruolo prestato quale assistente di scuola materna per il personale iscritto nei ruoli della carriera esecutiva ai sensi dell'art. 8, della legge n. 463/78; il servizio di ruolo prestato quale accudiente di convitto dal personale transitato nella terza qualifica ai sensi dell'art. 49, della legge n. 312/80;

- il servizio prestato nel profilo di provenienza per il personale transitato nell'attuale profilo, a seguito di passaggio nell'ambito della stessa qualifica o area ai sensi dell'art. 19, del D.P.R. 399/88 e dell'art. 38, del D.P.R. 209/87 e dell'art. 1 comma 2 lettera B della sequenza contrattuale del 25 luglio 2008;

- il servizio prestato in profilo diverso da quello di appartenenza a seguito di utilizzazione o assegnazione provvisoria;

- il servizio prestato in scuola diversa da quella di titolarità da parte del personale responsabile amministrativo o assistente amministrativo a seguito di utilizzazione, ai sensi dell'art. 11 bis del C.C.N.I. 13.6.2005 e successivi, per la sostituzione del DSGA;

- il servizio prestato nel ruolo di provenienza per il personale trasferito nel profilo di attuale appartenenza per effetto dell'art. 200 del T.U. approvato con D.P.R. 10/01/1957, n. 3, purché il ruolo di provenienza fosse compreso fra quelli elencati nella tabella A annessa al D.P.R. 31/05/1974, n. 420 e successive modifiche e integrazioni ovvero tra quelli corrispondenti dell'amministrazione centrale e periferica;

- il servizio prestato dal personale inidoneo durante il periodo di collocamento fuori ruolo ai sensi dell'art. 23 – comma 5, del C.C.N.L. sottoscritto il 4 agosto 1995 in mansioni parziali del profilo di appartenenza o in altro profilo comunque coerenti;

- i servizi di ruolo prestati indifferentemente nei ruoli confluiti nei singoli profili professionali previsti dal D.P.R. 07/03/1985, n. 588 (per l'ausiliario, i servizi prestati nei ruoli dei bidelli, dei custodi e degli accudienti; per il guardarobiere, il servizio prestato nei ruoli dei guardarobieri e degli aiutanti guardarobieri; per il collaboratore amministrativo, il servizio prestato nei ruoli degli applicati di segreteria e dei magazzinieri);

- per l'attribuzione del punteggio relativo al servizio effettivamente prestato nelle scuole o istituti situati nelle piccole isole si prescinde dal requisito della residenza in sede;

- al personale A.T.A. di ruolo collocato in congedo straordinario per motivi di studio senza assegni ai sensi dell'art. 2, della legge 13/08/1984, n. 476, per la frequenza di dottorato di ricerca o in quanto assegnatario di borse di studio da parte di amministrazioni statali, enti pubblici, stati stranieri, enti od organismi internazionali, è valutato con il punteggio previsto dalla presente voce il periodo della durata del corso o della borsa di studio;

- per l'attribuzione dei punteggi previsti per l'anzianità di servizio - punto I, lettere A), B), C), D) agli insegnanti elementari collocati permanentemente fuori ruolo, ai sensi dell'art. 21, della legge 9.8.1978,n. 463 è valutato il servizio prestato nella carriera di appartenenza, sia in qualità di insegnante elementare sia con mansioni di responsabile amministrativo;

- in applicazione dell'art. 3, comma 6, dell'accordo A.R.A.N. / OO.SS. del 20/7/2000 sottoscritto ai sensi dell'art. 8, della Legge n. 124/99 recepito con D.M. 5.4.2001, il servizio prestato dai collaboratori scolastici negli asili nido degli Enti Locali è assimilato a tutti gli effetti a quello prestato nelle scuole dell'infanzia, primarie o secondarie di I e II grado degli stessi Enti, considerato che l'assegnazione ad una tipologia di scuola era disposta sulla base di un'unica graduatoria in relazione alle esigenze di servizio dell'ente stesso. Tali servizi sono riconosciuti nelle lettere A) e B);

- per ogni anno prestato nei Paesi in via di sviluppo il punteggio è raddoppiato.

Non interrompe la maturazione del punteggio del servizio la fruizione del congedo biennale per l'assistenza a familiari con grave disabilità di cui all'art. 5 del D.L.vo n. 151/2001.

(3) La valutazione del servizio pre-ruolo, del servizio di ruolo prestato in carriera inferiore, nonché del servizio prestato nel ruolo personale docente, viene effettuata per intero nella mobilità a domanda, mentre per la mobilità d'ufficio si valuta nella seguente maniera: i primi 4 anni sono valutati per intero; il periodo eccedente i 4 anni è valutato per i due terzi (2/3).

Con il punteggio previsto dalla presente voce vanno valutati i seguenti servizi o periodi:

- il servizio di ruolo prestato in qualità di docente;

- il servizio non di ruolo ed il servizio militare riconosciuto o riconoscibile ai fini della carriera ai sensi dell'art. 569 del Decreto legislativo 297/94 e successive modifiche;

- il servizio di ruolo prestato in carriera inferiore.

Sono valutabili anche i servizi il cui riconoscimento sia richiesto da personale ancora in periodo di prova.

Il periodo di anzianità derivante da decorrenza giuridica della nomina antecedente alla decorrenza economica nel caso in cui non sia stato prestato effettivo servizio si valuta per intero.

Devono essere considerati come anni interi i periodi corrispondenti agli anni scolastici la cui durata risulti inferiore ai 12 mesi per effetto di variazione della data di inizio disposta da norme di legge. Il servizio effettivamente prestato nelle scuole o istituti situati nelle piccole isole, relativo ad ogni mese o frazione superiore a 15 giorni, deve essere raddoppiato anche nei casi di mancata prestazione del servizio per gravidanza, puerperio e per servizio militare di leva o per il sostitutivo servizio civile, in conformità a quanto previsto sul riconoscimento di tale servizio dalle specifiche normative.

(4) Ai fini del calcolo del punteggio di perdente posto si prescinde dal computo del triennio. Si precisa che per l'attribuzione del punteggio devono concorrere, per gli anni considerati, la titolarità nel profilo di attuale appartenenza (per gli assistenti tecnici indipendentemente dall'area professionale di titolarità) ed eventualmente nel ruolo o nei ruoli confluiti nel medesimo profilo (con esclusione pertanto sia del periodo di servizio pre-ruolo sia del servizio coperto da decorrenza giuridica retroattiva della nomina) e la prestazione del servizio nella scuola di titolarità. Il punteggio in questione va attribuito anche in tutti i casi in cui il periodo di mancata prestazione del servizio nella scuola di titolarità è riconosciuto a tutti gli effetti nelle norme vigenti come servizio di istituto validamente prestato nella medesima scuola. Conseguentemente, a titolo esemplificativo, il punteggio per la continuità di servizio deve essere attribuito nei casi di congedi, compresi quelli disciplinati dal D.L.vo n. 151/01, ed aspettative per motivi di salute, per gravidanza e puerperio, per servizio militare di leva o per il sostitutivo servizio civile, per mandato politico, nel caso di comandi, di esoneri dal servizio previsti dalla legge per i componenti del consiglio nazionale della pubblica istruzione, di esoneri sindacali, di aspettative sindacali ancorché non retribuite, di utilizzazione presso i distretti scolastici, etc. Si precisa inoltre, che, nel caso di sdoppiamento, o di aggregazione di istituti, la titolarità ed il servizio relativi alla scuola di nuova istituzione devono ricongiungersi alla titolarità ed al servizio relativi alla scuola sdoppiata o aggregata al fine dell'attribuzione del punteggio in questione. Non interrompe la maturazione del punteggio della continuità neanche la fruizione del congedo biennale per l'assistenza a familiari con grave disabilità di cui all'art. 5 del D.L.vo n. 151/01. Non interrompe la continuità del servizio, altresì, la utilizzazione in altra scuola del personale in soprannumero nella scuola di titolarità, né l'utilizzazione ottenuta con precedenza a seguito di sdoppiamento, soppressione, autonomia o aggregazione delle unità scolastiche. Parimenti, non interrompe la continuità del servizio, il trasferimento del personale in quanto soprannumerario, qualora il medesimo ottenga nell'ottennio immediatamente successivo il trasferimento nel precedente istituto di titolarità, ed abbia prodotto, in ciascun anno, domanda per rientrare nella scuola di precedente titolarità. In ogni caso non deve essere considerata interruzione della continuità del servizio nella scuola di titolarità la mancata prestazione del servizio per un periodo di durata complessiva inferiore a sei mesi in ciascun anno scolastico.

Non interrompe, altresì, la continuità del servizio, l'utilizzazione per la sostituzione del DSGA, ai sensi dell'art. 14 del C.C.N.I. 11.9.2014, da parte del personale responsabile amministrativo o assistente amministrativo in scuola diversa da quella di titolarità.

Nei riguardi del personale A.T.A. soprannumerario trasferito d'ufficio senza aver prodotto domanda o trasferito a domanda condizionata, che richieda come prima preferenza in ciascun anno dell'ottennio il rientro nella scuola o nel comune di precedente titolarità, l'aver ottenuto nel corso dell'ottennio il trasferimento per altre preferenze espresse nella domanda non interrompe la continuità del servizio. Ai fini della continuità del servizio non si valuta l'anno in corso.

(4Bis) Si precisa che il punteggio in questione va attribuito anche nei casi in cui l'interessato abbia usufruito del riconoscimento della continuità del servizio qualora il medesimo ottenga il rientro nella sede di precedente titolarità in cui sia ubicata la scuola dalla quale sia stato trasferito d'ufficio e tale rientro si realizzi prima della scadenza dell'ottennio.

(4Ter) Ai fini della formulazione della graduatoria per l'individuazione del soprannumerario, le esigenze di famiglia, da considerarsi in questo caso come esigenze di non allontanamento dalla scuola e dal comune di attuale titolarità, sono valutate nella seguente maniera:

- lettera A) (ricongiungimento al coniuge, etc..) vale quando il familiare è residente nel comune di titolarità del soprannumerario; tale punteggio spetta anche per il comune viciniore a quello di residenza del familiare, a condizione che in quest'ultimo comune non esistano altre istituzioni scolastiche alle quali possa accedere il personale interessato. Per gli assistenti tecnici tale ipotesi si realizza nel caso di mancanza di istituzione scolastica nella quale siano istituiti posti relativi a laboratori compresi nell'area di appartenenza degli interessati

- lettera B) e lettera C) valgono sempre;

- lettera D) (cura e assistenza dei figli minorati, etc..) vale quando il comune in cui può essere prestata l'assistenza coincide con il comune di titolarità del soprannumerario oppure è ad esso viciniore, qualora nel comune medesimo non vi siano sedi scolastiche richiedibili.

Qualora il comune di residenza del familiare, ovvero il comune per il quale sussistono le condizioni di cui alla lettera D della Tabella A – Parte II, non sia sede dell'istituzione scolastica di titolarità, il punteggio va attribuito per il comune sede dell'istituzione scolastica che abbia un plesso o una sezione staccata nel comune di residenza del familiare, ovvero nel comune per il quale sussistono le condizioni di cui alla lettera D della Tabella A – Parte II.

Il punteggio così calcolato viene utilizzato anche nelle operazioni di trasferimento d'ufficio del soprannumerario.

(5) Il punteggio spetta per il comune di residenza del familiare a cui si richiede di ricongiungersi a condizione che esso, alla data di pubblicazione dell'ordinanza, vi risieda effettivamente con iscrizione anagrafica da almeno tre mesi. Qualora il comune di residenza del familiare, ovvero il comune per il quale sussistono le condizioni di cui alla lettera D della Tabella A – Parte II, non sia sede dell'istituzione scolastica di titolarità, il punteggio va attribuito per il comune sede dell'istituzione scolastica che abbia un plesso o una sezione staccata nel comune di residenza del familiare, ovvero nel comune per il quale sussistono le condizioni di cui alla lettera D della Tabella A – Parte II.

La residenza del familiare alla quale si chiede il ricongiungimento deve essere documentata con dichiarazione personale redatta ai sensi delle disposizioni contenute nel D.P.R. 28.12.2000, n. 445 e successive modifiche ed integrazioni, nei quali dovrà essere indicata la decorrenza dell'iscrizione stessa. Si prescinde dall'iscrizione anagrafica quando si tratta di ricongiungimento al familiare trasferito per servizio nei tre mesi antecedenti alla data di pubblicazione dell'ordinanza. In tal caso ai fini dell'attribuzione del punteggio la dichiarazione personale redatta ai sensi delle disposizioni contenute nel D.P.R. 28.12.2000, n. 445 e successive modifiche ed integrazioni, dovrà contenere l'anzidetta informazione. Tale punteggio spetta anche per il comune viciniore a quello di residenza del familiare, nonché per quello in cui si verificano le condizioni di cui alla lettera D della Tabella A – Parte II, a condizione che in quest'ultimo comune non esistano altre istituzioni scolastiche alle quali possa accedere il personale interessato. Per gli assistenti tecnici tale ipotesi si realizza nel caso di mancanza di istituzione scolastica nella quale siano istituiti posti relativi a laboratori compresi nell'area di appartenenza degli interessati. I punteggi per le esigenze di famiglia di cui alle lettere A), B), C), D) sono cumulabili fra loro.

(5 bis) Per i soli trasferimenti a domanda, le situazioni di cui al presente titolo non si valutano per i trasferimenti nell'ambito della stessa sede (per sede si intende "comune").

(6) Il punteggio va attribuito anche per i figli che compiono i 6 anni o i 18 anni tra il 1° gennaio e il 31 dicembre dell'anno in cui si effettua il trasferimento.

(7) La valutazione è attribuita nei seguenti casi:

a) figlio minorato ovvero coniuge, o genitore, ricoverati permanentemente in istituto di cura;

b) figlio minorato, ovvero coniuge, o genitore, bisognosi di cure continuative presso un istituto di cura tali da comportare la necessità di risiedere nella sede dell'istituto medesimo.

(8) Per l'attribuzione del punteggio gli interessati devono produrre una dichiarazione, in carta libera, rilasciata rispettivamente dal medico di fiducia o dal responsabile delle strutture, abilitate ai sensi del D.P.R. 309/90, attestante la partecipazione dei figli tossicodipendenti ad un programma terapeutico e socio-riabilitativo comportante di necessità il domicilio nella sede dei genitori.

(9) Il punteggio è attribuito esclusivamente al personale appartenente al profilo professionale di responsabile amministrativo/direttore dei servizi generali ed amministrativi. Il punteggio è attribuito anche per l'inclusione nella graduatoria di merito dei concorsi riservati di cui all'art.557 D.L.vo 297/94 e all'art. 9 del C.C.N.I. 3 dicembre 2009. Il punteggio è attribuito anche al personale transitato dagli Enti Locali ai sensi dell'art. 8, comma 3, della L. n. 124/99.

(10) Il punteggio è attribuito al personale appartenente a profilo professionale diverso da quello di responsabile amministrativo/direttore dei servizi generali ed amministrativi ed è attribuito per l'inclusione nella graduatoria di merito dei concorsi a posti, nella scuola statale, di personale A.T.A. di livello o area superiore, sia ordinari che riservati per esami o per esami e titoli. Il punteggio è attribuito anche al personale incluso nelle graduatorie per la mobilità professionale in profilo professionale superiore rispetto a quello di attuale appartenenza di cui all'art. 9 del C.C.N.I. 3 dicembre 2009 nonché al personale transitato dagli Enti Locali ai sensi dell'art. 8 comma 3 della L. n. 124/99.

(11) Il servizio prestato in qualità di incaricato ex art. 5 dell'Accordo ARAN – OOSS 8.3.2002 e ex art. 58, del CCNL 24.7.2003 e ex art. 59 del CCNL del 29/11/2007, è da valutare con lo stesso punteggio previsto per il servizio non di ruolo. Tale servizio, qualora abbia avuto una durata superiore a 180 gg, interrompe la continuità.

ALLEGATO 5 - Tabella per le assegnazioni provvisorie per il personale A.T.A.(1)

![](_page_61_Picture_85.jpeg)

in caso di parità di precedenze e di punteggio prevale chi ha maggiore anzianità anagrafica.

# NOTE ALLA TABELLA DELLE ASSEGNAZIONI PROVVISORIE DEL PERSONALE A.T.A.

(1) A norma del D.P.R. 445 del 28/12/2000 **e successive modifiche e integrazioni**, , l'interessato può comprovare con dichiarazione personale in carta libera l'esistenza dei figli minorenni (precisando in tal caso la data di nascita), lo stato di celibe, nubile, coniugato, vedovo o divorziato e il rapporto di parentela con le persone con cui chiede di ricongiungersi o riavvicinarsi. Analogamente con dichiarazione personale può essere comprovata l'esistenza di un figlio maggiorenne, permanentemente inabile al lavoro. La residenza del familiare deve essere comprovata con normale certificazione o con dichiarazione personale redatta ai sensi del D.P.R. n. 445 del 28/12/2000 **e successive modifiche e integrazioni** Deve essere documentato con certificato rilasciato dall'istituto di cura, il ricovero permanente del figlio, del coniuge ovvero del genitore minorato. Il bisogno per i medesimi di cure continuative, tali da comportare di necessità la residenza o il domicilio nella sede dell'istituto di cura deve essere, invece, documentato con certificato rilasciato da ente pubblico ospedaliero o da medico provinciale o dall'ufficio sanitario o da una commissione medico-militare; in questo caso, l'interessato dovrà altresì comprovare, con dichiarazione personale redatta in conformità al D.P.R. 445 del 28/12/2000 **e successive modifiche e integrazioni**, , che il figlio, il coniuge o gli altri familiari minorati possono essere assistiti soltanto nel comune richiesto per assegnazione provvisoria in quanto nella sede di titolarità non esiste un istituto di cura presso il quale i medesimi possono essere assistiti. Ai fini della validità della certificazione richiesta si richiama quanto disposto dal D.P.R. n. 445 del 28/12/2000 **e successive modifiche e integrazioni**.

(2) Il punteggio spetta per il comune di residenza dei familiari a condizione che essi, alla data di presentazione della domanda, vi risiedano effettivamente con iscrizione anagrafica da almeno tre mesi. La residenza della persona alla quale si chiede il ricongiungimento deve essere documentata con certificato anagrafico nel quale dovrà essere indicata la decorrenza dell'iscrizione stessa. Dall'iscrizione anagrafica si prescinde quando si tratti di ricongiungimento al familiare trasferito per servizio nei tre mesi antecedenti alla data di presentazione della domanda. In tal caso, per l'attribuzione del punteggio, dovrà essere presentata una dichiarazione del datore di lavoro che attesti tale circostanza. Tale punteggio spetta anche per il comune viciniore a quello di residenza dei familiari in relazione alle preferenze espresse, a condizione che in quest'ultimo comune non esistano istituzioni scolastiche esprimibili dal personale interessato. I punteggi per le esigenze di famiglia di cui alle lettere A), B), C), D) sono cumulabili tra loro.

(3) il punteggio è attribuito anche per i figli che compiono i sei anni o i diciotto tra il 1 gennaio e il 31 dicembre dell'anno in cui si effettua l'assegnazione provvisoria

(4) La valutazione e' attribuita nei seguenti casi:

- A) figlio disabile ovvero coniuge o genitore, ricoverati permanentemente in istituto di cura;
- B) figlio disabile, ovvero coniuge o genitore, bisognosi di cure continuative presso un istituto di cura tali da comportare la necessità di elezione del domicilio nella sede dell'istituto medesimo.

(5) il punteggio è attribuito anche nei casi in cui i genitori compiano i 65 anni tra il 1 gennaio e il 31 dicembre dell'anno in cui si effettua l'assegnazione provvisoria ad essi sono assimilati i genitori inabili. Il punteggio deve essere riconosciuto anche qualora la certificazione attestante la gravità dell'handicap dichiari il soggetto disabile "rivedibile" purché sia certificata l'esigenza di assistenza permanente, continuativa e globale ( art. 3 – comma 3 – legge 104/92) e la durata del riconoscimento travalichi l'inizio dell'anno scolastico per il quale viene disposta l'utilizzazione o l'assegnazione provvisoria.

(6) Per l'attribuzione del punteggio gli interessati devono produrre una dichiarazione, in carta libera, rilasciata rispettivamente dal medico di fiducia o dal responsabile delle strutture, abilitate ai sensi del D.P.R. 309/90, attestante la partecipazione dei figli tossicodipendenti ad un programma terapeutico e socioriabilitativo comportante di necessità il domicilio nella sede dei genitori aspiranti all'assegnazione provvisoria.

(7) Il provvedimento di affidamento deve risultare da atto giudiziario.

ALLEGATO 6 - Sequenza operativa: Utilizzazioni, Assegnazioni provvisorie e assegnazioni di sede provvisoria –Personale A.T.A.

|                | Descrizione                                                                                                    |
|----------------|----------------------------------------------------------------------------------------------------|
| 1              | Utilizzazione del personale A.T.A. di cui all'art. 11, comma 1, lettera c) del presente contratto.                                                                                                    |
| $\overline{2}$ | Utilizzazione del personale A.T.A. che usufruisce delle precedenze di cui all'art. 18 (dalla I alla V) nell'ordine<br>previsto dall'articolo stesso del presente contratto.                                                                                                    |
| 3              | Conferma a domanda del personale A.T.A. nella scuola in cui è stato utilizzato nell'anno scolastico<br>precedente. Tale conferma riguarda anche il personale di cui all'art. 11 lettere I) ed m) e i DSGA di cui all'art.<br>13 del presente contratto.                                                                                                    |
| 4              | Utilizzazione a domanda e d'ufficio del personale A.T.A. titolare su posto di organico sede individuato quale<br>soprannumerario nonché, in subordine, utilizzazioni del personale trasferito quale soprannumerario nell'anno<br>cui si riferiscono le operazioni o negli ultimi otto anni, che abbia chiesto e non ottenuto posto nella scuola di<br>precedente titolarità nel seguente ordine: |
|                | sul distretto sub comunale di precedente titolarità;                                                                                                    |
|                | sul comune di precedente titolarità;<br>$\blacksquare$                                                                                                    |
|                | sui comuni viciniori specificamente richiesti nel rispetto delle relative tabelle.                                                                                                    |
| 5              | Utilizzazione del personale A.T.A. di cui all'art. 11, comma 1, lettera d), e), f), g), g1) e lettera o) del presente<br>contratto.                                                                                                    |
| 6              | Utilizzazione a domanda del personale A.T.A. appartenente a profilo o area professionale (per gli assistenti<br>tecnici) con esubero nella provincia in profilo della stessa area o in altra area professionale (riferita agli<br>assistenti tecnici) diverso da quello di titolarità con precedenza per il personale in possesso del titolo di<br>studio per l'accesso al profilo.              |
| $\overline{7}$ | Utilizzazione d'ufficio, in base ai titoli posseduti dal personale A.T.A. in altro profilo della stessa area o in<br>altra area professionale (per gli assistenti tecnici).                                                                                                    |
| 8              | Assegnazione provvisoria nell'ambito della provincia.                                                                                                    |
|                | Il personale beneficiario delle precedenze di cui all'art. 18 viene trattato, con priorità, nell'ordine previsto.                                                                                                    |
| 9              | Assegnazione della sede provvisoria al personale A.T.A. neo nominato in ruolo o privo della sede definitiva.                                                                                                    |
|                | 10 Utilizzazione a domanda del personale A.T.A. proveniente da altra provincia in cui ci sia situazione di<br>esubero.                                                                                                    |
|                | 11 Assegnazione provvisoria del personale A.T.A. proveniente da altra provincia.                                                                                                    |
|                | Il personale beneficiario delle precedenze di cui all'art. 18 viene trattato, con priorità, nell'ordine previsto.                                                                                                    |

![](_page_64_Picture_175.jpeg)

Per l'Amministrazione **Per le Organizzazioni Sindacali** 

\_\_\_\_\_\_\_\_\_\_\_\_\_\_\_\_ F.L.C-C.G.I.L. \_\_\_\_\_\_\_\_\_\_\_\_\_\_\_\_\_\_\_\_\_\_\_

\_\_\_\_\_\_\_\_\_\_\_\_\_\_\_\_ C.I.S.L.Scuola \_\_\_\_\_\_\_\_\_\_\_\_\_\_\_\_\_\_\_\_\_\_\_

![](_page_65_Picture_32.jpeg)

S.N.A.L.S.-C.O.N.F.S.A.L. \_\_\_\_\_\_\_\_\_\_\_\_\_\_

GILDA–UNAMS \_\_\_\_\_\_\_\_\_\_\_\_\_\_\_\_\_\_\_\_\_\_